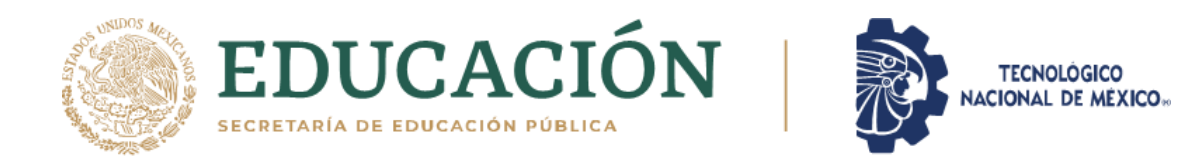

## **DIVISIÓN DE ESTUDIOS DE POSGRADO E INVESTIGACIÓN**

## **"MODELO PARA LA CLASIFICACIÓN Y PREDICCIÓN DE CASOS DE VIOLENCIA CONTRA LA MUJER"**

## **T E S I S**

## PRESENTADA COMO REQUISITO PARCIAL PARA OBTENER EL GRADO DE:

## MAESTRO EN CIENCIAS DE LA COMPUTACIÓN

## **Esteban Coatlallope Hernández Pérez**

Director: M.C. César Enrique Rose Gómez

Hermosillo Sonora, México **Agosto 2021** 

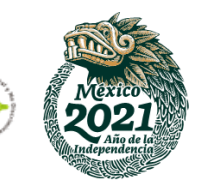

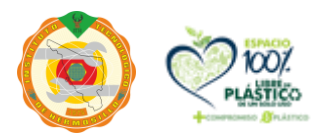

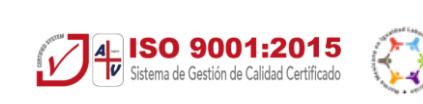

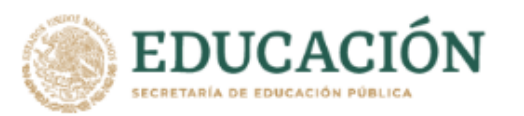

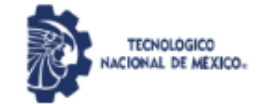

Instituto Tecnológico de Hermosillo División de Estudios de Posgrado e Investigación

SECCIÓN: DIV. EST. POS. E INV. No. OFICIO: DEPI/169/21 ASUNTO: AUTORIZACIÓN DE IMPRESIÓN DE TESIS.

12 de julio de 2021

#### C. ESTEBAN COATLALLOPE HERNÁNDEZ PÉREZ, PRESENTE.

Por este conducto, y en virtud de haber concluido la revisión del trabajo de tesis que lleva por nombre "Modelo para la clasificación y predicción de casos de violencia contra la mujer"; que presenta para el examen de grado de la MAESTRÍA EN CIENCIAS DE LA COMPUTACIÓN, y habiéndola encontrado satisfactoria, nos permitimos comunicarle que se autoriza la impresión del mismo a efecto de que proceda el trámite de obtención de grado.

Deseándole éxito en su vida profesional, quedo de usted.

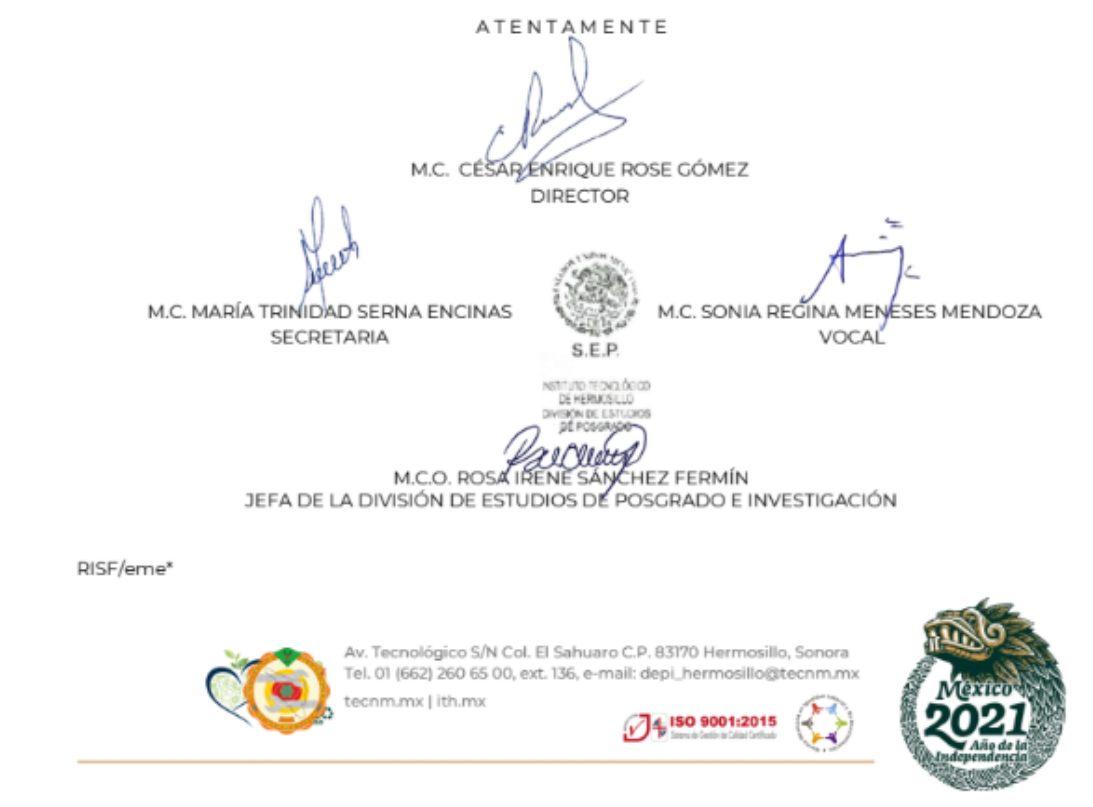

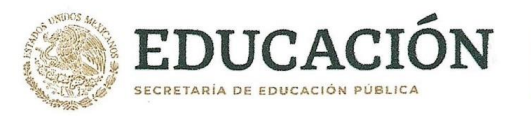

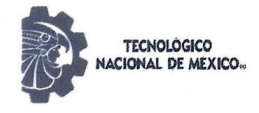

Instituto Tecnológico de Hermosillo Divsión de Estudios de Posgrado e Investigación

#### CARTA CESIÓN DE DERECHOS

En la ciudad de Hermosillo Sonora a el día 19 de Agosto del año 2021 el que suscribe C. "Esteban Coatlallope Hernández Pérez", alumno de la maestría en "Ciencias de la Computación" adscrito a la División de Estudios de Posgrado e Investigación, manifiesta que es autor intelectual del presente trabajo de Tesis titulado "Modelo para la Clasificación y Predicción de Casos de Violencia Contra la Mujer" bajo la dirección de César Enrique Rose Gómez y ceden los derechos del mismo al Tecnologico Nacional de México/Instituto Tecnologico de Hermosillo, para su difusión, con fines académicos y de investigación.

Los usuarios de la información no deben de reproducir el contenido textual, graficas, tablas o datos contenidos sin el permiso expreso del autor y del director del trabajo. Este puede ser obtenido a la dirección de correo electrónico siguiente: "esteban.hernandezp95@gmail.com". Una vez otorgado el permiso se deberá expresar el agradecimiento correspondiente y citar la fuente del mismo.

#### ATENTAMENTE

Esteban Coatlallope Hernández Pérez

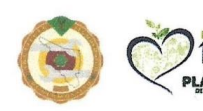

Av. Tecnológico S/N Col. El Sahuaro C.P. 83170 Hermosillo, Sonora Tel. 01 (662) 260 65 00, ext. 136, e-mail: depi\_hermosillo@tecnm.mx tecnm.mx | ith.mx

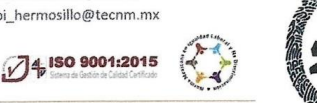

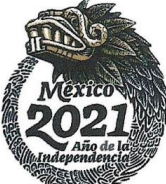

# <span id="page-3-0"></span>Agradecimientos

Agradezco a la vida y a Dios por haberme dado la oportunidad de culminar mi meta de realizar esta tesis y por lo tanto finalizar satisfactoriamente mis estudios de posgrado.

Agradezco a mi familia, especialmente a mis padres María de los Ángeles y Fidel, y a mis amigos y compañeros que durante este trayecto me han apoyado en muchas maneras y me han acompañado en esta etapa de mi vida. ¡Muchas gracias!

Agradezco al maestro César Enrique Rose Gómez por su asesoría y liderazgo en el transcurso de la realización de mi tesis, así como por sus enseñanzas y consejos. De igual manera agradezco a todos los profesores que me instruyeron en mis estudios de posgrado y que sin sus enseñanzas no me habría sido posible alcanzar las metas propuestas para esta tesis.

Agradezco a la división de posgrado del Instituto Tecnológico de Hermosillo por haberme permitido llevar a cabo mis estudios de maestría en su institución.

Al Consejo Nacional de Ciencia y Tecnología (CONACYT) por el apoyo económico que me fue brindado a lo largo de todo el transcurso de mis estudios de maestría.

## <span id="page-4-0"></span>RESUMEN

Con la investigación mostrada a continuación se busca elaborar un modelo que permita clasificar casos de violencia contra la mujer, así como predecir futuras reincidencias y escalabilidad de violencia. El modelo se propone para ser utilizado por las autoridades pertinentes como herramienta de apoyo en el seguimiento de casos de violencia contra la mujer.

Para realizar el modelo se utilizaron técnicas de minería de datos aplicadas a datos proporcionados por el Instituto Nacional de Estadística y Geografía (INEGI), dichos datos fueron obtenidos de la Encuesta Nacional sobre la Dinámica de las Relaciones en los Hogares (ENDIREH) llevada a cabo en el año 2016.

Para el funcionamiento del modelo se aislaron los factores de riesgo para cada caso, reuniendo datos del agresor, lugar de agresión y frecuencia con que se dio la agresión. De esta manera se ponderan en base a probabilidad dichos factores de para obtener grados de riesgo correspondientes a que suceda una reincidencia y la probabilidad de que exista una escala de violencia, entendiéndose por escala de violencia el hecho de que pase de un tipo de violencia a otro distinto.

# <span id="page-5-0"></span>**ABSTRACT**

The research shown below seeks to develop a model that allows classifying cases of violence against women, and predicting future recidivism and scalability of violence. The model is proposed to be used by the relevant authorities as a support tool in the follow-up of cases of violence against women.

To make the model, data mining techniques applied to data provided by the National Institute of Statistics and Geography (INEGI) were used, these data were obtained from the National Survey on the Dynamics of Relationships in Households (ENDIREH) carried out in 2016.

For the operation of the model, the risk factors for each case were isolated, gathering data on the aggressor, the place of aggression and the frequency with which the aggression occurred. In this way, these factors are weighted based on probability to obtain degrees of risk corresponding to the occurrence of a recidivism and the probability that there is a scale of violence, the scale of violence being understood as the fact that it goes from one type of violence to a different one.

# <span id="page-6-0"></span>ÍNDICE GENERAL

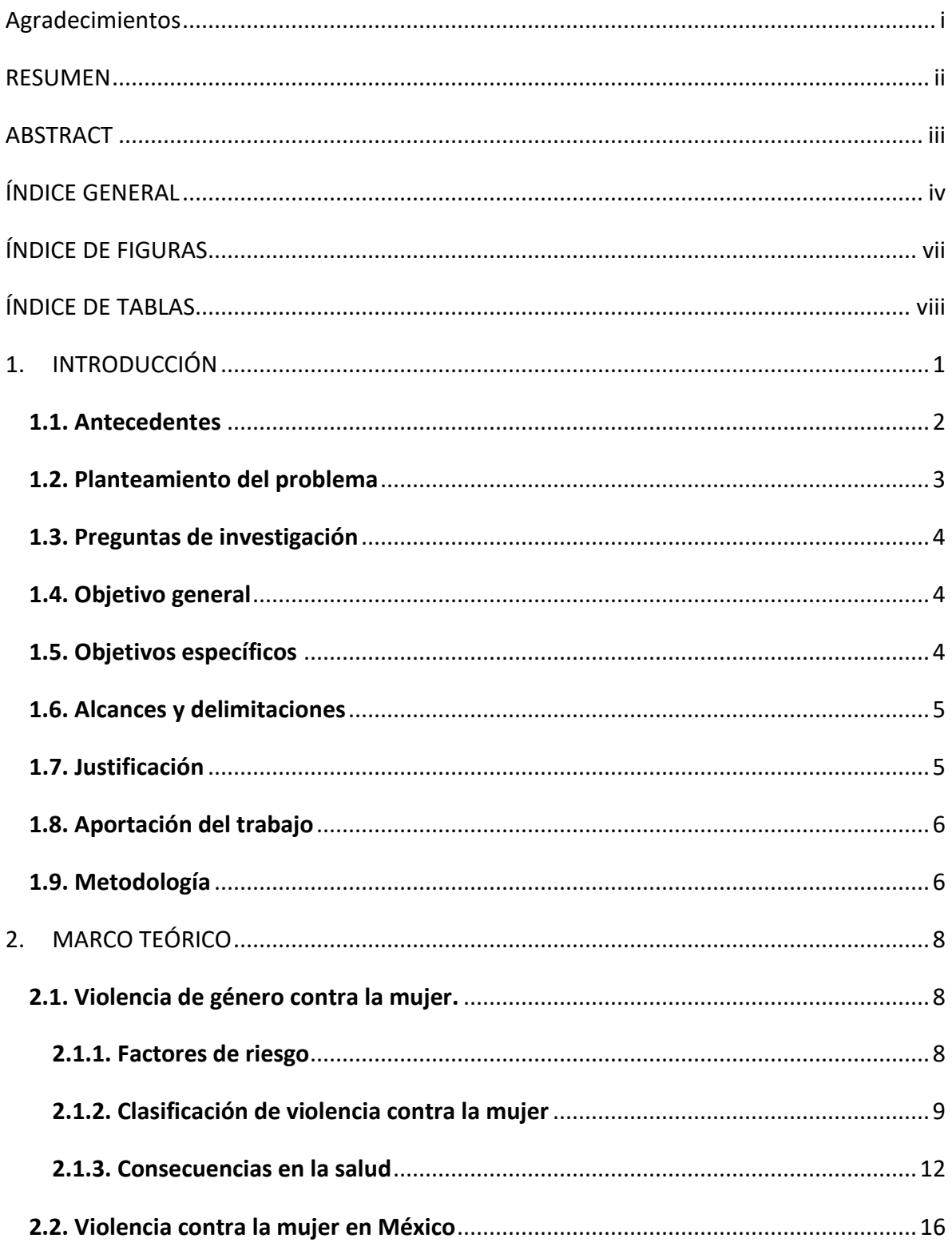

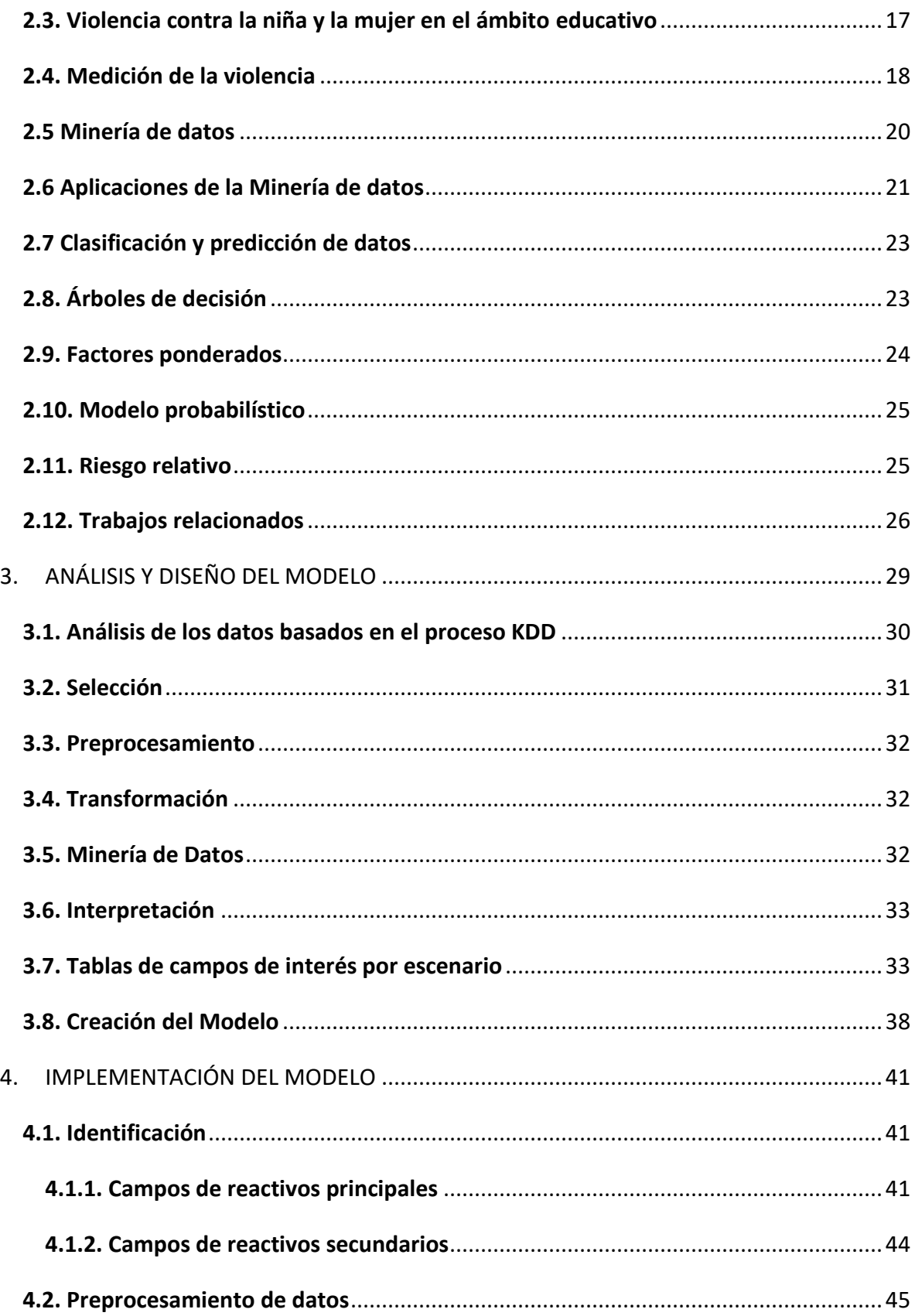

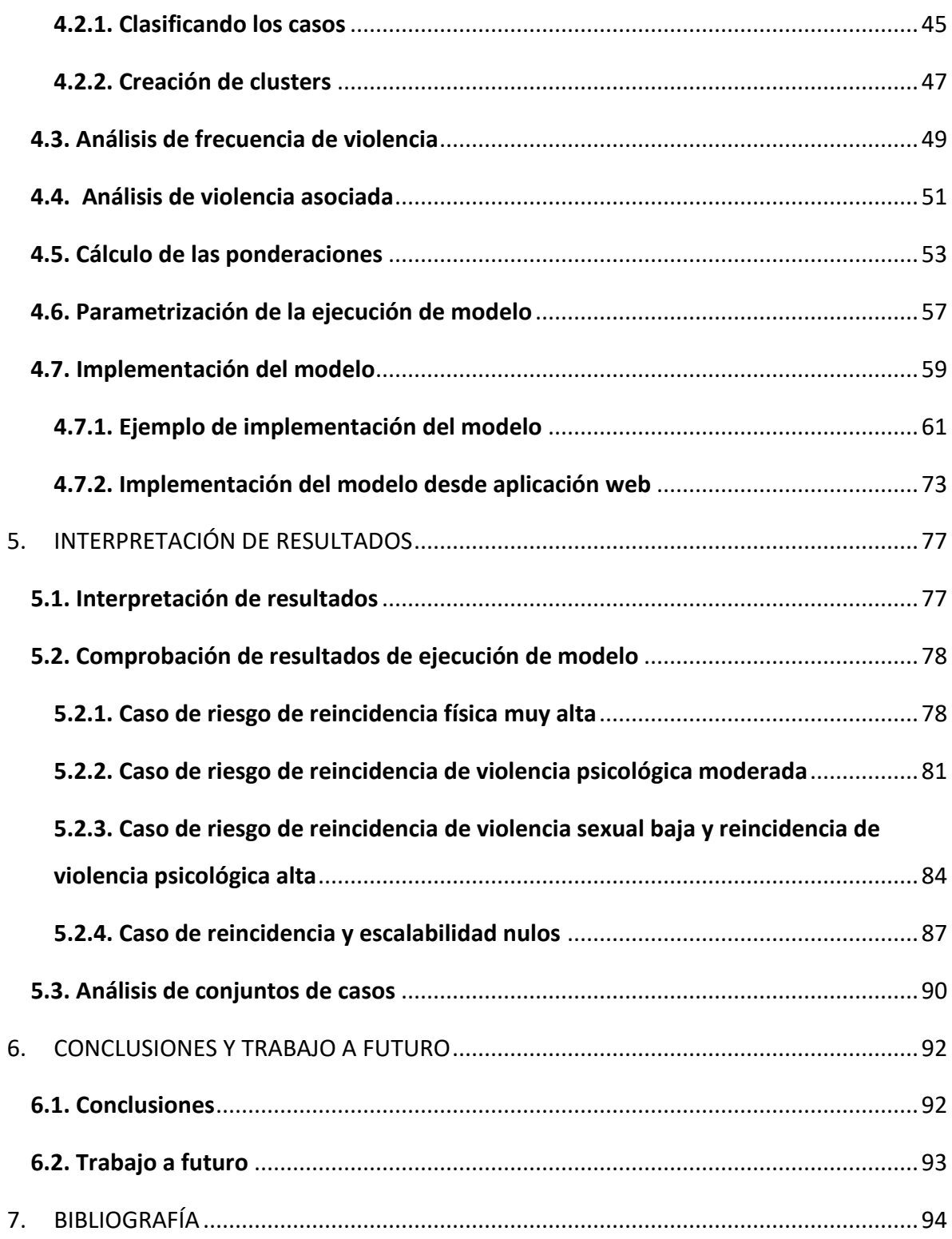

# <span id="page-9-0"></span>ÍNDICE DE FIGURAS

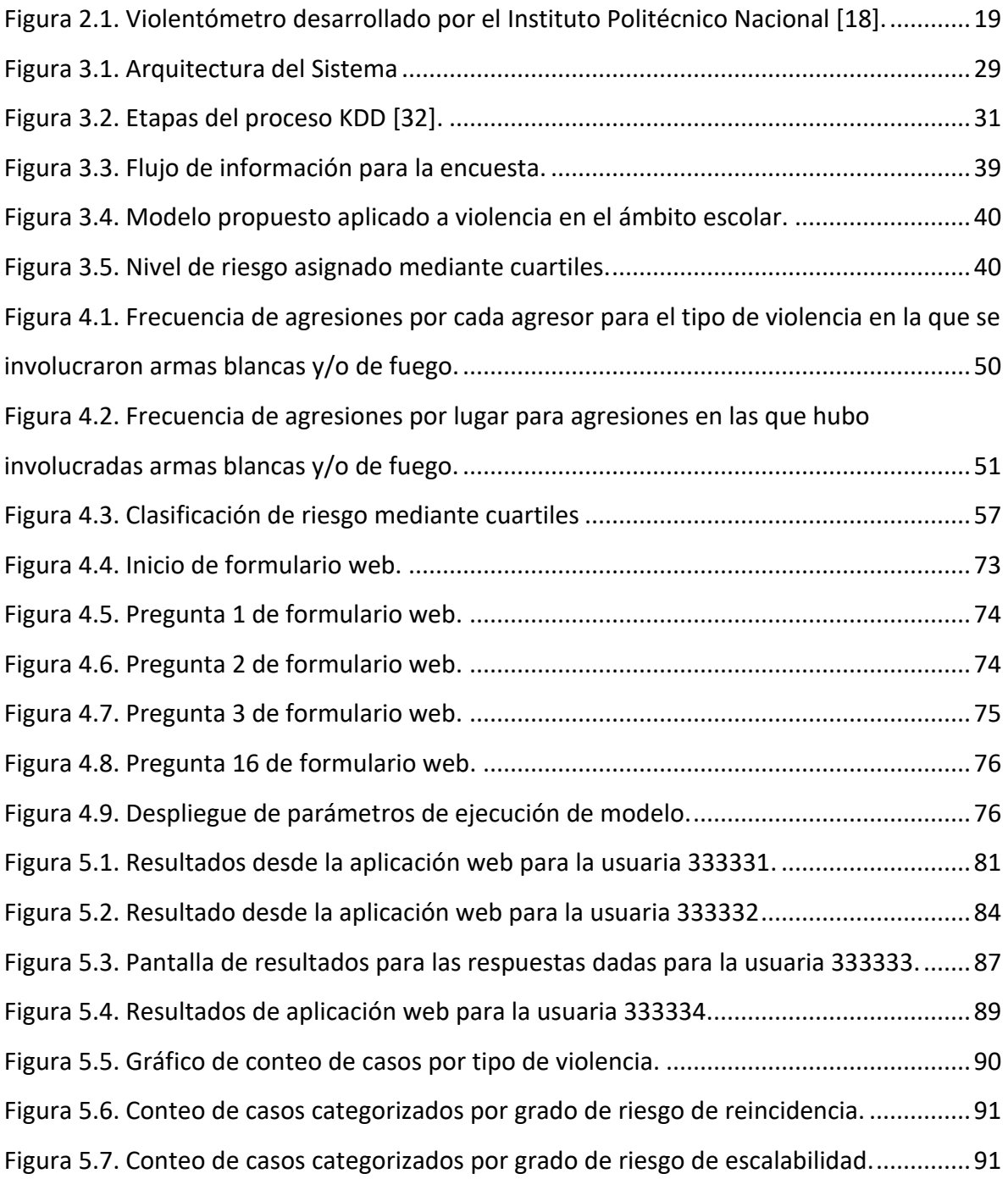

# <span id="page-10-0"></span>ÍNDICE DE TABLAS

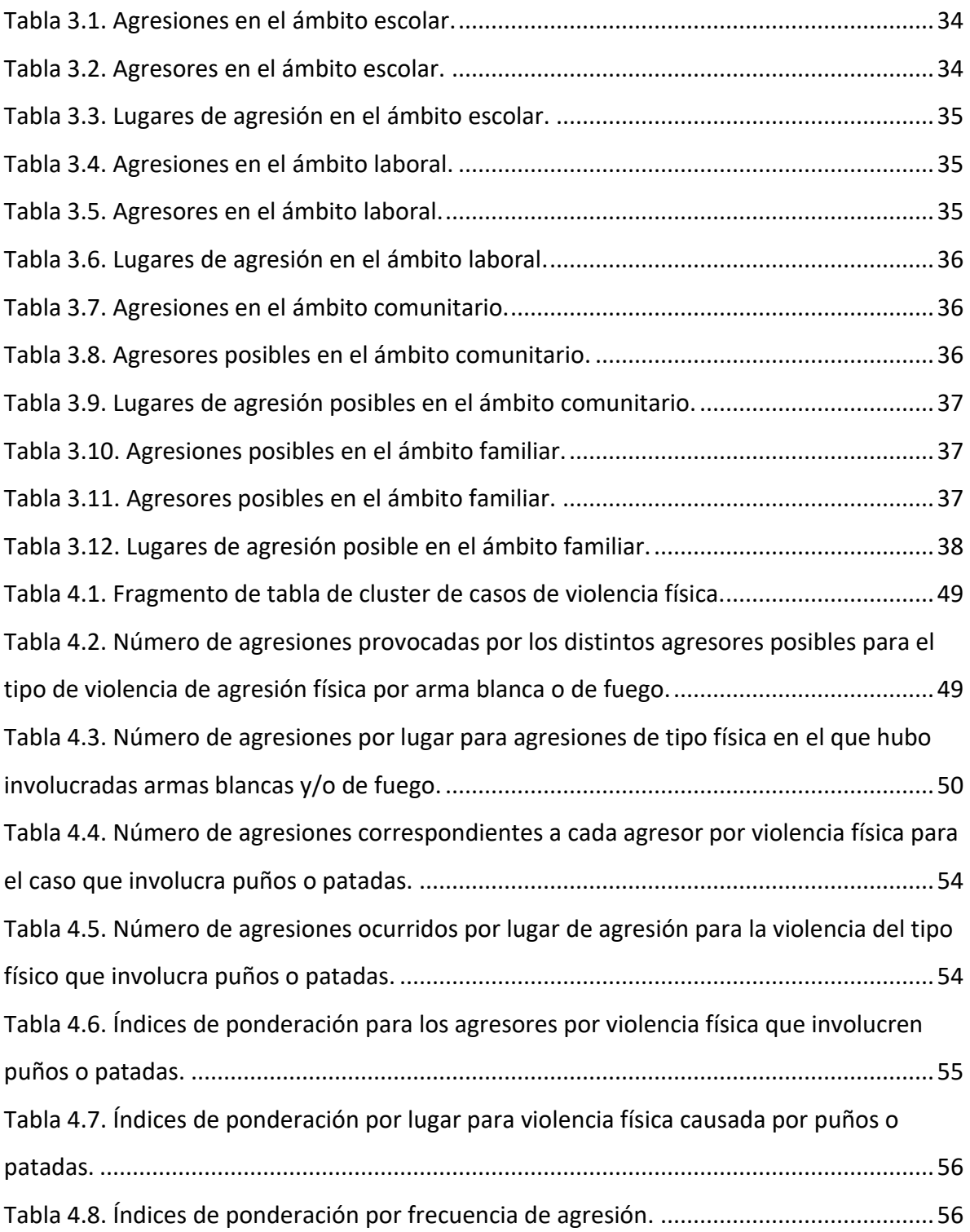

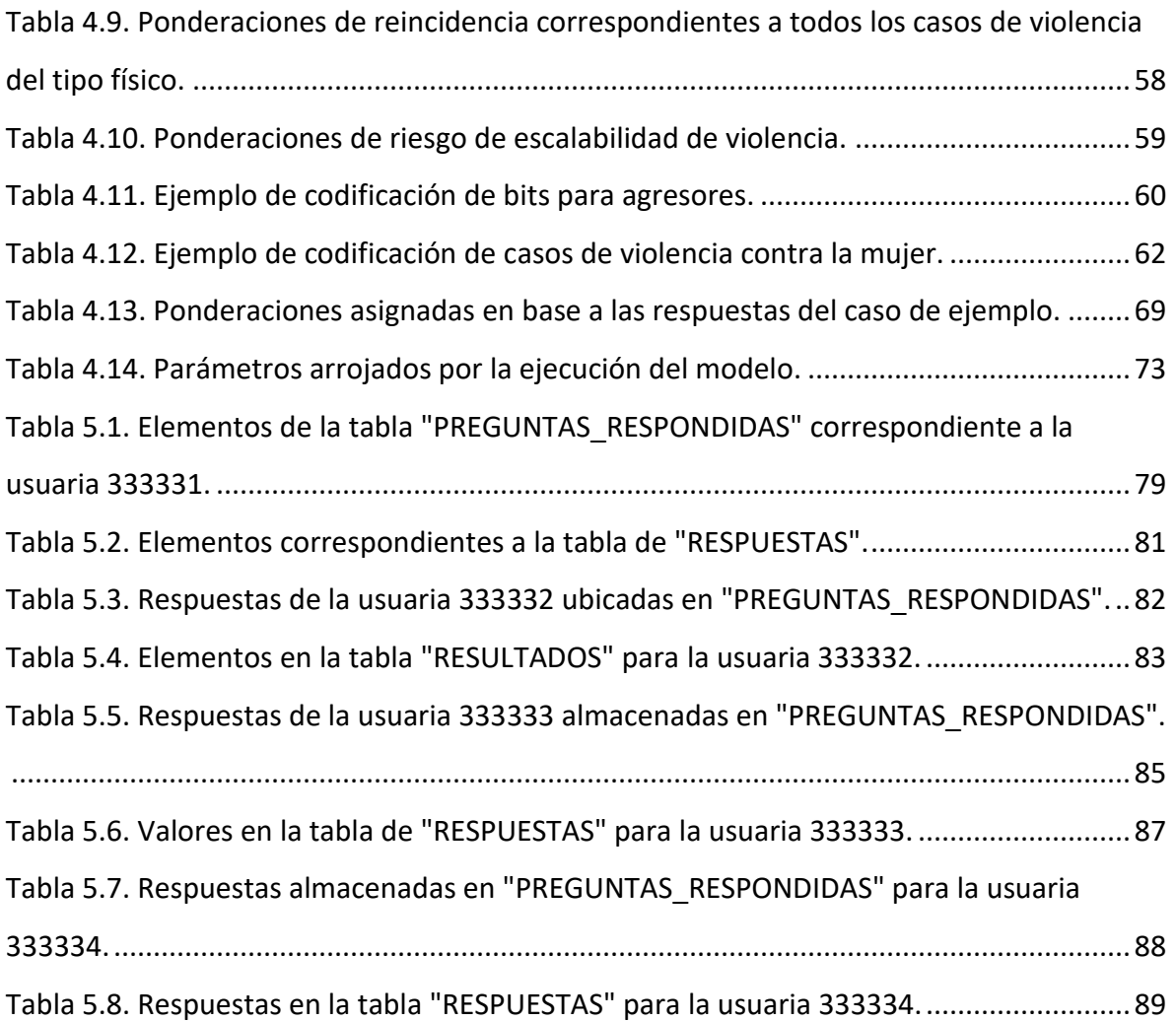

# <span id="page-12-0"></span>1. INTRODUCCIÓN

Según un estudio realizado por la United Nations Office on Drugs and Crime (UNODC) titulado "Estudio mundial de homicidios relacionados al género de mujeres y niñas", se estima que de las 87,000 mujeres que fueron asesinadas globalmente en el 2017, más de la mitad (50,000, es decir 58 por ciento) fueron matadas por sus parejas o miembros familiares. En números, esto nos indica que 137 mujeres alrededor del mundo son asesinadas a diario por un familiar. Más de un tercio (30,000) de las mujeres asesinadas en el 2017 fueron víctimas de su actual o ex pareja [1].

La violencia de género hacia la mujer es una problemática a nivel mundial que va en aumento; México dentro del panorama global presenta un alza significativa dentro de su territorio de dicha problemática.

En México, según estadísticas, el 66.1% de las mujeres han sufrido al menos un incidente de violencia emocional, económica, física, sexual o discriminación a lo largo de su vida en al menos un ámbito y 41.3% de las mujeres han sido víctima de violencia sexual en algún momento de su vida [2], estos datos se basan en los resultados de la Encuesta Nacional sobre la Dinámica de las Relaciones en el Hogar en 2016.

Los lugares donde sucede el mayor número de casos de violencia contra la mujer en México, son la calle y parques públicos, con un porcentaje de incidencias de 65.3%, seguido por los diferentes tipos de transporte público (autobús, microbús, Metrobús, metro) con un porcentaje de incidencias de 22.4% [2].

En 2017 ocurrieron 3,314 Defunciones Femeninas con Presunción de Homicidio (DFPH) en México (341 de ellas, eran menores de 18 años), lo que implica que diariamente sucedían 9 asesinatos a mujeres [3].

Según cifras del Secretariado Ejecutivo del Sistema Nacional de Seguridad Pública, en el periodo de enero a septiembre del 2019, se presentaron 726 casos de feminicidio a nivel nacional y 29,404 casos de delitos contra la libertad y la seguridad sexual [3].

1

#### <span id="page-13-0"></span>1.1. Antecedentes

Las Naciones Unidas definen la violencia contra la mujer como "todo acto de violencia de género que resulte, o pueda tener como resultado un daño físico, sexual o psicológico para la mujer, inclusive las amenazas de tales actos, la coacción o la privación arbitraria de libertad, tanto si se producen en la vida pública como en la privada" [4].

La ONU cuenta con una clasificación detallada de los tipos de violencia contra las mujeres y las niñas [5], las cuales se encuentran en su apartado "ONU Women" quienes se dedican a promover la igualdad de género y empoderamiento de las mujeres.

- Violencia económica. Consiste en lograr o intentar conseguir la dependencia financiera de otra persona, manteniendo para ello un control total sobre sus recursos financieros, impidiéndole acceder a ellos y prohibiéndole trabajar o asistir a la escuela.
- Violencia psicológica. Consiste en provocar miedo a través de la intimidación; en amenazar con causar daño físico a una persona, su pareja o sus hijas o hijos, o con destruir sus mascotas y bienes; en someter a una persona a maltrato psicológico o en forzarla a aislarse de sus amistades, de su familia, de la escuela o del trabajo.
- Violencia emocional. Consiste, por ejemplo, en minar la autoestima de una persona a través de críticas constantes, en infravalorar sus capacidades, insultarla o someterla a otros tipos de abuso verbal; en dañar la relación de una pareja con sus hijas o hijos; o en no permitir a la pareja ver a su familia ni a sus amistades.
- Violencia física. Consiste en causar o intentar causar daño a una pareja golpeándola, propinándole patadas, quemándola, agarrándola, pellizcándola, empujándola, dándole bofetadas, tirándole del cabello, mordiéndole, denegándole atención médica u obligándola a consumir alcohol o drogas, así como empleando cualquier otro tipo de fuerza física contra ella. Puede incluir daños a la propiedad.
- Violencia sexual. Conlleva obligar a una pareja a participar en un acto sexual sin su consentimiento. Véase infra para obtener más información sobre la violencia sexual.

Debido al incremento de violencia contra la mujer en los últimos años, se han realizado investigaciones del problema desde los enfoques de distintas ramas, siendo la informática y la inteligencia artificial algunas de estas ramas de enfoque.

Un ejemplo de trabajo relacionado con el tema de investigación abordado en este trabajo de tesis es [6], el cual aplica redes neuronales para determinar los factores predictores de la violencia contra la mujer por parte de su pareja basándose en los datos de Encuesta Demográfica y de Salud Familiar 2016 (Encuesta demográfica realizada en Perú).

#### <span id="page-14-0"></span>1.2. Planteamiento del problema

En el estado de Sonora en el 2016, según los datos de ENDIREH, se tiene que el 61.1% de las mujeres de 15 años y más han sufrido al menos un incidente, de las cuales, el 42.2% es de violencia emocional, económica un 27.2%, física un 27.8% y sexual un 35.6% [7]. Esto indica que más de la mitad de la población femenina en Sonora, ha sufrido un incidente a lo largo de su vida en al menos un ámbito y ejercida por cualquier agresor.

A su vez se ha presentado un alza en cuanto a feminicidios se refieren, siendo un total de 28 feminicidios registrados en el periodo de Enero-Septiembre del año 2019 en el estado de Sonora, ubicándose en el lugar 28 a nivel nacional siendo el lugar 32 el estado con mayor índice de feminicidios, y teniendo 5 municipios dentro del rango de los primeros 75 municipios a nivel nacional con presuntos delitos de feminicidio siendo los municipios de Guaymas en lugar 75, San Luis Río Colorado en el lugar 46, Hermosillo en la posición 33, Cajeme en la posición 32 y Nogales en la posición 10 [7].

En la actualidad existen instituciones que tienen como objetivo coadyuvar a resolver esta problemática desde distintas vertientes, como son el Instituto Sonorense de la Mujer (ISM), cuya misión es "Impulsar políticas y acciones que faciliten la incorporación plural e igualitaria de las mujeres a la vida económica, política, cultural y social del Estado". Otra organización de índole similar sería Casa Gaviota, la cual es una Asociación Civil sin fines de lucro, fundada en 2012 para prevenir y atender la violencia familiar y de género.

Ante tal problemática surge esta propuesta de proyecto de tesis, que consiste en diseñar un modelo, el cual, por medio de la integración de datos y la identificación de variables con mayor influencia en la problemática, permita realizar la clasificación de tipos de violencia contra la mujer y la predicción de riesgo de que exista una reincidencia y escala de violencia contra la mujer.

## <span id="page-15-0"></span>1.3. Preguntas de investigación

- ¿Cuáles tienen que ser los factores o atributos para integrar un caso de violencia contra la mujer?
- ¿Cuál es la especificación de un modelo de conocimiento que permita representar los casos de violencia contra la mujer?
- ¿Cuál es el algoritmo de clasificación que permita obtener el tipo de violencia contra la mujer?
- ¿Qué aspectos de la violencia propician que exista un riesgo de reincidencia de violencia contra la mujer?
- ¿Qué aspectos de la violencia propician que exista un mayor riesgo de escala de la violencia contra la mujer?
- ¿Qué algoritmo de predicción permite la evaluación de riesgo de la víctima de violencia contra la mujer?

## <span id="page-15-1"></span>1.4. Objetivo general

Diseñar un modelo que implemente algoritmos que permitan la clasificación y predicción de riesgo de reincidencia y escalabilidad de la violencia contra la mujer, utilizando métodos de ciencia de datos e inteligencia artificial.

## <span id="page-15-2"></span>1.5. Objetivos específicos

- Conocer a profundidad los datos estadísticos que se han recabado hasta el momento.
- Analizar los métodos de ciencia de datos e inteligencia artificial que mejor se adapten a la resolución de la problemática.
- Definir las características para la clasificación de tipos de violencia contra la mujer.
- Definir las características para la predicción de riesgo de reincidencia y escalabilidad de la víctima de violencia contra la mujer.
- Seleccionar un algoritmo para la clasificación de tipos de violencia contra la mujer.
- Seleccionar un algoritmo para la predicción de riesgo de reincidencia y escalabilidad de la víctima de violencia contra la mujer.
- Definir las características de evaluación de resultados.

#### <span id="page-16-0"></span>1.6. Alcances y delimitaciones

El presente trabajo de tesis se enfoca en la identificación de los atributos con mayor impacto en la clasificación y predicción por medio de algoritmos y métodos de ciencia de datos e inteligencia artificial. Esto dependerá de la actualidad y fiabilidad de los datos que sean proporcionados por distintas organizaciones para introducirlos en el modelo.

El modelo de predicción y clasificación tiene como objetivo ser implementado para actuar como apoyo de las organizaciones que se dedican a la prevención y atención de casos de violencia contra la mujer.

Este trabajo se realizará en el laboratorio de Sistemas Inteligentes de la Maestría en Ciencias de la Computación en el Tecnológico Nacional de México / Instituto Tecnológico de Hermosillo.

#### <span id="page-16-1"></span>1.7. Justificación

Una problemática actual que se tiene y de la cual las estadísticas indican que desgraciadamente va en aumento, es la violencia en sus diferentes ramas, específicamente violencia hacia la mujer.

Como se puede observar, es alarmante que un crimen de tal magnitud tenga una tasa tan alta de incidencia en nuestro país y los datos indican que tiene una tendencia nacional a incrementar el número de incidencias.

El estado de Sonora ha sido señalado a nivel nacional debido a su alza taza de reportes de violencia contra la mujer y feminicidio, posicionándose entre los primeros cinco estados con mayor número de feminicidios [3] y mostrando que el 61.1% de las mujeres han sufrido violencia alguna vez [2]; por lo cual es necesario realizar trabajos e

investigaciones para comprender la problemática, y de esta manera, buscar formas de combatirla.

Por los datos estadísticos observados, se presupone que una herramienta computacional como el desarrollo de un modelo, que involucre algoritmos de clasificación y predicción de riesgo de violencia contra la mujer, sería de gran utilidad pues podría actuar como método que previene a la víctima antes de agravarse la problemática, y de esta forma acudir oportunamente a las instituciones que protegen y orientan a las víctimas.

#### <span id="page-17-0"></span>1.8. Aportación del trabajo

Esta tesis tiene como fin aportar un apoyo fiable a las organizaciones encargadas de prevenir y tratar la violencia contra la mujer, radicando su importancia en que los resultados obtenidos ayuden a las mujeres víctimas de violencia a acudir a las organizaciones pertinentes, a la vez que servirá de apoyo a dichas organizaciones al momento de la toma de decisiones.

Con respecto a trabajos relacionados e investigaciones previas, se planea en primer lugar aplicar el modelo de esta tesis al estado de Sonora, tomando en cuenta los factores regionales propios que pueden diferir de los que se utilizan en las investigaciones relacionadas en otras regiones, tanto a nivel mundial como nacional.

#### <span id="page-17-1"></span>1.9. Metodología

En la etapa inicial del trabajo de tesis se consultará información de distintos medios para comprender la complejidad y profundidad del tema. Lo anterior permite establecer las bases para la definición del estado del arte. Así mismo en esta primera etapa, se plantean la justificación y los objetivos, y se estudian trabajos relacionados previos como antecedente.

En la segunda etapa se trabajará el análisis de los datos, se estudiarán los algoritmos para clasificación y predicción haciendo una comparación de los que se utilizan con mayor frecuencia en tareas similares al del trabajo propuesto en esta tesis. Los datos estadísticos de estudio serán extraídos de las encuestas nacionales formuladas por INEGI.

La tercera etapa consiste en el diseño del modelo, para ello se considerarán los algoritmos estudiados en la etapa anterior, analizando los que presentan una mayor precisión y eficiencia en los resultados del procesamiento de datos, permitiendo la selección de las herramientas de ciencia de datos e inteligencia artificial a utilizarse.

La cuarta etapa consiste en la implementación del modelo, para ello se realizará una filtración a los datos proporcionados. Teniendo el modelo a utilizarse y los datos filtrados se procederá a realizar la experimentación y pruebas de funcionalidad, lo cual permitirá hacer una evaluación de los resultados.

La quinta y última etapa del trabajo de tesis, consiste en la elaboración de conclusiones basándose en los resultados obtenidos, dando a conocer las aportaciones de la investigación.

# <span id="page-19-0"></span>2. MARCO TEÓRICO

En este capítulo se definen los temas que comprenden al estado del arte que abarca este trabajo, tales como el panorama regional, nacional y global de la violencia contra la mujer, trabajos relacionados e investigaciones, conceptos generales de las herramientas utilizadas para la elaboración de la tesis como lo son algoritmos de ciencia de datos, conceptos de probabilidad y estadística. Esto tiene como finalidad ampliar y sustentar la información que se verá a lo largo de este trabajo.

### <span id="page-19-1"></span>2.1. Violencia de género contra la mujer.

En todo el mundo aproximadamente un tercio de la población total de mujeres (35%) ha sido objeto de violencia física o violencia sexual bien dentro o fuera de la relación de pareja, esta información fue recabada el 2013 utilizando datos de más de 80 países, los datos son resultado de encuestas poblacionales basadas en testimonios de las víctimas [1].

En base al mismo estudio [1], se obtuvo que en promedio el 30% de las mujeres que han tenido una relación, ha sufrido violencia física o sexual por parte de su pareja; en algunas regiones como en Asia Sudoriental dicho porcentaje puede llegar hasta el 38%.

Por otra parte, el estudio [1] también arroja información alarmante de los feminicidios, siendo el 38% de los feminicidios perpetrados por la pareja.

#### <span id="page-19-2"></span>2.1.1. Factores de riesgo

Según estudios presentados por la OMS [2] existen determinados factores de riesgo que son de carácter individual, familiar, comunitario y social que propician el entorno para que se dé la violencia contra la mujer. Algunos factores de riesgo son los siguientes:

- Un bajo nivel de instrucción, factor que pueden padecer tanto los autores de violencia sexual como las víctimas de la misma.
- Historial de exposición al maltrato infantil, ya sea por parte del agresor o de la víctima.
- Haber tenido los agresores o las víctimas experiencias previas de violencia familiar.
- Padecer un trastorno de personalidad antisocial, esto para el agresor.
- El agresor o la víctima ingiere bebidas alcohólicas en exceso.
- El hecho de que el agresor tenga varias parejas, o inspirar sospechas de infidelidad.
- Actitudes que toleran la violencia por parte del agresor.
- Existencia de normas sociales en las que se otorga un estatus superior al hombre y un estatus inferior a la mujer.
- Que la mujer (víctima) no tenga acceso a un empleo remunerado.

Además de los factores mencionados anteriormente, existen factores de riesgo específicos para la violencia de pareja contra la mujer, como son:

- Antecedentes de violencia.
- Discordia e insatisfacción marital.
- Dificultades de comunicación entre los miembros de la pareja.
- Conducta dominante masculina hacia su pareja.

Al igual que los factores anteriores, también cabe destacar los factores de riesgo que son específicamente de la violencia sexual:

- Ideologías que exaltan los privilegios sexuales del hombre.
- Levedad de las sanciones legales contra los actos de violencia sexual.

Asimismo, es importante destacar que el factor de riesgo determinante en toda violencia ejercida contra la mujer, radica en la desigualdad existente entre hombres y mujeres, y la aceptación de la violencia contra la mujer como algo normalizado.

#### <span id="page-20-0"></span>2.1.2. Clasificación de violencia contra la mujer

LA ONU por medio de su organismo interno ONU Mujeres clasifica la violencia contra la mujer de la siguiente forma dependiendo del tipo de violencia existente:

> Violencia contra mujeres y niñas en el ámbito privado. Este tipo de violencia, también llamada maltrato en el hogar o violencia de pareja, es cualquier patrón de comportamiento que se utilice para adquirir o mantener el poder

y el control sobre una pareja íntima. Abarca cualquier acto físico, sexual, emocional, económico y psicológico (incluidas las amenazas de tales actos) que influya en otra persona.

- Feminicidio. El feminicidio se refiere al asesinato intencionado de una mujer por el hecho de serlo, si bien se puede definir de un modo más amplio como cualquier asesinato de mujeres o niñas. Dentro de este ámbito se abarcan los "Asesinatos por honor", los cuales consisten en asesinar a un familiar (mujer o niña) bajo la premisa de que la persona en cuestión ha traído deshonor o vergüenza a la familia
- Violencia sexual. Se entiende por violencia sexual cualquier acto de naturaleza sexual cometido contra la voluntad de otra persona, ya sea que esta no haya otorgado su consentimiento o que no lo pueda otorgar por ser menor de edad, sufrir una discapacidad mental o encontrarse gravemente intoxicada o inconsciente por efecto del alcohol o las drogas. Dentro de este tipo de violencia se puede incluir el acoso sexual, la violación, y abarca el tema de la "violación correctiva" (aquella que es perpetrada contra una persona por su orientación sexual o identidad de género y tiene como finalidad obligar a la víctima a comportarse de una determinada visión normativa de la identidad de género) y la "cultura de la violación" (entorno social que normaliza y justifica la violencia sexual).
- Trata de personas. Adquisición y exportación de personas utilizando medios como la fuerza, fraude o engaño. Gran cantidad de mujeres y niñas que son víctimas de la trata de personas padecen explotación sexual.
- Mutilación genital femenina. Procedimientos destinados a alterar o causar daños en los órganos genitales femeninos por razones no médicas.
- Matrimonio infantil. Cualquier matrimonio en el que uno o ambos cónyuges sean menores de 18 años. Las niñas tienen una probabilidad considerablemente más alta de ser víctimas de este tipo de violencia, y generalmente es detonante para otros tipos de violencia.

 Violencia en línea o digital. Cualquier acto de violencia cometido mediante el uso de tecnología de la información y las comunicaciones contra una mujer por el hecho de serlo. Este tipo de violencia engloba el ciberacoso, el *sexting* (envío de mensajes o fotos con contenido sexual explícito sin la autorización de la persona destinataria), y el *doxing* (publicación de información privada sobre la víctima).

En México la tipología de la violencia contra la mujer queda establecida en la Ley General de Acceso de las Mujeres a una Vida Libre de Violencia (LGAMVLV) [10], la cual realiza la siguiente clasificación de violencia contra las mujeres:

- La violencia psicológica: Es cualquier acto u omisión que dañe la estabilidad psicológica, que puede consistir en: negligencia, abandono, descuido reiterado, celotipia, insultos, humillaciones, devaluación, marginación, indiferencia, infidelidad, comparaciones destructivas, rechazo, restricción a la autodeterminación y amenazas, las cuales conllevan a la víctima a la depresión, al aislamiento, a la devaluación de su autoestima e incluso al suicidio.
- La violencia física: Es cualquier acto que inflige daño no accidental, usando la fuerza física o algún tipo de arma u objeto que pueda provocar o no lesiones ya sean internas, externas, o ambas.
- La violencia patrimonial: Es cualquier acto u omisión que afecta la supervivencia de la víctima. Se manifiesta en: la transformación, sustracción, destrucción, retención o distracción de objetos, documentos personales, bienes y valores, derechos patrimoniales o recursos económicos destinados a satisfacer sus necesidades y puede abarcar los daños a los bienes comunes o propios de la víctima.
- Violencia económica: Es toda acción u omisión del agresor que afecta la supervivencia económica de la víctima. Se manifiesta a través de limitaciones encaminadas a controlar el ingreso de sus percepciones económicas, así como la percepción de un salario menor por igual trabajo, dentro de un mismo centro laboral.

 La violencia sexual: Es cualquier acto que degrada o daña el cuerpo y/o la sexualidad de la víctima y que por tanto atenta contra su libertad, dignidad e integridad física. Es una expresión de abuso de poder que implica la supremacía masculina sobre la mujer, al denigrarla y concebirla como objeto.

#### <span id="page-23-0"></span>2.1.3. Consecuencias en la salud

Todo tipo de violencia contra la mujer tiene consecuencias inmediatas en la salud de la víctima, las cuales pueden persistir por mucho tiempo después de cometido el acto de violencia en su contra.

La OMS señala en [4] que las consecuencias se dividen principalmente en cuatro grandes categorías, consecuencias físicas, consecuencias en los aspectos sexuales y reproductivos, consecuencias mentales y consecuencias conductuales (consecuencias psicológicas).

Las consecuencias para la salud en la cuestión física pueden ser de muchos tipos, la perduración de la consecuencia y sus repercusiones son mayores cuanto mas grave es la agresión. Las principales consecuencias físicas son [4]:

- Lesiones físicas agudas o inmediatas. Estas lesiones son provocadas de forma directa por violencia física o sexual, dichas lesiones suelen ser hematomas, heridas punzantes, quemaduras, mordeduras, fracturas y laceraciones.
- Problemas crónicos de salud. Las mujeres que han informado violencia física o sexual en algún momento después de los 15 años de edad sufren mala salud en general, dolores crónicos, pérdida de memoria o problemas para caminar o realizar actividades cotidianas. Algunas de las dolencias crónicas en mujeres que han sufrido maltrato son problemas en cefaleas, dolor pélvico crónico, dolor de espalda, dolor abdominal, síndrome de colon irritable o trastornos del aparato digestivo.
- Feminicidio. Violencia física contra la mujer que tiene como consecuencia el fallecimiento de la víctima, entre el 30% y 70% de los feminicidios cometidos a nivel

mundial son perpetuados por la pareja de la víctima. Existen también feminicidios cometidos por agresores que realizan asesinatos sistemáticos de mujeres.

 Mutilación genital femenina. La mutilación genital femenina causa hemorragias y dolor inmediatos, además de tener un alto riesgo de infección.

Los efectos a la salud en la cuestión sexual y reproductiva pueden involucrar aspectos físicos y psicológicos, pero siendo producto de una agresión de carácter sexual. Las principales consecuencias sexuales y reproductivas son [4]:

- Trastornos y traumatismos ginecológicos. Las mujeres víctimas de violencia sexual presentan tasas mayores de problemas ginecológicos tales como infecciones vaginales, dolor durante las relaciones sexuales, dolor pélvico crónico o infecciones de las vías urinarias. La violencia sexual produce traumatismos ginecológicos, principalmente si la violencia culmino en violación con objetos, o si una niña se ve obligada a tener relaciones sexuales y da a luz antes de que su pelvis esté desarrollada. Los traumatismos ginecológicos pueden incluir desgarramiento vaginal, fístulas en las partes intimas de la mujer (tales como desgarros entre la vagina y la vejiga o el recto), hemorragias, infecciones y otras lesiones genitales o complicaciones al momento del parto.
- Embarazo no deseado. Las mujeres víctimas de violencia que involucra relaciones sexuales forzadas corren un mayor riesgo de embarazos no deseados. El riesgo de embarazo no deseado aumenta en los casos de violación ya que no da cabida a la posibilidad de utilizar algún método anticonceptivo.
- Aborto inseguro. Las niñas o mujeres que quedan embarazadas a causa de una relación sexual forzada a menudo interrumpen su embarazo, independientemente si tienen o no acceso a un aborto de bajo riesgo poniendo en riesgo su vida durante la intervención quirúrgica para la interrupción del embarazo.
- Infección de VIH y otras enfermedades de transmisión sexual. Estudios revelan que las mujeres que han sido víctimas de abuso sexual tienen mayores probabilidades de resultar positivas a la infección de VIH. Incluso se demuestra que en casos donde el abusador sexual es la pareja, es esta misma quien infecta a la víctima, estando

relacionado con la infidelidad de pareja por parte del agresor. Cabe destacar que durante una relación sexual forzada aumenta la probabilidad de suceder un desgarre vaginal u otras lesiones que aumentan el riesgo de transmisión de VIH.

 Mortalidad materna y otras consecuencias relacionadas al embarazo. La violencia física y sexual se vincula en muchas ocasiones con complicaciones surgidas durante el embarazo, tales como aumento de peso materno, aborto espontaneo e insuficiencia ponderal al nacer. Pero hay casos en los que las complicaciones durante el embarazo llevan a la muerte tanto del neonato como de la madre.

Los efectos a la salud psicológica y mental de la víctima son en diferentes grados y son provocados por diversidad de tipos de violencia, desde las de mayor gravedad provenientes de forma directa de un ataque de índole física o sexual, hasta ataques psicológicos como discriminación, amenazas sin llegar a producirse un ataque de forma directa (como amenazas con provocar daño físico o acoso sexual), e inclusive daños a la economía y patrimonio de la mujer. Al ser por motivos tan diversos, los efectos a la salud también lo son, teniendo efectos tanto en la salud mental de la víctima como en su conducta. Los efectos con mayor relevancia en la salud psicológica de la víctima son los siguientes [5]:

#### Mentales:

- Depresión. Las mujeres que están en un ambiente de maltrato constante hacia su persona sufren una fatiga mental muy grande, lo que las orilla a padecer depresión crónica.
- Trastornos del sueño. Otro de los padecimientos asociados directamente a ser víctimas de violencia son los trastornos de sueño, causando no poder conciliar el sueño o no poder dormir bien debido a preocupaciones e incluso pesadillas provocadas por el estrés mental.
- Hábitos alimentarios.
- Estrés y trastorno de ansiedad. Sufrir algún tipo de violencia constante, o haber pasado por un trauma considerable provocado por un cuadro de

violencia sexual o física, provoca ansiedad crónica en la víctima. Según [5] las mujeres víctimas de algún tipo de violencia son entre cuatro y cinco veces más propensas a requerir tratamiento psiquiátrico a comparación de las que no sufren violencia.

- Autoagresión e intentos de suicidio. Esta consecuencia puede darse en mujeres víctimas de cualquier tipo de maltrato, pero se da en mayor medida en víctimas de violencia sexual, la carga emocional de ser víctima de una agresión sexual obliga a las mujeres a buscar un escape, considerando el suicidio como una medida desesperada de escape. Según datos arrojados por el estudio [5], en Estados Unidos las tasas de suicidio en mujeres que sufren de violencia son cinco veces mayores que las mujeres que no sufren violencia.
- Baja autoestima. La baja autoestima en mujeres víctimas de violencia, está relacionada a distintos factores, pues dependiendo del tipo de violencia al que estuvieron expuestas será distinta la causa de su baja autoestima; siendo el sentimiento de culpa en el caso de haber sido víctima de violencia sexual el detonante de la baja autoestima, o en el caso de tener una pareja sentimental que maltrate a la mujer, el detonante sería la falta de cariño de su pareja hacia su persona.

#### Conductuales:

- Uso nocivo de alcohol y otras sustancias. Las mujeres que sufren algún tipo de violencia tienen mayor riesgo de abusar del alcohol o ingerir drogas, esto podría considerarse un efecto directo de las consecuencias mentales provocadas por la situación de maltrato.
- Múltiples compañeros sexuales. Esta consecuencia en la conducta de la mujer víctima de violencia, tiene su causa directa en algunas consecuencias que afectan la salud mental, siendo la baja autoestima y la depresión los principales factores por los cuales una mujer tiene varias parejas sexuales.
- Elección de parejas abusivas o prepotentes en etapas posteriores de su vida. Estudios revelan que esta consecuencia en la conducta de las mujeres puede deberse a maltratos ocurridos a lo largo de su vida, incluso si la mujer creció en un ambiente de violencia familiar, normalizando así el hecho de que el hombre sea violento.
- No utilización de métodos de prevención de embarazo o enfermedades de trasmisión sexual.

### <span id="page-27-0"></span>2.2. Violencia contra la mujer en México

La violencia contra las mujeres en México es una realidad que se vive todos los días, siendo uno de los principales problemas sociales de nuestro país. Según datos arrojados por el estudio realizado por ENDIREH [2] aproximadamente 7 de cada 10 mujeres han sufrido algún tipo de violencia en sus vidas.

Datos arrojados por [2] muestran que de las mujeres que el principal tipo de violencia contra la mujer en México es violencia del tipo emocional con un 49 % de las víctimas, siendo la violencia sexual el segundo tipo másfrecuente de violencia con un 41.3% de las víctimas. Los datos del estudio [2] clasificaron a la violencia por ámbitos, dependiendo del lugar en el que sucedió, siendo que el 43.9% de los casos de violencia ocurrieron en la pareja (la pareja fue el agresor), 38.7% en la comunidad, es decir que sucedió en la vía pública o en algún establecimiento público, 26.6% en el ámbito laboral, 25.3% en el ámbito escolar y el 10.3% en el ámbito familiar.

La seguridad es una de las principales demandas de la sociedad, y las mujeres son uno de los sectores que menos seguridad tienen en nuestro país. Ante tal problemática se ha tenido que recurrir a la creación de organizaciones y programas gubernamentales para prevenir, orientar y disminuir los casos de violencia contra las mujeres.

El Programa Integral para Prevenir, Atender, Sancionar y Erradicar la violencia contra las Mujeres [13] fue creado el 2014 y contribuye a las metas nacionales de México en Paz, México Próspero, México Incluyente y México con Educación de Calidad. Los cinco objetivos principales de dicho programa son [14]:

- Fomentar la armonización de contenidos legislativos e impulsar la transformación cultural para contribuir a la no violencia contra las mujeres.
- Garantizar la prevención integral para reducir los factores de riesgo de la violencia contra las mujeres y niñas.
- Garantizar el acceso a los servicios de atención integral a mujeres y niñas víctimas de violencia.
- Asegurar el acceso a la justicia de las mujeres mediante la investigación efectiva, reparación del daño y la sanción.
- Fortalecer la coordinación institucional en materia de prevención, sanción y erradicación de la violencia contra las mujeres.

Una organización que cumple con la función de prevenir la violencia contra la mujer y orientar a las víctimas a nivel nacional, así como dar seguimiento al Programa Integral para Prevenir, Atender, Sancionar y Erradicar la Violencia contra las Mujeres es la CONAVIM (Comisión Nacional para prevenir y erradicar la Violencia contra las Mujeres), dicha organización es un órgano desconcentrado de la Secretaría de Gobernación que se encarga de diseñar la política nacional para promover la cultura de respeto a los derechos humanos de las mujeres y la erradicación de violencia en su contra [15].

### <span id="page-28-0"></span>2.3. Violencia contra la niña y la mujer en el ámbito educativo

Según [16] la violencia de género relacionada con la escuela se define como actos o amenazas de violencia sexual, física o psicológica que acontecen en las escuelas y sus alrededores, perpetrados como resultado de normas y estereotipos de género, y debidos a una dinámica de desigualdad en el poder.

La violencia de género sea física, sexual o psicológica, se expresa en forma de intimidación, castigo, ostracismo, castigos corporales, humillación, tratos degradantes, acoso, abuso y explotación sexuales.

La violencia en el ámbito escolar puede ser ejercida por estudiantes, docentes y demás integrantes de la comunidad educativa. Esta puede ocurrir dentro del recinto escolar, en el camino al mismo en otros lugares con motivo de actividades relacionadas de forma directa con deberes escolares, como es el caso de las actividades extraescolares; también puede ejercerse violencia por medio de las tecnologías de información y comunicación tal como es el caso de la intimidación por internet o el acoso sexual por redes sociales.

Según datos obtenidos por ENDIREH [2] en México el 25.3% de los casos de violencia contra la mujer reportados son del ámbito escolar. De ese 25.3% se pueden dividir en tres clasificaciones, siendo 16.7% violencia física, 10.9% violencia sexual, y 10.4% violencia emocional. Los datos fueron recabados en 2016 en mujeres mayores de 15 años y los porcentajes corresponden a violencia sufrida a lo largo de su vida, pero ENDIREH [2] junto a esos datos también obtuvo datos de los tipos de violencia más comunes en el ámbito escolar en un periodo no mayor a 12 meses previos a la realización de la encuesta, obteniendo que de los casos registrados de violencia contra la mujer, el 38.3% fue de violencia sexual, el 34.1% fue violencia emocional y el 27.7% fue violencia física.

Los datos de agresores en los 12 meses previos a la realización de la encuesta [2] se obtuvo que el 39.9% de los agresores eran compañeros varones, seguidos por 20.1% correspondiente a agresiones hechas por compañeras mujeres, seguido por 14.4% de los casos en los que un profesor varón fue el agresor.

Los lugares donde más casos de violencia escolar se registraron fueron en la propia escuela con un 74.3% de los casos, la calle, parque o lugar público cercano a la escuela con un 15.9% de los casos y la calle, parque o lugar público lejos de la escuela, con un 5.7% de los casos.

Cabe destacarse que en Sonora el 24% de los casos registrados de violencia contra la mujer son en el ámbito escolar.

#### <span id="page-29-0"></span>2.4. Medición de la violencia

Así como la violencia puede tener distintas clasificaciones dependiendo del motivo de la violencia y su repercusión a la salud de la víctima, también tiene distintos grados de gravedad. Toda violencia es reprochable, pero al momento de hablar de violencia existen varias categorías según su tipo y gravedad.

En el 2012, el Instituto Politécnico Nacional realizo un estudio [17] en el cual analizó las principales causas de violencia y sus efectos en la comunidad estudiantil, en dicho estudio se aplicaron encuestas en una muestra del 10% del total de la población estudiantil. Los tipos de violencia que se analizaron tuvieron como objetivo la violencia ejercida dentro de las relaciones en pareja, en las que se encontraron como principales manifestaciones de la misma empujones, golpes, cachetadas, patadas, pellizcos, jalones de cabello, ahorcar o asfixiar y forzar a tener relaciones sexuales. Cabe destacar que [17] señala que estos tipos de violencia física y sexual se presentan en menor medida que la violencia psicológica que se presenta de forma más sutil e incluso suele confundirse con muestras de cariño como son los sentimientos de celos, prohibir relacionarse con alguna persona o grupo de personas, poner apodos denigrantes o insultantes, denigrar gustos propios de la pareja, o mostrar indiferencia.

Gracias a este estudio [17] se desarrolló el denominado "Violentómetro" (Figura 2.1), una guía visual que clasifica la violencia según su gravedad, marcando las maneras en las que se ejerce violencia y el nivel de alerta de la misma.

<span id="page-30-0"></span>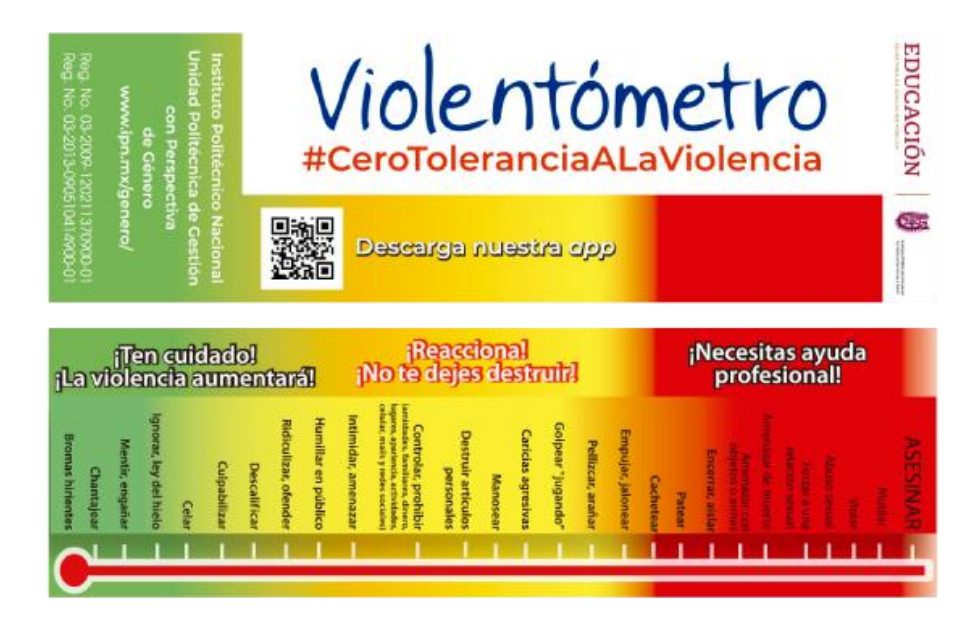

*Figura 2.1. Violentómetro desarrollado por el Instituto Politécnico Nacional [18].*

#### <span id="page-31-0"></span>2.5 Minería de datos

Según [19], se podría definir la minería de datos como el proceso de descubrir patrones interesantes y conocimiento de grandes cantidades de datos. Cabe destacar que en el libro [19] menciona que en sí la minería de datos puede definirse como un paso en el "Descubrimiento de conocimiento por medio de datos".

Para realizar un proceso correcto de los datos [19] marca una serie de pasos a seguir:

Limpieza de datos: en esta etapa se remueven los datos considerados como "ruido" y los datos inconsistentes.

Integración de datos: Este paso aplica sobre todo a aquellos datos que provienen de múltiples fuentes, los cuales en muchas ocasiones por la razón de provenir de distintos medios pueden estar en formatos no compatibles, así que en la integración se trata de homogeneizar dichos datos.

- 1. Selección de datos: Aquí es donde se seleccionan los datos que son de interés para el análisis en cuestión, no todos los datos que se tienen una vez que se hace la limpieza e integración son de utilidad para el estudio determinado del analista de datos, por lo que es necesario separar los datos de interés del resto.
- 2. Transformación de datos: Se preparan y consolidan los datos para aplicar el proceso de la minería de datos.
- 3. Minería de datos: En concreto este paso es donde se aplican técnicas y algoritmos en la búsqueda de patrones en los datos.
- 4. Evaluación de patrones: Los patrones encontrados deben evaluarse, habiendo hecho variedad de pruebas con distintos métodos, esto para representar correctamente el conocimiento obtenido a través del proceso de datos.
- 5. Presentación de conocimiento: Los datos que han sido procesados y de los cuales se ha extraído conocimiento, deben presentarse para los usuarios finales; existen distintas técnicas de presentación, siendo las más utilizadas gráficas y modelos donde sean visibles los patrones encontrados.

Existen varios análisis que pueden realizarse por medio de la minería de datos, dichos análisis dependen de las técnicas utilizadas para procesar los datos, y del tipo de datos del que está conformado nuestro conjunto de datos. Algunos de estos análisis establecidos por [19] son:

Caracterización de datos: en este tipo de análisis se estudian las características generales de una clase de datos definida por el usuario.

Discriminación de datos: este análisis realiza una comparación de las características de los datos de la clase objetivo contra las características generales de objetos de una o múltiples clases contrastantes, las cuales son especificadas por el usuario.

Clasificación: Es el proceso para encontrar un modelo que distinga clases de datos.

Predicción: Por medio de entrenamiento basado en datos, es posible que un algoritmo realice predicciones basado en casos conocidos para casos desconocidos.

Regresión: Utilizada frecuentemente en los análisis predictivos, por medio de metodología estadística aplicada a datos conocidos y evaluados previamente, puede realizar una predicción de datos.

Análisis de clúster: Se utiliza para generar clases de datos basándose en similitudes en los mismos.

#### <span id="page-32-0"></span>2.6 Aplicaciones de la Minería de datos

Algunas de las principales áreas de acción donde se aplica la minería de datos según [22] son:

- Marketing: En marketing se utiliza para identificar patrones de compra de los clientes, segmentación y agrupación de clientes, predicción de respuestas a campañas de mailing y analizar las cestas de compra (también conocido como market-basket analysis).
- Compañías de seguros: Suelen emplearse técnicas de minería de datos para realizar análisis de procedimientos médicos solicitados conjuntamente, predecir que

clientes compran nuevas pólizas, identificar patrones de comportamiento para clientes con riesgo, e identificar comportamiento fraudulento.

- Banca: En banca se busca predecir el comportamiento de los clientes tanto en la utilización de sus cuentas bancarias como en tarjetas de crédito, siendo los análisis de mayor relevancia la búsqueda de patrones de uso fraudulento de tarjetas de crédito, identificación de clientes leales, predecir clientes más susceptibles a cambiar de afiliación, determinar el gasto en tarjetas de crédito por grupos, encontrar relaciones entre indicadores financieros, identificar reglas del mercado de valores a partir de datos históricos.
- Telecomunicaciones: Se pueden analizar patrones referentes a las llamadas realizadas, saturación de líneas de comunicación y detectar fraudes telefónicos.
- Medicina: La medicina es uno de los campos donde ha tomado más fuerza el uso de la minería de datos, los centros médicos almacenan gran cantidad de información sobre sus pacientes, enfermedades que han padecido y tratamientos que les han sido impuestos, algunos de los análisis que se realizan aplicando técnicas de minería de datos son identificación de terapias médicas satisfactorias para distintas enfermedades, asociación de síntomas y clasificación diferencias de patologías, estudios de factores de riesgo para la salud en distintas patologías, segmentación de pacientes para una atención más inteligente según su grupo, y estudios epidemiológicos.
- Minería de datos Web: Es una tecnología usada para descubrir conocimiento interesante en todos los aspectos relacionados con la web. Se clasifica en tres grupos de estudio: la minería de contenido web, cuyo objetivo es extraer información del contenido de los documentos desde la web; la minería de la estructura web, que tiene como objetivo el intentar descubrir un modelo a partir de la tipología de enlaces en la red, esto con el objetivo de clasificar o agrupar documentos; y la minería del uso web, por medio de la cual se intenta extraer información a partir de las sesiones y comportamiento de los usuarios que navegan en la web.

 Ciencias sociales y gestión gubernamental [23]: Como instrumento eficaz para soportar las mediciones de los patrones socio-económico que permite evaluar al mismo tiempo muchas preguntas, probar varias hipótesis o poder comparar diferentes puntos de estimación, de políticas gubernamentales, el comportamiento de los indicadores sociales. Dando tratamiento adecuado a cada grupo de la población para lograr el desarrollo de la comunidad o de la sociedad.

### <span id="page-34-0"></span>2.7 Clasificación y predicción de datos

La clasificación de datos hace referencia a la tarea de otorgar una etiqueta para un dato que carece de ella [21]. Para clasificar los datos es necesario basarse en un modelo de clasificación, el cual según [20] es una representación abstracta de la relación entre el conjunto de atributos de los datos y la etiqueta de clase. El modelo puede ser representado de diversas maneras como un árbol, una tabla de probabilidad o un vector de parámetros.

La clasificación de datos es un tipo de tarea encuadrada dentro del aprendizaje automático supervisado. Existen varias técnicas para realizar la calificación de datos, su eficiencia y ocasiones de uso depende del análisis que se quiera llevar a cabo y de los datos que tenga el operador. Las técnicas más comúnmente utilizadas son los clasificadores bayesianos, las redes neuronales, los árboles de decisión, y *random forest* [22].

Por otra parte, la predicción de datos según [22] se refiere al proceso que intenta determinar los valores de una o más variables a partir de un conjunto de datos. La predicción suele planificarse por técnicas estadísticas. Además, varios de los métodos y modelos de clasificación de datos suelen aplicarse también para la predicción de los mismos.

### <span id="page-34-1"></span>2.8. Árboles de decisión

Según [26] Los árboles de decisión son una metodología de clasificación en la que se modela el proceso mediante el uso de un conjunto de decisiones jerárquicas sobre las variables de características, organizadas en forma de estructura de árbol. La decisión en un nodo particular del árbol es típicamente una condición en una o más variables características de los datos de entrenamiento. Teniendo en cuenta lo anterior es posible definir un conjunto de características significativas, y dependiendo de los atributos del dato que se esté analizando en un momento preciso asignar una categoría a dicho dato.

En los árboles de decisión es de gran importancia una selección correcta de los criterios de separación de clases, ya que de ello dependerá la eficiencia de la clasificación de los datos. El criterio de división depende a su vez de la naturaleza del atributo que se quiere utilizar, según [26] existen tres tipos de atributos que pueden utilizarse como criterio:

- Atributo binario: En este tipo de atributo solo existe un tipo de división posible, ya que únicamente puede tomar 2 valores *True* o *False* (0 o 1).
- Atributo Categórico: Si el tipo del atributo puede tomar distintos valores, se intenta hacer una división en la que cada rama de la división corresponde a valor particular del atributo. Un enfoque que se le intenta dar a los atributos categóricos es convertirlos a datos binarios por medio de un proceso de *binarización* y tratarlos como atributos binarios.
- Atributo numérico: El tratamiento de datos numéricos generalmente intenta hacerse procesando los datos por medio de rangos, y clasificando los datos (ahora por rangos) tratándolos como atributos binarios.

#### <span id="page-35-0"></span>2.9. Factores ponderados

El acto de ponderación de factores consiste en enfatizar la contribución de un elemento sobre otros para que suceda o no un fenómeno, creando una jerarquización que establece la importancia entre elementos en un conjunto de datos.

Cuando se quiere saber la relevancia que tienen una serie de factores es necesario asignarles valor para que estos guarden relación con su magnitud de impacto en la toma de decisiones. Existen diversos modelos que utilizan la ponderación de factores para tomar decisiones; estos modelos tienen una gran versatilidad ya que tienen un uso sencillo y práctico.
Dependiendo del modelo a utilizarse las ponderaciones pueden o no sumar un total de 1.

Un método de factores ponderados que se expone en [27] el cual tiene utilidad para seleccionar la mejor ubicación para una planta de producción es el siguiente:

- 1) Preparar una lista de los factores relevantes.
- 2) Asignar una ponderación a cada factor para indicar su importancia relativa (las ponderaciones pueden sumar 1.00).
- 3) Asignar una escala común a cada factor, por ejemplo 0 100 puntos, establecer un mínimo.
- 4) Calificar cada lugar potencial de acuerdo con la escala diseñada y multiplicar las calificaciones por las ponderaciones.
- 5) Sumar los puntos d cada ubicación y escoger la ubicación que tenga más puntos.

## 2.10. Modelo probabilístico

Un modelo probabilístico se basa en la forma que puede tomar un conjunto de datos obtenidos por muestreo. Los modelos probabilísticos se basan en el método estadístico para su funcionamiento. En [31] se explica que el método estadístico es el procedimiento mediante el cual se sistematiza y organiza el proceso de aprendizaje iterativo para convertir los datos en información y esta información en conocimiento. La estadística descriptiva se utiliza para sintetizar y resumir los datos transformándolos en información.

Un modelo probabilístico se define por un conjunto de ecuaciones que relacionan diversas variables aleatorias, y en las que pueden aparecer otras variables no aleatorias. Los modelos probabilísticos son parte fundamental de la inferencia estadística.

## 2.11. Riesgo relativo

Es un modelo estadístico aplicado en las ciencias factuales; algunas de sus principales aplicaciones se encuentran en los campos de la epidemiología y la bioestadística, pues es una herramienta que tiene como fin el comprender los hechos para posteriormente hacer una representación artificial emulando la realidad.

En [28] se explica que se usa principalmente en el análisis de trabajos prospectivos en los cuales dos grupos son seguidos para determinar la ocurrencia de algún evento. En cada grupo, el riesgo de ocurrencia de dicho evento se obtiene dividiendo el número de casos con el resultado de interés por el número total de casos. La razón entre estas proporciones en cada grupo es una medida del riesgo de un grupo comparado con el otro y se denomina riesgo relativo (RR).

Por lo anterior se entiende que la importancia del riesgo relativo radica en que calcula la probabilidad de que suceda un fenómeno en base a un número de casos de interés.

## 2.12. Trabajos relacionados

Existen varios trabajos realizados por académicos e instituciones de gobierno que contribuyen al estado del arte de la tesis en cuestión.

Algunos aportes que cabe destacar son El Banco Estatal de Casos de Violencia contra las Mujeres (BAESVIM Sonora), el cual recopila datos de casos reportados de violencia contra la mujer, por medio del esfuerzo coordinado de diversas dependencias en el ámbito estatal y municipal, esto con el objetivo de contar con información confiable para la elaboración de estudios y análisis estadísticos, que permitan la instrumentación de políticas efectivas en la atención y erradicación de la violencia contra las mujeres en Sonora [24]. Algunas instancias que proveen información a este banco de datos son la Secretaria de Salud, la Fiscalía General de Justicia del Estado, Sistema de Desarrollo Integral de la Familia (DIF Sonora), Sistema de Desarrollo Integral de la Familia Hermosillo (DIF Hermosillo), Instituto Sonorense de la Mujer (IMS) entre otros. El sistema BAESVIM permite la consulta abierta de la información que compone su banco de datos; su sistema de consultas se subdivide en la ventana de análisis, en la que el usuario especifica las consultas que desea realizar, definiendo los parámetros de las mismas; y la ventana de visualización de datos, en la que el usuario puede observar los resultados de la consulta efectuada, el usuario puede elegir los datos en forma de gráficos, e incluso en forma de información

geolocalizada, pudiendo observar en un mapa los focos de violencia según los parámetros establecidos previamente.

Otro trabajo de investigación que aporta información relevante al estado del arte, es el trabajo presentado en la revista BMC Womens´s Health [25], trabajo en el cual se recopilaron datos en la provincia de Mansia en Turquía aplicando un formulario con 32 reactivos a 1,760 mujeres que cumplieron con los criterios de estudio. El estudio fue principalmente estadístico para determinar los factores que ponían en riesgo a la mujer víctima de violencia, para ello se utilizó una "escala de violencia doméstica contra la mujer", la cual toma en consideración factores como la edad, el grado de escolaridad, estado laboral, seguro social, estado migratorio, lugar de residencia, edad matrimonial (en caso de existir), estado laboral de esposo o pareja, y si el esposo tiene otra esposa o pareja.

En [29] se aborda el tema de la creación de una escala de violencia e índice de severidad, para ello se explica que se pretende construir y validar, en el país, una escala para medir violencia hacia las mujeres por parte de la pareja masculina. Asimismo, construir un índice de severidad que permita establecer una dimensión del daño emocional y físico de las acciones violentas perpetradas en contra de las mujeres. Para lograr el objetivo de [29], se explica que se midieron distintos grados de violencia en sus diferentes modalidades: violencia física, emocional, sexual y económica. Se construyó un índice de severidad a partir de dos procedimientos: Procedimiento 1: análisis de confiabilidad, validez y factorial a partir de las respuestas de las mujeres a la escala de violencia y Procedimiento 2: realización de un jueceo para asignar pesos diferenciales a cada reactivo de la escala.

Al abordar los trabajos relacionados en la cuestión de predicción de riesgo, es importante tomar en cuenta el modelo S.A.R.A. (Spouse Assault Risk Assessment), en [30] se explica que dicho modelo fue originalmente desarrollado por P. Randall Kropp, Stephen D. Hart, Christopher D. Webster y Derek Eaves, y se editó por primera vez en 1993 y su segunda edición fue en 1995. La S.A.R.A. es una guía de gran utilidad en el contexto penal de la violencia de género, ya que está diseñada para valorar el riesgo de violencia entre

27

miembros de una pareja sentimental (actual o pasada), pero también se puede utilizar en contextos civiles.

Como de igual forma se explica en [30] el protocolo de la S.A.R.A. incluye 20 factores de riesgo que se deben considerar, como mínimo, en cada valoración de riesgo. Estos factores de riesgo se han verificado como relevantes en investigaciones científicas y, más tarde, se han contrastado en la práctica profesional. Los factores valoran el historial delictivo del agresor, el ajuste psicosocial, el historial de agresiones contra la pareja y el delito o la agresión que motiva la valoración.

# 3. ANÁLISIS Y DISEÑO DEL MODELO

En el presente capítulo se abarca todo lo relacionado con el proceso de creación del modelo para su posterior implementación. Para la creación del modelo se utilizaron técnicas de minería de datos, así como algunos elementos de probabilidad y estadística. El resultado final de este capítulo deriva en la propuesta funcional del modelo para la clasificación y predicción de riesgo de violencia contra la mujer. En la figura 3.1 se muestra la arquitectura del sistema propuesto para el uso del modelo de ponderación de riesgo y clasificación de violencia.

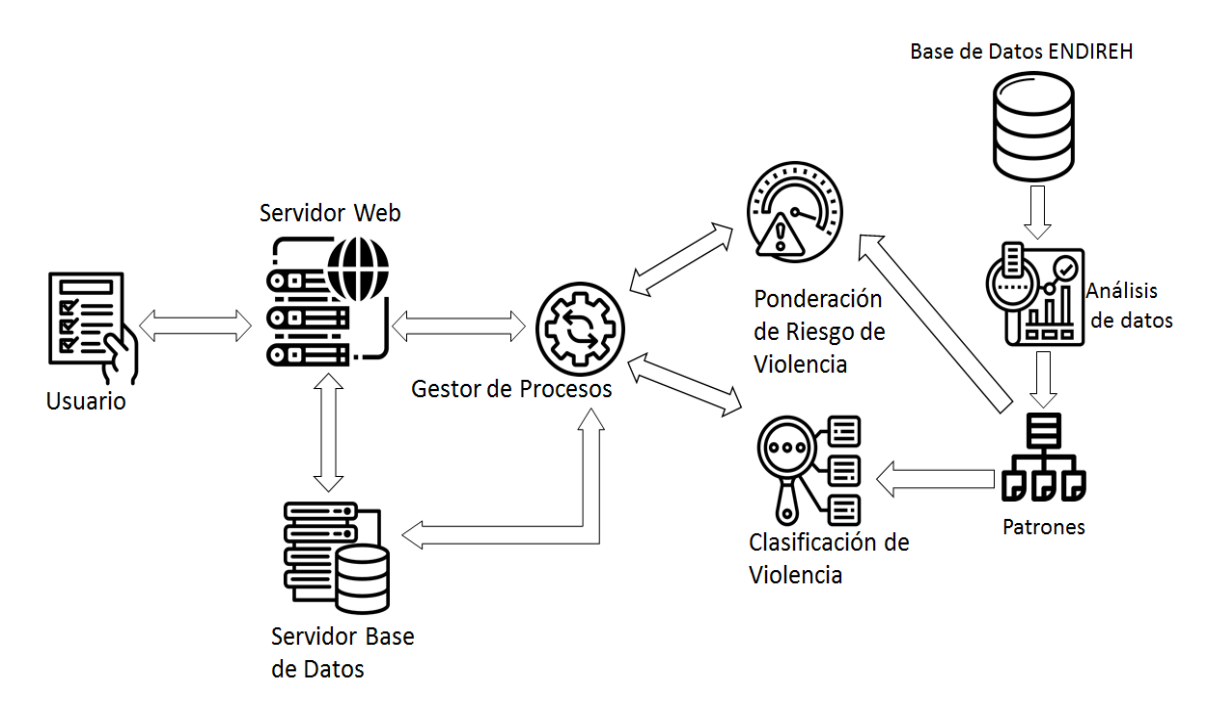

*Figura 3.1. Arquitectura del Sistema*

Para realizar la arquitectura del sistema fue necesario partir del análisis de datos de la base de datos ENDIREH con la finalidad de encontrar patrones entre los distintos tipos de violencia. Una vez encontrados dichos patrones fue posible clasificarlos y ponderarlos utilizando métodos de minería de datos. Con los métodos mencionados se procedió a crear un modelo probabilístico el cual puede clasificar y predecir el riesgo de reincidencias y escalabilidad de violencia de nuevos casos introducidos por medio de un usuario a través de un formulario web. A su vez los datos introducidos en el formulario son almacenados en una base de datos dentro del servidor web.

Para la realización del modelo se debe tener en cuenta que existen distintos tipos de violencia contra la mujer, en los datos recopilados por ENDIREH [2] se aborda la violencia contra la mujer desde distintos puntos de vista, esto depende del estado civil de la mujer, los ámbitos de ocurrencia (siendo estos los lugares donde se propició la violencia pudiendo ser el ambiente familiar, de pareja, escolar, laboral y comunitario). En cada uno de los ámbitos de ocurrencia se puede haber dado cualquiera de las clasificaciones de violencia señaladas en la Ley General de Acceso de las Mujeres a una Vida Libre de Violencia [10] las cuales son de tipo física, emocional, sexual, económica y patrimonial.

Para propósitos de la creación del modelo cada uno de los ámbitos de ocurrencia se manejarán bajo el concepto de *escenarios* dando esto lugar a que el modelo debe ser replicable para dichos escenarios cambiando los lugares físicos (los cuales serán distintos para cada uno de los escenarios) donde sucedió la violencia, así como los agresores que la llevaron a cabo (los cuales dependerán directamente del escenario en cuestión).

## 3.1. Análisis de los datos basados en el proceso KDD

Para la realización del modelo se utilizará la técnica de minería de datos de "proceso de descubrimiento de conocimiento en bases de datos" (Knowledge Discovery on Databases), en [32] se explica que este proceso consiste en extraer patrones en forma de reglas o funciones a partir de datos para que el usuario los analice. El proceso conlleva una serie de etapas definidas para llegar a los resultados deseados por el usuario; a su vez se describe el proceso como iterativo e interactivo, pues el usuario interviene en la toma de decisiones en cada una de las etapas del proceso. En la figura 3.2 se tiene un diagrama en el que se observan las distintas etapas del proceso KDD.

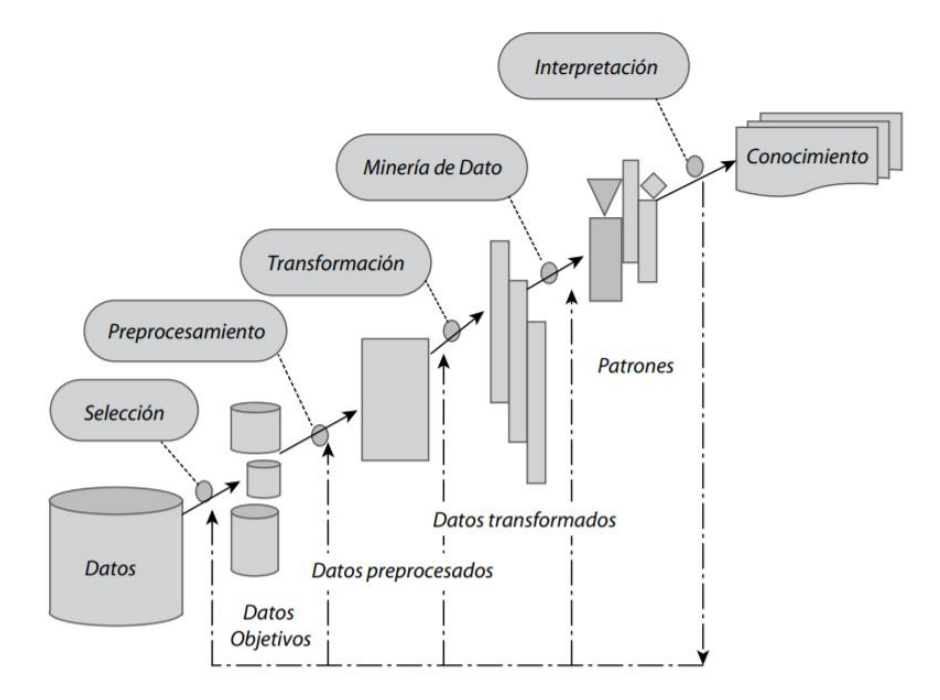

*Figura 3.2. Etapas del proceso KDD [32].*

# 3.2. Selección

En esta etapa deben seleccionarse las tablas de datos que serán útiles para obtener conocimiento a partir del cual se creará el modelo. En la base de datos creada a partir de la encuesta ENDIREH se tienen múltiples tablas, muchas de las cuales no tienen el suficiente peso para ser consideradas en la creación del modelo. Las tablas que tienen un interés especial son aquellas correspondientes a los escenarios mencionados con anterioridad, siendo las siguientes:

**Tabla de la primera parte de la sección VI (TB\_SEC\_VI) – 221 campos**

Contiene información sobre las mujeres de 15 años y más que son o han sido estudiantes y han experimentado alguna situación de violencia en el ámbito escolar.

- **Tabla de la primera parte de la sección VII (TB\_SEC\_VII) – 220 campos** Contiene información sobre las mujeres de 15 años y más que realizan o han realizado una actividad remunerada y han experimentado alguna situación de violencia en el ámbito laboral.
- **Tabla de la primera parte de la sección VIII (TB\_SEC\_VIII) – 220 campos**

Contiene información sobre las mujeres de 15 años y más que han experimentado alguna situación de violencia en el ámbito comunitario.

#### **Tabla de la primera parte de la sección X (TB\_SEC\_X) – 154 campos**

Contiene información sobre las mujeres de 15 años y más que han experimentado alguna situación de violencia en el ámbito familiar.

Como se puede apreciar, cada tabla tiene una gran cantidad de campos, pero la mayoría de los mismos son irrelevantes para la creación del modelo, ya sea por una enorme cantidad de datos nulos o por no contener información importante para el estudio.

## 3.3. Preprocesamiento

Para esta etapa se trabajará con la filtración de datos de las tablas seleccionadas en la etapa anterior, el proceso de filtración consiste en eliminar todos aquellos datos que contengan nulos, para esta parte del proceso se toma en cuenta todos aquellos campos que traten si ocurrió o no una agresión, en caso de no haber ocurrido una agresión el dato no tendrá ninguna relevancia para el estudio, pues la mujer en cuestión no habría sido víctima de violencia alguna. Al final de esta parte del proceso quedarán sólo aquellos casos en que la mujer fuese víctima de al menos un tipo de agresión.

## 3.4. Transformación

Gran cantidad de los campos son innecesarios para el análisis, en esta etapa se seleccionan solo aquellos campos marcados como indispensables para la creación del modelo, los cuales corresponden a los campos que involucren, quien fue el agresor y donde sucedió la agresión, para ello se basa en los casos seleccionados en la etapa anterior por lo que en todos ellos se tiene al menos un tipo de violencia contra la mujer por caso de estudio.

# 3.5. Minería de Datos

Para esta etapa ya se tienen únicamente los datos de interés para la creación del modelo sin ningún tipo de ruido ni datos faltantes; con dichos datos relevantes se procede al análisis estadístico y probabilístico para la búsqueda de patrones.

Se sabe por la documentación de ENDIREH que las agresiones están clasificadas de acuerdo a la Ley de Acceso de las Mujeres a una Vida Libre de Violencia, por lo que cada caso donde se afirma que sucedió una agresión estará asociada a un tipo de violencia específico sea física, sexual, psicológica, económica o patrimonial; además para cada caso de violencia se tendrá asociado el agresor y el lugar donde sucedió la violencia. Es importante aclarar que en un mismo caso una mujer puede haber sido víctima de más de un tipo de violencia, por más de un agresor y en más de un lugar, con una frecuencia de agresión que varía entre "una vez", "pocas veces", "muchas veces". Cada agresión documentada asociada a la misma mujer víctima de violencia será catalogada como casos distintos para fines estadísticos, es decir, si una mujer afirma haber sufrido algún tipo de agresión física y agresión sexual en alguna de sus variantes, será catalogado tanto en las estadísticas de violencia física como de violencia sexual con sus respectivos agresores y lugares de agresión.

Para los distintos escenarios se tienen tablas (véase tablas 3.1 a 3.12) que corresponden a las posibles agresiones que pueden suceder para cada escenario, los posibles agresores que pueden llevar a cabo dicha agresión y los posibles lugares donde puede llevarse a cabo.

# 3.6. Interpretación

Esta es la última etapa del proceso KDD, en ella se analizan los patrones encontrados en la etapa anterior al analizar las estadísticas recopiladas y aplicar métodos probabilísticos. La principal función de esta etapa en la creación del modelo es poder asignar un grado de riesgo de que una mujer sufra una reincidencia o una escala de un determinado tipo de violencia de acuerdo a el tipo de agresión de la que fue víctima, quien fue el agresor y en qué lugar tuvo lugar la agresión.

## 3.7. Tablas de campos de interés por escenario

Una vez concluidas todas las etapas del proceso KDD, se tiene una disminución considerable de los campos de interés. Algunos campos tienden a repetirse para un

determinado escenario correspondientes a los posibles agresores y los posibles lugares para cada agresión dentro de un mismo escenario.

En la tabla 3.1 se indica los campos correspondientes a los diferentes tipos de agresiones de la tabla de la sección VI (TB\_SEC\_VI) la cual corresponde al escenario de violencia escolar.

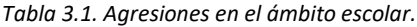

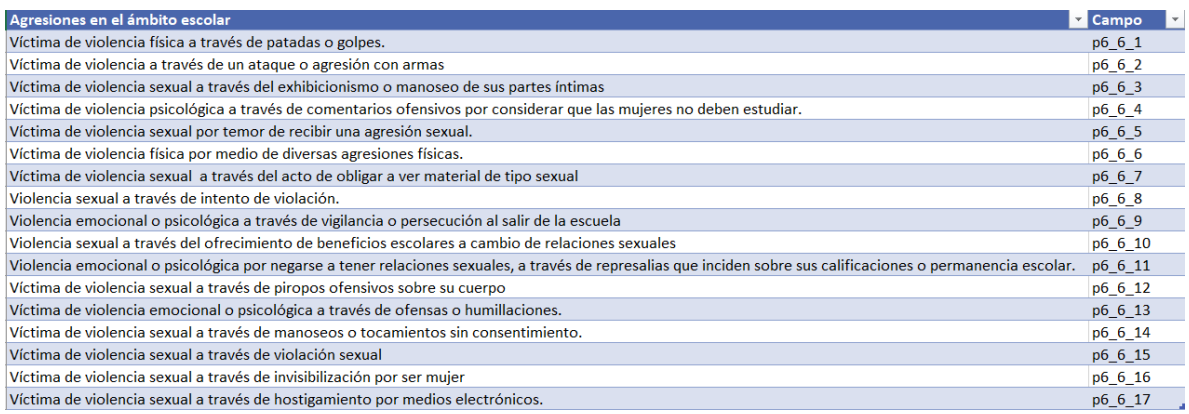

Cada una de las agresiones observadas en la tabla 3.1 puede ser provocada por cualquiera de los agresores mostrados en la tabla 3.2 y en cualquiera de los lugares físicos mostrados en la tabla 3.3 a excepción de la violencia sexual a través de hostigamiento por medios electrónicos, la cual al ser violencia cibernética no requiere de un lugar físico para que suceda.

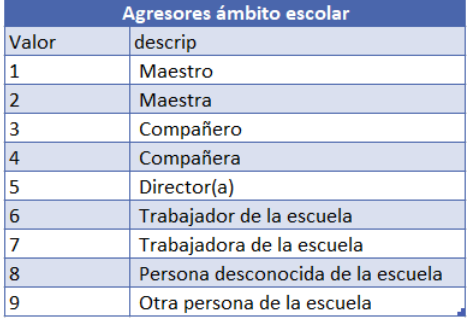

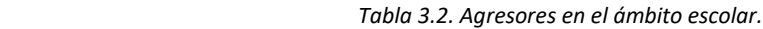

 *Tabla 3.3. Lugares de agresión en el ámbito escolar.*

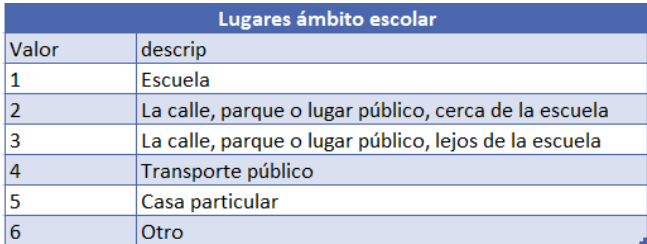

La tabla 3.4 corresponde a los campos de agresiones posibles para la tabla de la sección VII (TB\_SEC\_VII) correspondiente a la violencia laboral.

*Tabla 3.4. Agresiones en el ámbito laboral.*

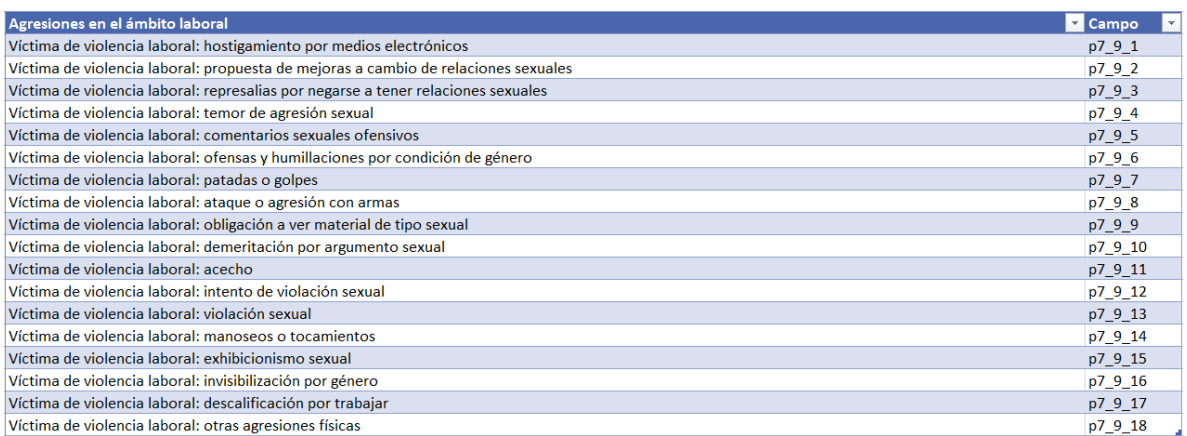

Para cada agresión en el ámbito laboral, hay un conjunto determinado de posibles agresores los cuales se encuentran definidos en la tabla 3.5 y las agresiones pueden suceder en los lugares indicados en la tabla 3.6, la agresión de hostigamiento por medios electrónicos cumple con la misma excepción que en el punto anterior respecto al lugar de la agresión.

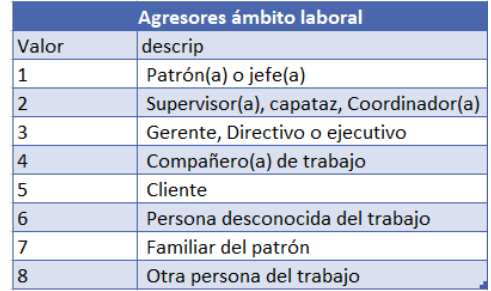

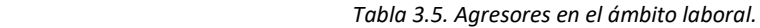

 *Tabla 3.6. Lugares de agresión en el ámbito laboral.*

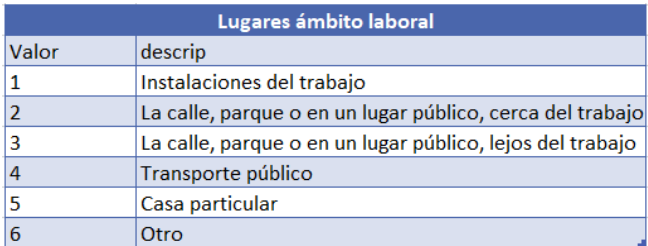

Las agresiones correspondientes a la tabla de la sección VIII (TB\_SEC\_VIII) la cual corresponde a la violencia en el ámbito comunitario se definen en la Tabla 3.7.

*Tabla 3.7. Agresiones en el ámbito comunitario.*

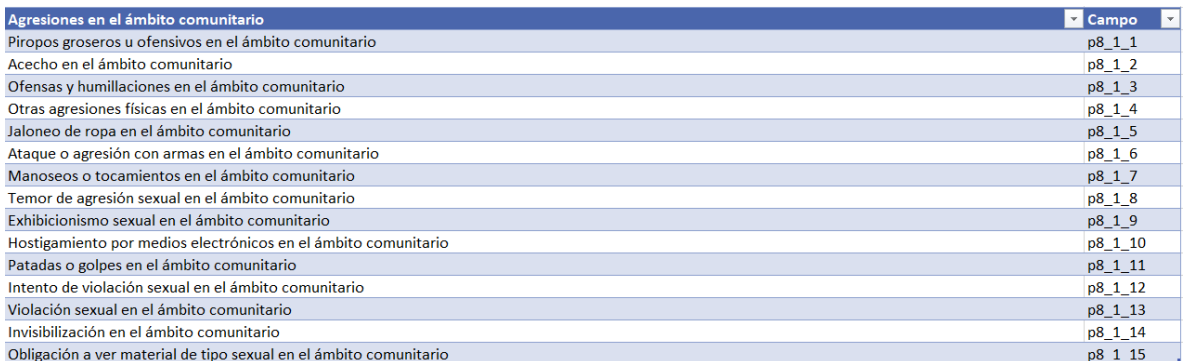

Los agresores y lugares correspondientes a la agresión por violencia comunitaria quedan establecidas en las tablas 3.8 y 3.9 respectivamente.

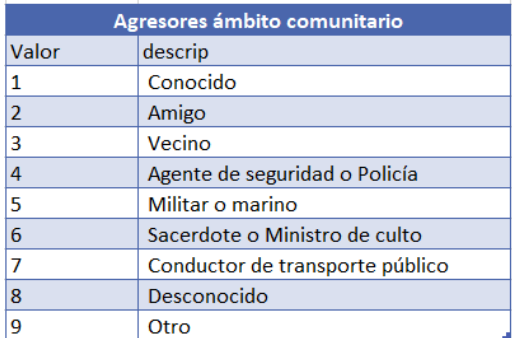

*Tabla 3.8. Agresores posibles en el ámbito comunitario.*

 *Tabla 3.9. Lugares de agresión posibles en el ámbito comunitario.*

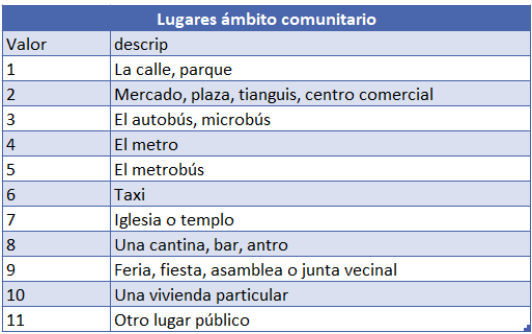

En el ámbito familiar, correspondiente a la tabla de la sección X (TB\_SEC\_X) las agresiones posibles son las que se indican en la tabla 3.10. Las agresiones en el ámbito familiar tienen una peculiaridad, ya que entre las agresiones posibles se encuentran todos los tipos posibles de violencia contra la mujer.

*Tabla 3.10. Agresiones posibles en el ámbito familiar.*

| Agresiones en el ámbito familiar                                                    | <b>Z</b> Campo |
|-------------------------------------------------------------------------------------|----------------|
| Frecuencia de invisibilización en el ámbito familiar                                | p10 1 1        |
| Frecuencia de manoseos o tocamientos en el ámbito familiar                          | p10_1_2        |
| Frecuencia de violación sexual en el ámbito familiar                                | $p10_1_3$      |
| Frecuencia de intento de violación sexual en el ámbito familiar                     | p10 1 4        |
| Frecuencia de patadas o golpes en el ámbito familiar                                | p10 1 5        |
| Frecuencia de daño a objetos personales en el ámbito familiar                       | p10 1 6        |
| Frecuencia de ofensas y humillaciones en el ámbito familiar                         | p10_1_7        |
| Frecuencia de prohibición de trabajar o estudiar en el ámbito familiar              | p10 1 8        |
| Frecuencia de manipulación de documentos patrimoniales en el ámbito familiar        | p10 1 9        |
| Frecuencia de ataque o agresión con armas en el ámbito familiar                     | p10 1 10       |
| Frecuencia de otras agresiones físicas en el ámbito familiar                        | p10 1 11       |
| Frecuencia de amenaza de daño a ella o a alguien cercano en el ámbito familiar      | p10 1 12       |
| Frecuencia de exhibicionismo sexual en el ámbito familiar                           | p10 1 13       |
| Frecuencia de amenaza de obligarla a desalojar su casa en el ámbito familiar        | p10 1 14       |
| Frecuencia de sustracción o uso sin consentimiento del dinero en el ámbito familiar | p10 1 15       |
| Frecuencia de despojo de bienes o propiedades en el ámbito familiar                 | p10 1 16       |
| Frecuencia de encierro o aislamiento en el ámbito familiar                          | p10_1_17       |
| Frecuencia de obligación a ver material de tipo sexual en el ámbito familiar        | p10_1_18       |

En las tablas 3.11 y 3.12 se señalan los posibles agresores y lugares de agresión

para la violencia en el ámbito familiar respectivamente.

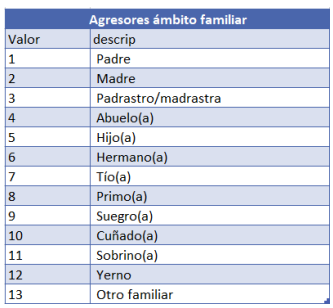

 *Tabla 3.11. Agresores posibles en el ámbito familiar.*

 *Tabla 3.12. Lugares de agresión posible en el ámbito familiar.*

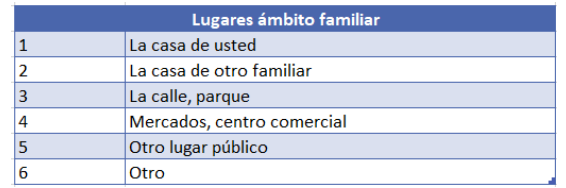

## 3.8. Creación del Modelo

De los análisis anteriores y lo observado una vez concluido el proceso de KDD, se procede a crear la propuesta de modelo. El objetivo de dicho modelo será poder clasificar los casos de violencia contra la mujer, así como predecir el riesgo de que la mujer víctima de violencia tenga una reincidencia de agresión o que debido a la violencia que ha sufrido sea propensa a tener una escala de violencia hacia otros tipos de violencia que no padecía.

En el modelo propuesto se usa la captura de información a través de una encuesta, la cual tiene un flujo que se muestra en la Figura 3.3. Dicha figura se propone en base a formularios, tal como lo realizó INEGI por medio de su encuesta ENDIREH al momento de recopilar los datos en los cuales se basa esta tesis. En la Figura 3.3 se aprecian las letras "q" y "n", las cuales son variables que representan a la pregunta actual y la pregunta limite respectivamente, refiriéndose con pregunta limite a la pregunta final del formulario.

En el modelo propuesto, mientras se den respuestas negativas a la pregunta *¿existe agresión?*, se irá pasando de pregunta sin ningún efecto, pero al dar una respuesta afirmativa el modelo procederá a clasificar el tipo de agresión y se desplegaran tres preguntas anexas a la pregunta inicial, las cuales corresponden a quién o quiénes fueron los agresores, en qué lugar o lugares sucedió la agresión y con qué frecuencia se dio; el objetivo de estas preguntas es asignar una ponderación para estimar un grado de riesgo de la mujer a ser víctima (nuevamente) de violencia. Un punto fuerte que tiene el modelo propuesto es su capacidad para, en un mismo tipo de agresión, poder seleccionar más de un agresor y más de un lugar donde se dio la agresión, pues la encuesta ENDIREH maneja este concepto de una forma algo rudimentaria, que dificulta los casos en los que existió más de un agresor o lugar de agresión.

Algunos puntos que podrían considerarse débiles del modelo propuesto son que para que inicie el funcionamiento del mismo es necesario que haya un precedente de agresión hacia la mujer. Así como el modelo únicamente puede trabajar por escenarios individuales, es decir, si se está implementando el modelo para el escenario de violencia escolar entonces no se puede en la misma implementación pasarse a otro escenario.

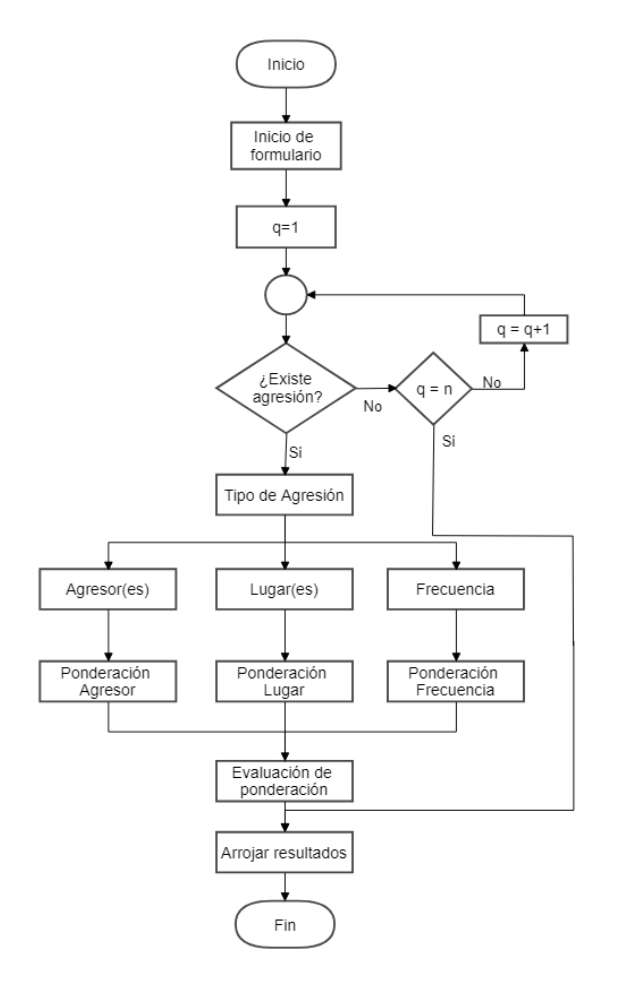

*Figura 3.3. Flujo de información para la encuesta.*

Un ejemplo de aplicación del modelo propuesto sería el que se encuentra en la Figura 3.4, que corresponde a la violencia en el ámbito escolar. En la figura 3.4 se tienen 17 reactivos los cuales corresponden a violencia del tipo físico, sexual y psicológico. A cada uno de los casos en caso de resultar afirmativos, se les asigna una clasificación dependiendo del tipo de violencia al cual corresponda el reactivo con el fin de clasificarlo, y se asigna una ponderación de riesgo de reincidencia asociado y riesgo de escalabilidad.

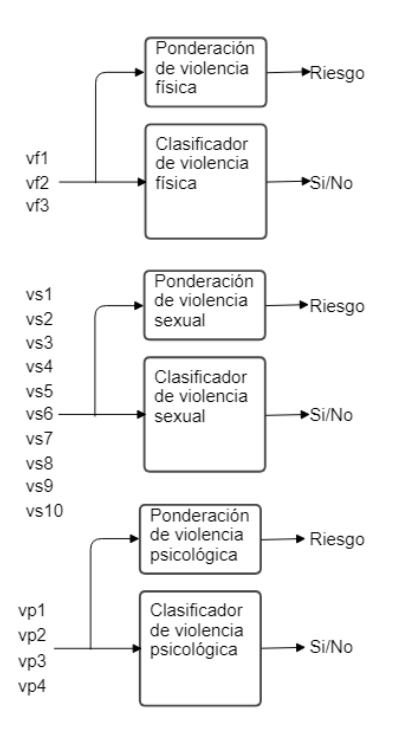

*Figura 3.4. Modelo propuesto aplicado a violencia en el ámbito escolar.*

Los resultados arrojados por el modelo propuesto será un resultado binario correspondiente a si existe o no cada uno de los tipos de violencia (física, sexual, psicológica); y un resultado correspondiente al rango de riesgo de reincidencia y otro correspondiente al rango de riesgo de escalabilidad por cada uno de los tipos de violencia.

Para asignar un valor a dicho rango se utiliza una denominación por cuartiles como se muestra en la Figura 3.5, la cual toma como el 100% la sumatoria máxima de las ponderaciones de riesgo correspondientes a cada escenario, y a su vez a cada tipo de violencia dentro de dicho escenario.

| Porcentaje de<br>riesgo | <b>Cuartil asociado</b> | <b>Valor</b> |
|-------------------------|-------------------------|--------------|
| 0%                      | No hay cuartil          | <b>Nulo</b>  |
| $n > 0 - 25%$           | Primer cuartil          | Baja         |
| n>25 % - 50 %           | Segundo cuartil         | Moderada     |
| n>50 % - 75 %           | <b>Tercer cuartil</b>   | Alta         |
| n>75 % - 100 %          | Cuarto cuartil          | Muy alta     |

*Figura 3.5. Nivel de riesgo asignado mediante cuartiles.*

# 4. IMPLEMENTACIÓN DEL MODELO

En este capítulo se aborda el desarrollo e implementación del modelo diseñado en el capítulo anterior, describiendo cada una de las actividades que se realizaron para llevar a cabo la implementación. Para esto se trabajó el escenario de violencia contra la mujer en el ámbito escolar.

# 4.1. Identificación

Al iniciar el proceso de implementación del modelo, es necesario seleccionar correctamente los datos que se analizarán para extraer conocimiento de ellos y a partir de dicho conocimiento extraer la información que se integrará al modelo.

Lo primero que se debe identificar es de dónde se extraerán los datos de estudio. Al tratarse del escenario de violencia contra la mujer en el ámbito escolar, corresponde sacar la información de la base de datos creada a partir de la encuesta ENDIREH [2] realizada por INEGI, específicamente la tabla TB\_SEC\_VI la cual contiene 221 campos. La gran mayoría de dichos campos no se utilizarán en la implementación del modelo.

## 4.1.1. Campos de reactivos principales

Para implementar el modelo es necesario analizar varios reactivos que corresponden a distintos tipos de violencia, dichos reactivos se tomarán de la encuesta realizada por INEGI [2]; para el apartado de violencia escolar se cuenta con 17 reactivos, de los cuales 3 corresponden a violencia física contra la mujer, 10 a violencia sexual, y 4 a violencia psicológica; los reactivos mencionados sólo pueden tener respuesta binaria, dependiendo de si ocurrió o no. Las interrogantes asociadas a los distintos tipos de violencia son las siguientes:

#### **Violencia física.**

Los reactivos correspondientes a la violencia física según el cuestionario ENDIREH [33] encontrados en la sección VI correspondiente a la violencia en el ámbito escolar, descritas en el orden en el que se encuentran en [33], son las siguientes:

- 1) Durante su vida de estudiante, ¿alguna persona de las escuelas a las que asistió a estudiar, la han pateado o golpeado con el puño?
- 2) Durante su vida de estudiante, ¿alguna persona de las escuelas a las que asistió a estudiar, la han atacado o agredido con un cuchillo, navaja o arma de fuego?
- 6) Durante su vida de estudiante, ¿alguna persona de las escuelas a las que asistió a estudiar, la han pellizcado, jalado el cabello, empujado, jaloneado, abofeteado o aventado algún objeto?

#### **Violencia sexual.**

Los reactivos correspondientes a la violencia sexual en el orden que aparecen en [33], son los siguientes:

- 3) Durante su vida de estudiante, ¿alguna persona de las escuelas a las que asistió a estudiar, alguna persona le mostró sus partes íntimas o se las manoseó enfrente de usted?
- 5) Durante su vida de estudiante, ¿alguna persona de las escuelas a las que asistió a estudiar, le han hecho sentir miedo de ser atacada o abusada sexualmente?
- 7) Durante su vida de estudiante, ¿alguna persona de las escuelas a las que asistió a estudiar, la han obligado a mirar escenas o actos sexuales o pornográficos (fotos, revistas, videos o películas pornográficas)?
- 8) Durante su vida de estudiante, ¿alguna persona de las escuelas a las que asistió a estudiar, ha tratado de obligarla a tener relaciones sexuales en contra de su voluntad?
- 10) Durante su vida de estudiante, ¿alguna persona de las escuelas a las que asistió a estudiar, le ha propuesto o insinuado tener relaciones sexuales a cambio de calificaciones, cosas o beneficios en la escuela?
- 11) Durante su vida de estudiante, ¿alguna persona de las escuelas a las que asistió a estudiar, la castigaron, trataron mal o se vengaron, porque se negó a tener relaciones sexuales (la reprobaron, le bajaron la calificación, la expulsaron o sacaron de la escuela, etc.)?
- 12) Durante su vida de estudiante, ¿alguna persona de las escuelas a las que asistió a estudiar, le han dicho piropos groseros u ofensivos de tipo sexual o sobre su cuerpo?
- 14) Durante su vida de estudiante, ¿alguna persona de las escuelas a las que asistió a estudiar, la han manoseado, tocado, besado o se le han arrimado, recargado o encimado sin su consentimiento?
- 15) Durante su vida de estudiante, ¿alguna persona de las escuelas a las que asistió a estudiar, la han obligado a tener relaciones sexuales en contra de su voluntad?
- 17) Durante su vida de estudiante, ¿alguna persona de las escuelas a las que asistió a estudiar, le ha enviado mensajes o publicado comentarios con insinuaciones sexuales, insultos u ofensas, a través del celular, correo electrónico o redes sociales (como Facebook, Twitter, WhatsApp)?

#### **Violencia psicológica.**

Los reactivos en el orden que aparecen en [33] correspondientes a la violencia psicológica, son los siguientes:

- 4) Durante su vida de estudiante, ¿alguna persona de las escuelas a las que asistió a estudiar, le han hecho comentarios ofensivos acerca de que las mujeres no deberían estudiar?
- 9) Durante su vida de estudiante, ¿alguna persona de las escuelas a las que asistió a estudiar, la han vigilado o seguido al salir de la escuela?
- 13) Durante su vida de estudiante, ¿alguna persona de las escuelas a las que asistió a estudiar, la han ofendido o humillado por el hecho de ser mujer (la hicieron sentir menos o mal)?
- 16) Durante su vida de estudiante, ¿alguna persona de las escuelas a las que asistió a estudiar, la han ignorado o no la han tomado en cuenta, por ser mujer?

Al tener tan alto nivel de abstracción los reactivos por cada tipo de violencia, se puede concluir que, de responder afirmativamente a una de las preguntas, sea de violencia física, sexual o psicológica, se puede afirmar que la mujer es víctima de alguno de esos tipos de violencia, clasificando de esta forma el tipo de violencia existente.

## 4.1.2. Campos de reactivos secundarios

Los reactivos en esta sección son considerados secundarios, ya que requieren de una respuesta afirmativa previa de algún reactivo primario. En estos reactivos se profundiza en el caso de violencia, ya que se da una descripción de quién fue el agresor, en dónde sucedió la agresión y con qué frecuencia la mujer fue víctima de la agresión correspondiente al reactivo primario.

Todos los reactivos principales contienen las mismas posibles respuestas a los reactivos secundarios, con excepción del reactivo correspondiente a la violencia por medios electrónicos, ya que este tipo de violencia no sucede en un lugar físico específico, por lo que no contiene reactivos secundarios de lugar.

Las posibles respuestas para el reactivo secundario de "agresor" son las siguientes:

- Maestro.
- Maestra.
- Compañero.
- Compañera.
- Director(a).
- Trabajador de la escuela.
- Trabajadora de la escuela.
- Persona desconocida de la escuela.
- Otra persona de la escuela.

Las posibles respuestas del reactivo secundario de "lugar" son las siguientes:

- Escuela.
- Calle, parque o lugar público, cerca de la escuela.
- Calle, parque o lugar público, lejos de la escuela.
- Transporte público.
- Casa particular.
- Otro.

## 4.2. Preprocesamiento de datos

Para poder obtener conocimiento a través de los datos, es necesario hacer primeramente un preprocesamiento donde se clasifiquen los casos existentes, esto con el fin de hacer *clusters* de datos, perteneciendo cada grupo (*cluster)* a un tipo de violencia distinta (física, sexual o psicológica).

### 4.2.1. Clasificando los casos

Para trabajar los *cluster*s, primeramente se implementó el siguiente *script* elaborado en Python 3.7, en el que se trabaja directamente con una copia del *dataset* de los datos recolectados por la encuesta ENDIREH, a dicho *dataset* se le denominó *conjunto\_de\_datos\_tb\_sec\_vi\_endireh\_2016\_test.csv.* El *script* utiliza las librerías de Python "pandas", para acceder al documento de datos en formato CSV, y "numpy" para analizar cada una de las filas del *dataset*, como se observa en el siguiente fragmento de *script*:

```
1. import pandas as pd
2. import numpy as np
3.
4. archivo=pd.read csv("conjunto de datos tb sec vi endireh 2016
  test.csv")
```
Utilizando condicionales binarias dependiendo de los reactivos previamente mencionados correspondientes a los tipos de violencia física, sexual y psicológica. Dichas condicionales se expresan en el siguiente fragmento, correspondiendo las listas *condicionesF, condicionesS* y *condicionesP* a las condicionales si sucedió o no violencia física, sexual o psicológica respectivamente:

```
5. condicionesF = [(archivo.P6 6 1 == '1\r') | (archivo.P6 6 2 =
  = '1\r1' | (archivo.P6 6 6 == '1\r'),(archivo.P6 6 1 == '2\r'
  ) | (archivo.P6 6 2 == '2\r') | (archivo.P6 6 6 == '2\r')]
6. condicionesS = [(archivo.P6 6 3 == '1\r') | (archivo.P6 6 5 =
  = '1\rightharpoonup' | (archivo.P6 6 7 == '1\r')|(archivo.P6 6 8 == '1\r'
  ) | (archivo.P6 6 10 == '1\r') | (archivo.P6 6 12 == '1\r')|(
  archivo.P6 6 14 == '1\r') | (archivo.P6 6 15 == '1\r') | (arc
  hivo.P6 6 16 == '1\r1)| (archivo.P6 6 17 == '1\rr1), (archivo.P
  6 6 3 == '2\r') | (archivo.P6 6 5 == '2\r') | (archivo.P6 6 7
   = '2\ r') | (archivo.P6 6 8 == '2\r') | (archivo.P6 6 10 ==
  '2\r') | (archivo.P6 6 12 == '2\r') | (archivo.P6 6 14 == '2\
  r') | (archivo.P6 6 15 == '2\r') | (archivo.P6 6 16 == '2\r')
   | (archivo.P6 6 17 == '2\rrbracket)]
7. condicionesP = [(archivo.P6 6 4 == '1\r') | (archivo.P6 6 9 =
  = '1\r' | (archivo.P6 6 11 == '1\r') | (archivo.P6 6 13 == '
  1\vert r'\vert, (archivo.P6 6 4 == '2\r') | (archivo.P6 6 9 == '2\r') |
    (\text{archivo.P6 6 11} == '2\rr') | (\text{archivo.P6 6 13} == '2\rr')]
```
A continuación, se crean tres campos nuevos dentro del *dataset,* dichos campos serán "V fisica", "V sexual" y "V psicologica" y se llenarán comparando las listas condicionales para los distintos tipos de violencia anteriormente mencionadas, con un arreglo que contiene únicamente los elementos "Si" y "No". Para la comparación se utiliza el método *select* correspondiente a la librería *numpy* como se observa en el siguiente fragmento de script:

```
8. elecciones = np.array(('Si','No'))
9. archivo["V_Fisica"] = np.select(condicionesF, elecciones)
10. archivo["V_Sexual"] = np.select(condicionesS, elecciones
  )
11. archivo["V_Psicologica"] = np.select(condicionesP, elecc
  iones)
```
Anexando los tres campos que se han creado correspondientes a la clasificación de si ocurrió o no un tipo de violencia, se especifica qué campos del *dataset* se incluirán con toda su información en un nuevo compendio de datos clasificados. Seguido de esto se crea el nuevo compendio de datos en formato csv, denominado *Violence\_clasificator\_test.csv*, como se muestra en el siguiente script:

- 12. archivoF=archivo[archivo.columns.difference(['ID\_VIV','I D\_MUJ','UPM','REN\_M\_ELE','VIV\_SEL','PROG','HOGAR','DOMINIO',' COD\_RES','COD\_RES\_MU','P6\_9\_1\_1', 'P6\_9\_1\_2', 'P6\_9\_1\_3','P6\_ 9\_2\_1', 'P6\_9\_2\_2', 'P6\_9\_2\_3','P6\_9\_3\_1', 'P6\_9\_3\_2', 'P6\_9\_ 3\_3','P6\_9\_4\_1', 'P6\_9\_4\_2', 'P6\_9\_4\_3','P6\_9\_5\_1', 'P6\_9\_5\_2 ', 'P6\_9\_5\_3','P6\_9\_6\_1', 'P6\_9\_6\_2', 'P6\_9\_6\_3','P6\_9\_7\_1', 'P6\_9\_7\_2', 'P6\_9\_7\_3','P6\_9\_8\_1', 'P6\_9\_8\_2', 'P6\_9\_8\_3','P6 \_9\_9\_1', 'P6\_9\_9\_2', 'P6\_9\_9\_3','P6\_9\_10\_1', 'P6\_9\_10\_2', 'P6 \_9\_10\_3','P6\_9\_11\_1', 'P6\_9\_11\_2', 'P6\_9\_11\_3','P6\_9\_12\_1', ' P6\_9\_12\_2', 'P6\_9\_12\_3','P6\_9\_13\_1', 'P6\_9\_13\_2', 'P6\_9\_13\_3' ,'P6\_9\_14\_1', 'P6\_9\_14\_2', 'P6\_9\_14\_3','P6\_9\_15\_1', 'P6\_9\_15\_ 2', 'P6\_9\_15\_3','P6\_9\_16\_1', 'P6\_9\_16\_2', 'P6\_9\_16\_3','P6\_9\_1 7\_1', 'P6\_9\_17\_2', 'P6\_9\_17\_3','P6\_11','P6\_12\_1','P6\_12\_2','P 6\_12\_3','P6\_12\_4','P6\_12\_5','P6\_12\_6','P6\_12\_7','P6\_12\_8','P6 \_13\_1','P6\_13\_2','FAC\_VIV','FAC\_MUJ','ESTRATO','UPM\_DIS','EST \_DIS'])] 13. 14. archivoF.to csv('Violence clasificator test.csv', mode='
	- w', header=True,sep=',',decimal='.'

### 4.2.2. Creación de clusters

Tomando el compendio de datos clasificados se prosigue a crear tres compendios de datos distintos, uno por cada tipo de violencia. Al existir casos de violencia en donde existe más de un tipo de violencia para un mismo caso, es posible encontrar que un mismo caso aparecerá en más de un *cluster* de datos; esto es importante remarcarlo para los estudios descritos posteriormente, pues cada caso de violencia será tratado de forma individual, así que si existe un caso en el que haya ocurrido algún tipo de violencia física y algún tipo de violencia psicológica, este caso aparecerá en ambos *clusters* para analizarse en cada uno de ellos. Los tres compendios de datos generados serán "V Fisica.csv" para los

casos de violencia física, "V\_Psicologica.csv" para los casos de violencia psicológica y "V\_Sexual.csv" para los casos de violencia sexual. El *script* de creación de *clusters* se encuentra a continuación:

```
1. import pandas as pd
2.
3. df=pd.read csv('Violence clasificator test.csv')
4.
5. is V Fisica = df.loc[:, 'V Fisica'] == 'Si'
6. df V Fisica = df.loc[is V Fisica]
7. df V Fisica.to csv('Violence Fisica.csv', mode='w', header=Tr
  ue, sep=', ', decimal='.')
8.
9. is V_Psicologica = df.loc[:, 'V_Psicologica'] == 'Si'
10. df V Psicologica = df.loc[is V Psicologica]
11. df_V_Psicologica.to_csv('Violence_PSicologica.csv', mode
  ='w', header=True, sep=',', decimal='.')
12.
13. is V Sexual = df.loc[:, 'V Sexual'] == 'si'14. df V Sexual = df.loc[is V Sexual]
15. df V Sexual.to csv('Violence Sexual.csv', mode='w', head
  er=True, sep=',', decimal='.')
```
En la tabla 4.1 se muestra un fragmento perteneciente al *cluster* de casos de violencia física, en la cual se aprecia lo descrito anteriormente de los casos donde existe más de un tipo de violencia.

| 1              | V Fisica | V_Psicologica V_Sexual |           |
|----------------|----------|------------------------|-----------|
| 2              | Si       | No                     | <b>No</b> |
| 3              | Si       | No                     | No        |
| 4              | Si       | <b>No</b>              | No        |
| 5              | Si       | Si                     | Si        |
| $\overline{6}$ | Si       | Si                     | No        |
| 7              | Si       | <b>No</b>              | No        |
| 8              | Si       | <b>No</b>              | No        |
| 9              | Si       | Si                     | No        |
| 10             | Si       | <b>No</b>              | <b>No</b> |
| 11             | Si       | No                     | <b>No</b> |
| 12             | Si       | No                     | Si        |
| 13             | Si       | No                     | Si        |
| 14             | Si       | Si                     | Si        |
| 15             | Si       | <b>No</b>              | <b>No</b> |
| 16             | Si       | Si                     | Si        |
| 17             | Si       | No                     | <b>No</b> |
| 18             | Si       | <b>No</b>              | No        |
| 19             | Si       | <b>No</b>              | <b>No</b> |
| 20             | Si       | Si                     | Si        |
| 21             | Si       | No                     | No        |
| 22             | Si       | <b>No</b>              | No        |
| 23             | Si       | <b>No</b>              | <b>No</b> |
| 24             | Si       | No                     | No        |
| 25             | Si       | No                     | Si        |

*Tabla 4.1. Fragmento de tabla de cluster de casos de violencia física.*

# 4.3. Análisis de frecuencia de violencia

Teniendo los datos organizados por *clusters,* se prosigue a realizar un análisis de frecuencia para cada tipo de violencia. En dicho análisis se busca conocer el número de agresiones efectuadas por agresor para cada tipo de violencia, así como el lugar en el que sucedieron, diferenciando el caso al que pertenece dentro de un mismo tipo, pudiendo ser el tipo de violencia física, sexual o psicológica; y el caso para cada tipo el correspondiente a cada uno de los 17 reactivos mencionados anteriormente.

En la tabla 4.2 se observa el número de agresiones efectuada por cada uno de los posibles agresores, para los casos de violencia en la que se involucraron armas blancas y/o de fuego; dichos casos de violencia pertenecen a la violencia del tipo físico. A su vez en la figura 4.1 se representa de forma visual la frecuencia de dichas agresiones provocada por cada agresor.

*Tabla 4.2. Número de agresiones provocadas por los distintos agresores posibles para el tipo de violencia de agresión física por arma blanca o de fuego.*

| Maestro   | 18  |
|-----------|-----|
| Maestra   | 13  |
| Compañero | 149 |

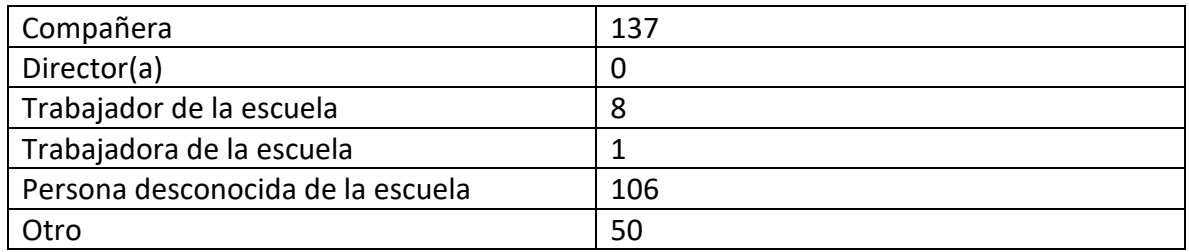

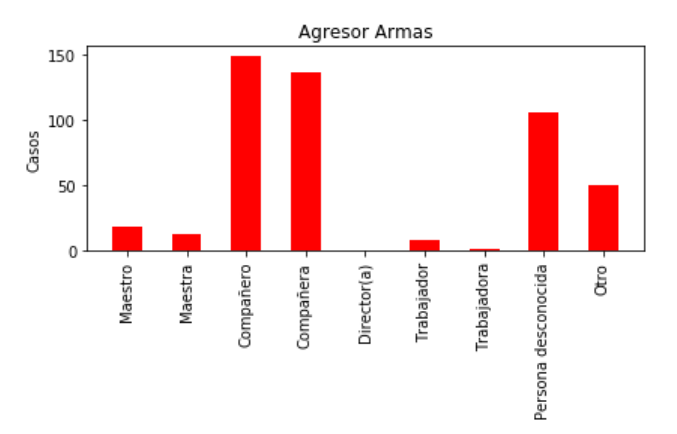

*Figura 4.1. Frecuencia de agresiones por cada agresor para el tipo de violencia en la que se involucraron armas blancas y/o de fuego.*

En la tabla 4.3 se muestra el número de agresiones que sucedieron en los lugares posibles para los casos de violencia del tipo físico, en la que estuvieron involucradas armas blancas y/o de fuego. De igual forma en la figura 4.2 se muestra gráficamente la frecuencia de dichas agresiones por lugar.

*Tabla 4.3. Número de agresiones por lugar para agresiones de tipo física en el que hubo involucradas armas blancas y/o de fuego.*

| Escuela                           | 13 |
|-----------------------------------|----|
| Lugar público cerca de la escuela | 8  |
| Lugar público lejos de la escuela |    |
| Transporte                        | 0  |
| Casa particular                   |    |
| Otro                              |    |
| No especificado                   |    |

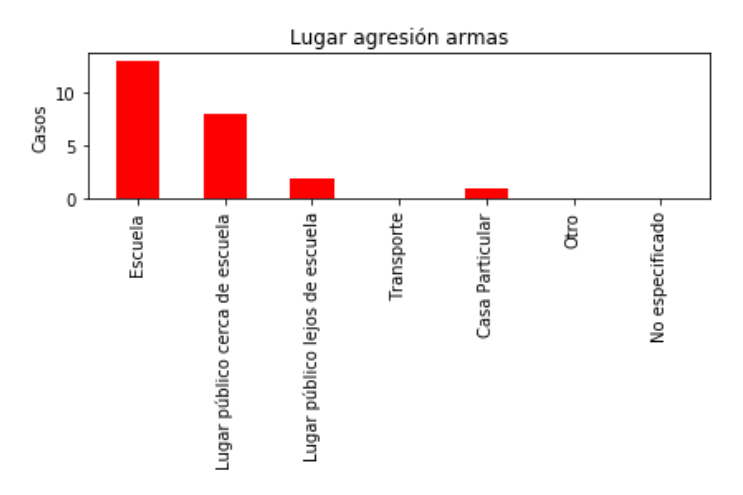

*Figura 4.2. Frecuencia de agresiones por lugar para agresiones en las que hubo involucradas armas blancas y/o de fuego.*

Este análisis se realizó para cada uno de los 17 casos de agresión en los cuales se involucran los 3 tipos de violencia que se toman en cuenta para la violencia contra la mujer en escenario escolar.

Haciendo una comparativa de las tablas mostradas con anterioridad (tablas 4.2 y 4.3), se observa que el número total de agresiones no corresponde entre sí, pues en la tabla que corresponde a los agresores hay un número mayor de agresiones que las que corresponden a las mostradas en la tabla de lugares de agresión. Esto sucede debido a que en los datos recolectados por INEGI, a través de la encuesta ENDIREH, se tomó en cuenta para el agresor cualquier agresor a lo largo de la vida de la mujer mayor de 15 años en el ámbito escolar, mientras que para el lugar se especificó que la agresión tenía que haberse dado en los últimos 12 meses previos a la encuesta, la cual se realizó en el año 2016.

Sin embargo, esta falta de equilibrio de los datos no crea un conflicto para la implementación del modelo, pues como se abordará más delante en este capítulo, los métodos utilizados para el cálculo de ponderaciones del modelo trabaja de forma correcta con los datos con los que se cuentan actualmente.

## 4.4. Análisis de violencia asociada

El análisis anterior tiene como objetivo conocer con qué frecuencia suceden las agresiones, para un determinado tipo de violencia dependiendo del lugar y el agresor. El análisis abordado en esta sección corresponde a la violencia asociada, la cual tiene como objeto el conocer con qué frecuencia un determinado tipo de violencia sea física, sexual o psicológica está presente al suceder otro tipo de violencia. Anteriormente, se hizo mención de los *grupos* por tipo de violencia, y como existían ocasiones en las que había más de un tipo de violencia para un mismo caso.

Para el análisis de violencia asociada se utilizará la ecuación de frecuencia relativa:

$$
hi = \frac{fi}{N}
$$

Donde *hi* representa la frecuencia relativa, *fi* representa la frecuencia absoluta que viene a ser lo mismo que el número de casos en los que sucede el hecho de estudio, en este caso que exista un determinado tipo de violencia asociada a nuestra violencia de estudio; y *N* representa la población total, que para el propósito de la violencia asociada, indica el número total de agresiones de nuestra violencia de estudio.

Aplicando la ecuación de frecuencia relativa para la violencia física provocada por puños o patadas se tiene lo siguiente:

El número total de casos para este tipo de violencia en específico es de 5656; del total de casos se tiene que 2342 casos involucran violencia sexual además de la violencia física mencionada, y 2068 casos involucran violencia psicológica además de la violencia física.

Para determinar la frecuencia relativa de violencia sexual, con respecto a la violencia física para el caso de violencia provocada por puños o patadas, se tiene lo siguiente:

$$
hi(Vs) = \frac{2342}{5656} = 0.414
$$

Esto indica que el índice de asociación de violencia sexual, con respecto a violencia física provocada por puños o patadas, es 0.414, es decir, la probabilidad de que al suceder este tipo de violencia en específico, suceda a su vez algún caso del tipo de violencia sexual, es de 41.4%.

De igual manera se determina la violencia psicológica asociada a la violencia física, para el caso de que se involucren puños o patadas. Para ello de nuevo se utiliza la ecuación de frecuencia relativa:

$$
hi(Vp) = \frac{2068}{5656} = 0.3656
$$

Por lo tanto, el índice de asociación de violencia psicológica, con respecto a la violencia física para el caso de que sea por puños o patadas, es de 0.3656, o lo que es lo mismo, la probabilidad de que exista violencia psicológica al existir violencia física por puños o patadas es de 36.56%.

De este análisis se puede determinar que hay una mayor probabilidad de que si una mujer es víctima de violencia física provocada por puños o patadas, sea víctima de violencia sexual. Este mismo análisis debe replicarse para cada uno de los casos de violencia pertenecientes a la violencia física, sexual y psicológica, cambiando los parámetros de asociación de violencia dependiendo del caso; para la violencia sexual se puede tener violencia física y psicológica asociada, mientras que para la violencia psicológica se puede tener violencia física y sexual asociada.

## 4.5. Cálculo de las ponderaciones

Con los análisis previamente descritos en el presente capítulo, se prosigue a calcular todas las ponderaciones necesarias para que el modelo pueda determinar tanto el riesgo de reincidencia como de escalabilidad, para cada tipo de violencia ya sea física, sexual o psicológica.

Para determinar los grados de riesgo de reincidencia y escalabilidad que tiene el usuario, se pondera cada una de las respuestas dadas, los reactivos que se despliegan de cada una de las 17 preguntas con respuesta afirmativa, tienen una determinada ponderación dependiendo de la manifestación de violencia; para el riesgo de reincidencia se basa en el agresor, el lugar de la agresión y la frecuencia con la que sucedió la agresión. Por otro lado, para determinar el riesgo de que la violencia escale hacía otros tipos de violencia depende directamente de la violencia asociada correspondiente al reactivo afirmativo.

A continuación, se muestra el análisis realizado a la violencia del tipo físico provocada por puños o patadas. En las tablas 4.4 y 4.5 se analiza el número de agresiones cometidas por los posibles agresores y el número de agresiones realizado en los posibles lugares de agresión respectivamente.

#### **Agresión Física por puños o patadas**

*Tabla 4.4. Número de agresiones correspondientes a cada agresor por violencia física para el caso que involucra puños o patadas.*

| Maestro                           | 783  |
|-----------------------------------|------|
| Maestra                           | 577  |
| Compañero                         | 2375 |
| Compañera                         | 1741 |
| Director(a)                       | 20   |
| Trabajador de la escuela          | 11   |
| Trabajadora de la escuela         |      |
| Persona desconocida de la escuela | 63   |
| Otro                              | 84   |

*Tabla 4.5. Número de agresiones ocurridos por lugar de agresión para la violencia del tipo físico que involucra puños o patadas.*

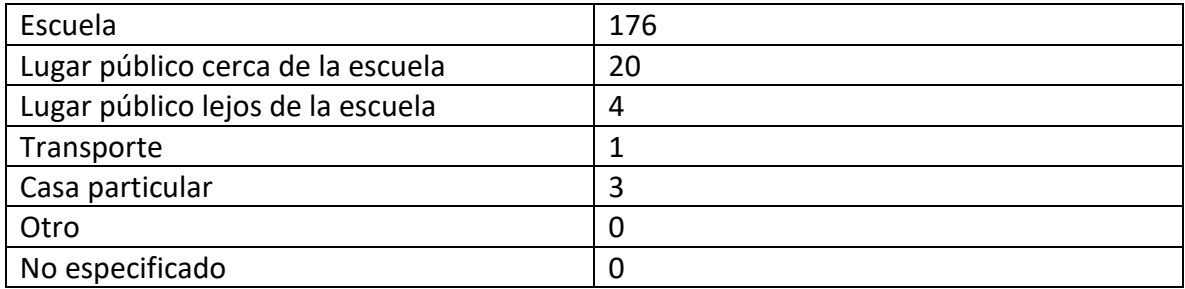

Teniendo la cantidad de agresiones por cada agresor y la frecuencia de la agresión en determinado lugar, se pasa a la ponderación de riesgo de reincidencia, para ello se hace uso de la ecuación de riesgo relativo:

$$
RR = \frac{\frac{f(iB)}{N}}{\frac{f(i(A))}{N}} = \frac{hi(B)}{hi(A)}
$$

El valor de riesgo relativo resultante será lo que se utilizará como factor de ponderación, para cada uno de los casos de cada tipo de violencia. En la ecuación se busca el cociente del riesgo relativo de *B* sobre *A*, siendo *A* el factor con mayor número de agresiones y *B* el factor que se busca comparar en relación al factor con más agresiones.

De esta manera el principal agresor toma el valor de "1", y todos los agresores restantes tienen un índice de ponderación entre 0 y 1, en proporción de su número de agresiones con respecto al factor con mayor número de agresiones.

Continuando con el ejemplo de violencia del tipo físico, en la cual haya involucrados golpes por puños o patadas, se tendría que el agresor principal sería *compañero* y el número total de agresiones para este caso sería de 5656. Si se busca asignar un valor de ponderación al agresor *compañera* se asignarían los siguientes valores a la ecuación de riesgo relativo:

$$
RR = \frac{1741}{5656} / \frac{2375}{5656} = \frac{0.3078}{0.4199} = 0.733
$$

Esto indica que para este determinado caso de violencia física, el agresor *compañera* tiene un índice de ponderación de 0.733.

En la tabla 4.6 se muestran los índices de ponderación para cada uno de los agresores posibles, para la agresión física que involucra golpes por puños o patadas.

| Maestro                           | 783            | 0.329  |
|-----------------------------------|----------------|--------|
| Maestra                           | 577            | 0.2429 |
| Compañero                         | 2375           | 1      |
| Compañera                         | 1741           | 0.733  |
| Director(a)                       | 20             | 0.008  |
| Trabajador de la escuela          | 11             | 0.004  |
| Trabajadora de la escuela         | $\overline{2}$ | 0.000  |
| Persona desconocida de la escuela | 63             | 0.026  |
| Otro                              | 84             | 0.035  |

*Tabla 4.6. Índices de ponderación para los agresores por violencia física que involucren puños o patadas.*

El mismo procedimiento se aplicará para determinar el índice de ponderación por lugar para el caso de agresión física producida por puños o patadas, los cuales son mostrados en la tabla 4.7.

| Escuela                           | 176 | 1     |
|-----------------------------------|-----|-------|
| Lugar público cerca de la escuela | 20  | 0.113 |
| Lugar público lejos de la escuela | 4   | 0.022 |
| Transporte                        | 1   | 0.005 |
| Casa particular                   | 3   | 0.017 |
| Otro                              | 0   | 0.000 |
| No especificado                   | 0   | 0.000 |

*Tabla 4.7. Índices de ponderación por lugar para violencia física causada por puños o patadas.*

Para la frecuencia de la agresión se tomaron valores arbitrarios, siendo el 1 correspondiente a una alta frecuencia de la agresión, ya que eso representaría un mayor riesgo de reincidencia. En la tabla 4.8 se observan los índices de ponderación que se asignaron para la frecuencia de agresión; dichos índices se repiten para todos los tipos de agresión.

 *Tabla 4.8. Índices de ponderación por frecuencia de agresión.*

| Muchas veces |       |
|--------------|-------|
| Pocas veces  | 0.666 |
| Una yez      | 0.333 |

Este procedimiento se realizará con cada una de los 17 reactivos, las cuales pueden corresponder a algún tipo de violencia física, sexual o psicológica.

Para ponderar el grado de riesgo de que suceda una escalabilidad de violencia, se toma en cuenta la violencia asociada a cada tipo de violencia; continuando con el ejemplo anterior de violencia ocurrida por puños o patadas, se sabe que pertenece a la categoría de violencia física, por lo que tiene cierto porcentaje de violencia asociada en violencia sexual

y violencia psicológica como se pudo apreciar en la sección 4.4 correspondiente al análisis de la violencia asociada.

## 4.6. Parametrización de la ejecución de modelo

Al ejecutar el modelo se arroja una serie de parámetros, los cuales se clasifican por medio de cuartiles como se puede observar en la figura 4.3.

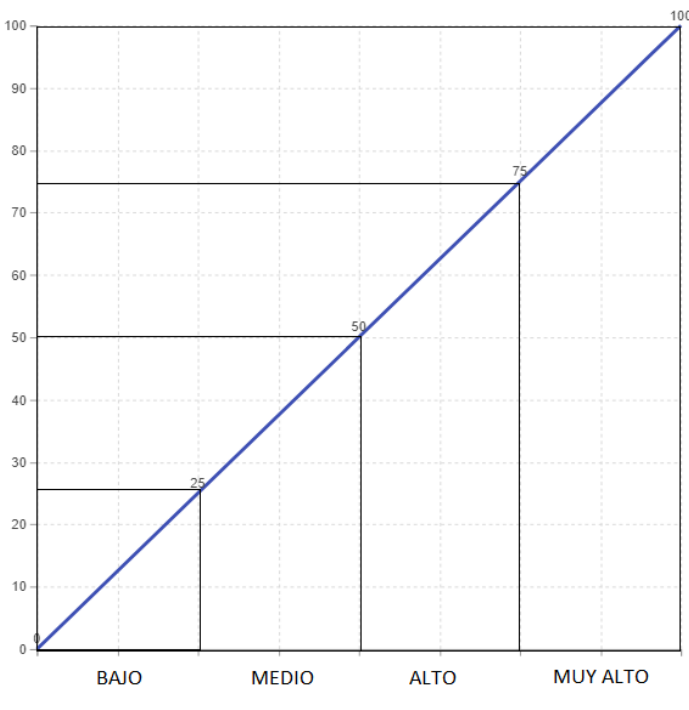

*Figura 4.3. Clasificación de riesgo mediante cuartiles.*

En la tabla 4.9 se muestran todas las ponderaciones para todos los criterios correspondientes a los casos de violencia física. Es necesario destacar que la mujer víctima de violencia al dar una respuesta afirmativa a un reactivo correspondiente a un determinado caso de violencia, puede marcar más de un agresor y más de un lugar donde haya sucedido la mencionada agresión.

La sumatoria de todos estos criterios sería el máximo posible, en un caso extraordinario en el que una mujer fuera víctima de todos los casos de violencia física, marcando todos los agresores, en todos los lugares posibles y con la máxima frecuencia de ocurrencia.

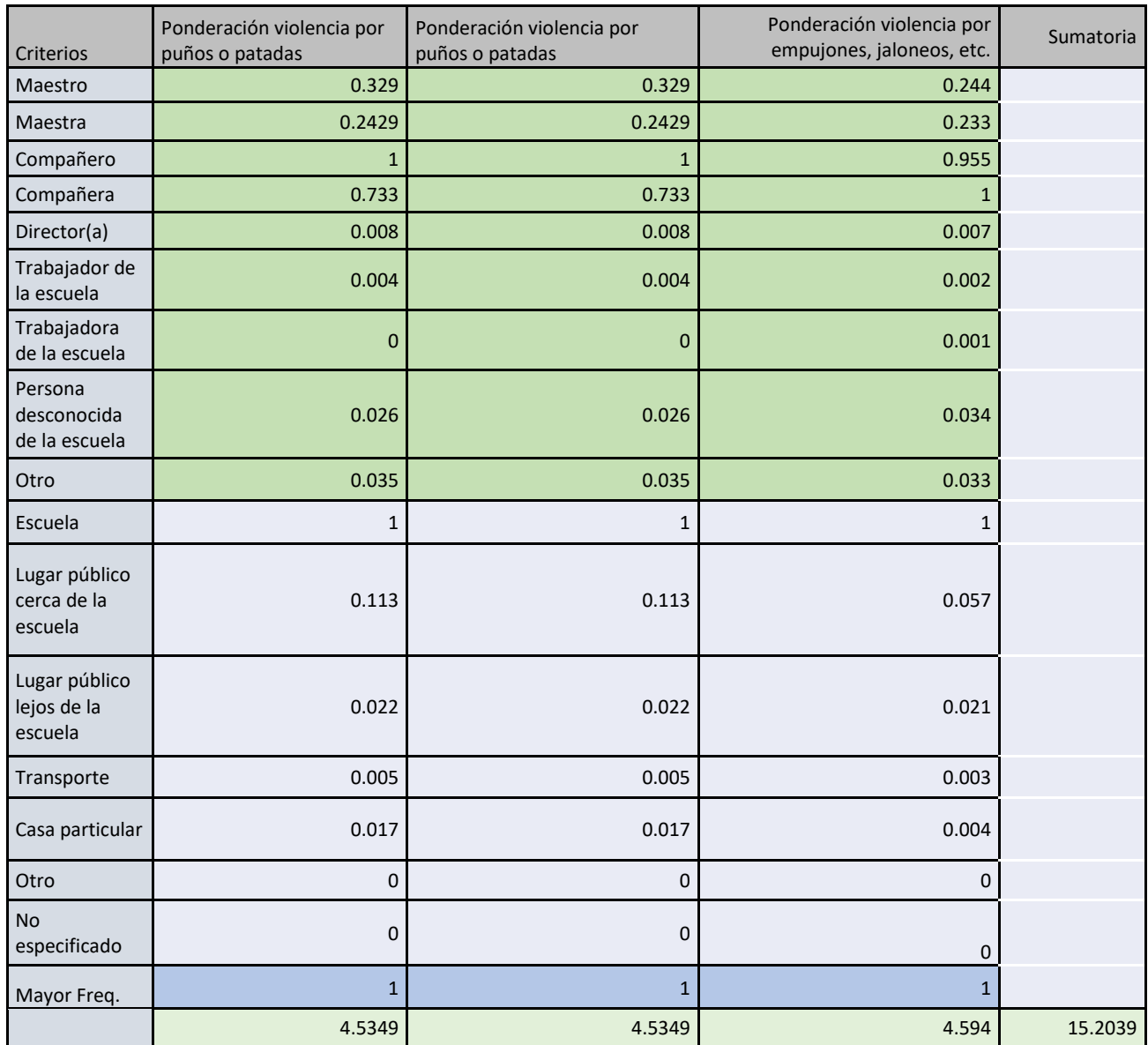

*Tabla 4.9. Ponderaciones de reincidencia correspondientes a todos los casos de violencia del tipo físico.*

En la tabla 4.10 se encuentran las ponderaciones para el riesgo de escalabilidad de violencia en todos los casos, para los tipos de violencia física, sexual y psicológica, también se muestran las sumatorias correspondientes de riesgo de escalabilidad de la violencia.

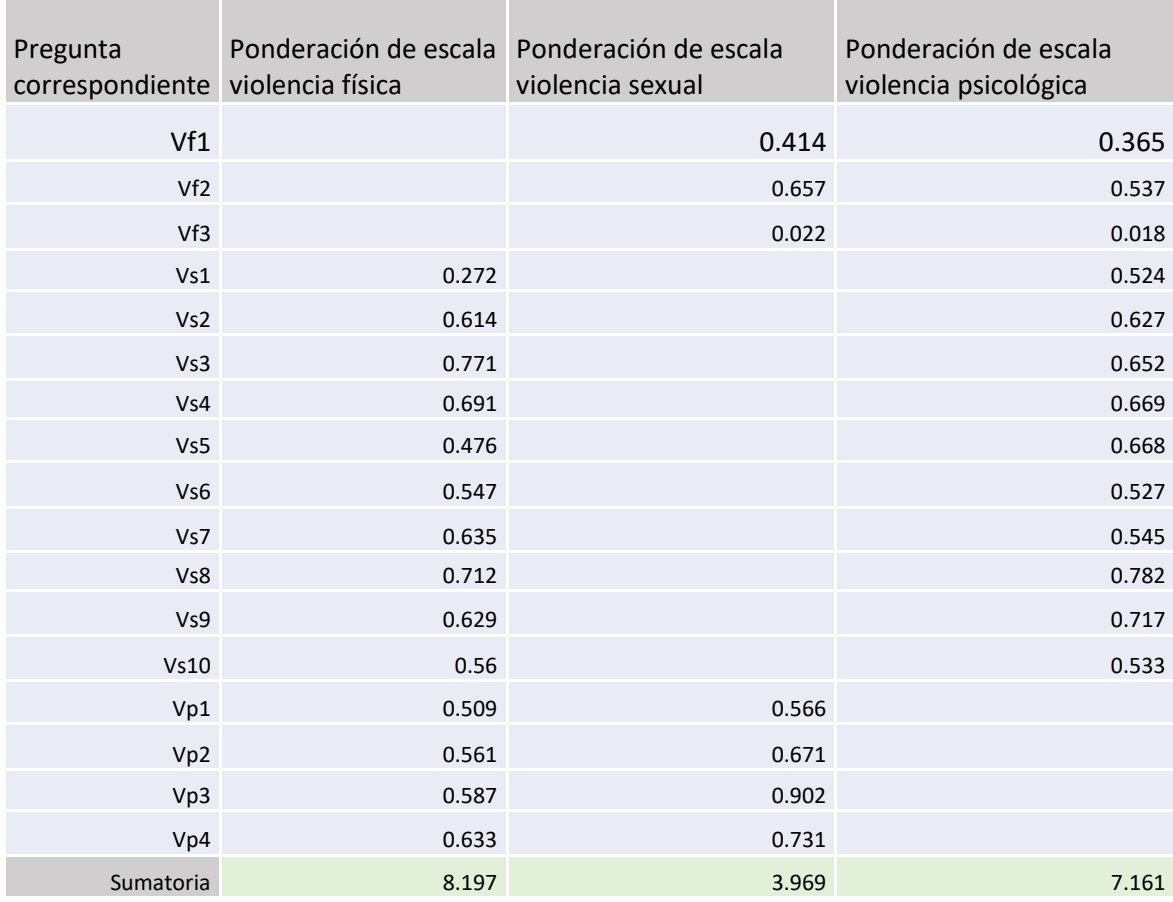

*Tabla 4.10. Ponderaciones de riesgo de escalabilidad de violencia.*

En base al máximo obtenido de las sumatorias que se tomará como 100%, se puede trabajar con todo el intervalo de valores entre 0 y 100, dependiendo de las respuestas del usuario, su riesgo de reincidencia y escalabilidad de violencia, variará pudiendo tomar uno de los 4 valores observados en la figura 4.3, en caso de no presentar violencia toma valor nulo.

## 4.7. Implementación del modelo

Para la implementación del modelo y que la mujer víctima de cualquier caso de violencia pueda seleccionar múltiples agresores o lugares, se codificaron las respuestas a nivel de bit (bitwise), de tal manera que para los agresores posibles se genera una cadena de 9 bits, para el lugar donde sucedió la agresión se genera una cadena de 7 bits y para la

frecuencia de agresión una cadena de 3 bits. En la tabla 4.11 se muestra un ejemplo de codificación para los agresores, en la cual la agresión fue cometida por un compañero, director(a) y un trabajador de la escuela.

 *Tabla 4.11. Ejemplo de codificación de bits para agresores.*

| <b>Agresor</b>                    | <b>Bit</b> |
|-----------------------------------|------------|
| <b>Maestro</b>                    | 0          |
| <b>Maestra</b>                    | $\Omega$   |
| Compañero                         | 1          |
| Compañera                         | $\Omega$   |
| Director(a)                       | 1          |
| Trabajador de la escuela          | 1          |
| Trabajadora de la escuela         | $\Omega$   |
| Persona desconocida de la escuela | $\Omega$   |
| Otro                              | 0          |

En la tabla 4.11 se observa que la cadena binaria resultante sería 000110100, lo que se traduce a que el modelo recibirá el número decimal 88. El modelo decodificará dicho número y asignará las ponderaciones correspondientes.

El modelo recibe una lista de elementos en formato *json*, contando cada elemento *json* con el número de pregunta con el que está identificada en una base de datos, el número de control del usuario que contestó los reactivos, el número de reactivo correspondiente a cada uno de los 17 casos de violencia que corresponden a los posibles de violencia contra la mujer en el ámbito escolar, y 4 elementos correspondientes a si sucedió o no la violencia; y en caso de haber sucedido identificar él o los agresores, él o los lugares de la agresión, y la frecuencia con que sucedió la agresión. Un ejemplo de uno de los elementos *json* de la lista correspondiente al reactivo 1 sería el siguiente:

0[{"id\_pregunta\_respondida":"60","numero\_control":"14330618","id\_pregunta":"1","\_0": "1","\_1":"5","\_2":"1","\_3":"1"}

El *json* anterior al tener una respuesta de "1" a la pregunta clasificada como "\_0" demuestra que la agresión correspondiente al reactivo se llevó a cabo. La pregunta " 1" tiene una respuesta de "5", esto indica al convertirlo a una cadena binaria "000000101" que los agresores fueron "maestro" y "compañero" ya que son sus respectivos lugares en la tabla de agresores. La respuesta al reactivo " 2" es "1", por lo tanto "0000001" significa
que la agresión tuvo lugar en la escuela. Finalmente, la respuesta a "\_3" es "1", lo que indica que la agresión sucedió con una frecuencia elevada.

### 4.7.1. Ejemplo de implementación del modelo

A continuación, se mostrará un ejemplo en el que se simularán las respuestas dadas por una usuaria que fue víctima de 4 casos de violencia, de los cuales 3 corresponden a violencia física y 1 corresponde a violencia psicológica; cada caso estará acompañado del respectivo *json* dentro de la lista de elementos. Los casos son los siguientes:

- Caso 1: Agresión por puños o patadas en la cual los agresores fueron un maestro y un compañero, la agresión se dio en la escuela con una frecuencia muy alta. [{"id pregunta respondida":"60", "numero control":"14330618", " id pregunta":"1"," 0":"1"," 1":"5"," 2":"1"," 3":"1"}
- Caso 2: Agresión que involucró armas blancas y/o de fuego en la cual los agresores fueron una maestra y un compañero, la agresión se llevó a cabo en la escuela y otro lugar con una frecuencia moderada.

[{"id\_pregunta\_respondida":"60","numero\_control":"14330618"," id pregunta":"1"," 0":"1"," 1":"5"," 2":"1"," 3":"1"}

 Caso 3: Agresión física variada que involucró empujones, jalones, etc. la agresión fue efectuada por un maestro y un compañero y sucedió en la escuela con una frecuencia baja.

```
[{"id_pregunta_respondida":"60","numero_control":"14330618",
id pregunta":"1"," 0":"1"," 1":"5"," 2":"1"," 3":"1"}
```
 Caso 4: Agresión psicológica provocada por represalias por negarse a tener relaciones sexuales, la agresión fue llevada a cabo por maestro, maestra y compañero en la escuela con una frecuencia muy alta. [["id\_pregunta\_respondida":"60","numero\_control":"14330618","id\_pregunta":"1 "," 0":"1"," 1":"5"," 2":"1"," 3":"1"}

Para decodificar los datos enviados por *json,* se recorre la lista de elementos *json*  extrayendo la información correspondiente al caso de agresión, y se prosigue a utilizar la función *bin* de Python, la cual convierte números de decimal a binario. Para cumplir con el formato determinado en el que todas las cadenas en binario tengan la misma cantidad de elementos, aún sin haber sucedido una agresión, se llena la información necesaria con 0's hasta llegar al número de elementos necesarios. Lo expuesto en el siguiente fragmento de *script* en Python:

```
1. for i in range(0,len(lst)):
```
- 2.  $\text{dict}=(\text{lst}[i])$
- 3. num preg=int(dict['id pregunta'])
- 4. ocurrio=int(dict['0'])
- 5. agres=int  $\text{(dict[' 1'])}$
- 6. luga=int  $\text{(dict)}$  [' 2'])
- 7. frecuen=int(dict[' 3'])
- 8. agr=str(bin(agres)).lstrip("0b").zfill(9)
- 9. lug=str(bin(luga)).lstrip("0b").zfill(7)
- 10. frec=str(bin(frecuen)).lstrip("0b").zfill(3)

Los casos expuestos se muestran decodificados en binario en la tabla 4.12.

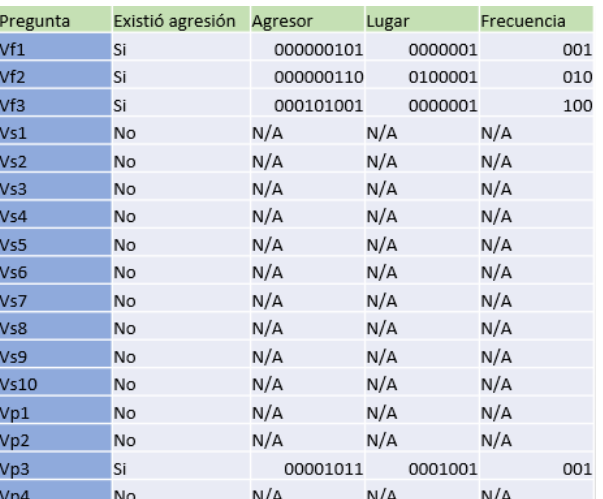

 *Tabla 4.12. Ejemplo de codificación de casos de violencia contra la mujer.*

Una vez que el modelo decodifica la información recibida, se procede a clasificar los tipos de violencia, para cuestiones prácticas, los reactivos están ordenados por tipo de violencia, correspondiendo los reactivos 1 a 3 a violencia física, 4 a 13 corresponden a violencia sexual, y 14 a 17 a violencia psicológica. Esto significa que con un elemento entre las preguntas 4 y 13 en el que el parámetro *ocurrio* sea "1" se clasificará como violencia sexual existente. En la siguiente función en Python denominada *clasificador\_violencia* se muestra lo explicado:

```
1. def clasificador_violencia(num_preg,ocurrio):
2. Vf=0
3. \qquad Vs=04. Vp=0
5.
6. if(num_preg<=3 and ocurrio==1):
7. Vf=1
8.
9. elif(num_preg>3 and num_preg<=13 and ocurrio==1:
10. Vs=1
11.
12. elif(num_preg>13 and ocurrio==1):
13. Vp=1
14.
15. return(Vf,Vs,Vp)
```
Lo siguiente que debe realizar el modelo es crear arreglos correspondientes a los agresores y lugares para cada caso de violencia. Para realizar esto se compara el arreglo creado a partir de la cadena en binario, con los arreglos correspondientes a los agresores posibles, los lugares de agresión posible y las frecuencias de agresión. En la siguiente función elaborada en Python se muestra el procedimiento que se sigue para pasar del arreglo de elementos binarios a un arreglo con los agresores correspondientes:

1. **def** agresor(agr):

```
2. lista_agresor=['maestro','maestra','compañero','compañera 
       ','director(a)','trabajador','trabajadora','desconocido'
       ,'otro']
3. agrx=[]4. agr=''.join(reversed(agr))
5. for i in range(0,len(agr)):
6. if (agr[i]=='1'):
7. agr_x.append(lista_agresor[i])
8. i+19. return (agr_x)
```
Una vez que se tienen los arreglos de agresores, lugares de agresión y frecuencia, es necesario asignar las ponderaciones correspondientes. Para ello se tienen tres arreglos de elementos *json*, cada arreglo corresponde a las ponderaciones de agresor, lugar y frecuencia para cada uno de los 17 casos de violencia. En el siguiente código se muestra la creación del arreglo correspondiente a las ponderaciones de agresor:

1. pond\_agr\_r=[{'maestro':0.329,'maestra':0.2429,'compañero':1,' compañera':0.733,'director(a)':0.008,'trabajador':0.004,'trab ajadora':0.000,'desconocido':0.026,'otro':0.035},{'maestro':0 .120,'maestra':0.087,'compañero':1,'compañera':0.919,'directo r(a)':0.000,'trabajador':0.053,'trabajadora':0.006,'desconoci do':0.711,'otro':0.335},{'maestro':.0244,'maestra':0.233,'com pañero':0.955,'compañera':1,'director(a)':0.007,'trabajador': 0.002,'trabajadora':0.001,'desconocido':0.034,'otro':0.033},{ 'maestro':0.147,'maestra':0.006,'compañero':1,'compañera':0.0 47,'director(a)':0.010,'trabajador':0.063,'trabajadora':0.007 ,'desconocido':0.742,'otro':0.190},{'maestro':0.532,'maestra' :0.040,'compañero':1,'compañera':0.115,'director(a)':0.032,'t rabajador':0.108,'trabajadora':0.012,'desconocido':0.667,'otr o':0.283},{'maestro':0.472,'maestra':0.074,'compañero':1,'com pañera':0.277,'director(a)':0.037,'trabajador':0.074,'trabaja dora':0.009,'desconocido':0.324,'otro':0.287},{'maestro':0.56 3,'maestra':0.004,'compañero':1,'compañera':0.056,'director(a

)':0.043,'trabajador':0.109,'trabajadora':0.017,'desconocido' :0.698,'otro':0.441},{'maestro':1,'maestra':0.013,'compañero' :0.103,'compañera':0.002,'director(a)':0.032,'trabajador':0.0 18,'trabajadora':0.003,'desconocido':0.025,'otro':0.030},{'ma estro':0.157,'maestra':0.005,'compañero':1,'compañera':0.044, 'director(a)':0.004,'trabajador':0.025,'trabajadora':0.002,'d esconocido':0.249,'otro':0.084},{'maestro':0.225,'maestra':0. 004,'compañero':1,'compañera':0.025,'director(a)':0.005,'trab ajador':0.021,'trabajadora':0.002,'desconocido':0.299,'otro': 0.113},{'maestro':0.616,'maestra':0.023,'compañero':1,'compañ era':0.069,'director(a)':0.023,'trabajador':0.116,'trabajador a':0.023,'desconocido':0.883,'otro':0.604},{'maestro':1,'maes tra':0.193,'compañero':0.869,'compañera':0.107,'director(a)': 0.081,'trabajador':0.047,'trabajadora':0.021,'desconocido':0. 156,'otro':0.127},{'maestro':0.129,'maestra':0.004,'compañero ':1,'compañera':0.210,'director(a)':0.006,'trabajador':0.006, 'trabajadora':0.000,'desconocido':0.507,'otro':0.230},{'maest ro':0.429,'maestra':0.055,'compañero':1,'compañera':0.116,'di rector(a)':0.020,'trabajador':0.037,'trabajadora':0.012,'desc onocido':0.350,'otro':0.231},{'maestro':0.105,'maestra':0.011 ,'compañero':0.545,'compañera':0.160,'director(a)':0.009,'tra bajador':0.030,'trabajadora':0.007,'desconocido':1,'otro':0.2 65},{'maestro':1,'maestra':0.065,'compañero':0.140,'compañera ':0.031,'director(a)':0.045,'trabajador':0.026,'trabajadora': 0.004,'desconocido':0.041,'otro':0.033},{'maestro':0.484,'mae stra':0.105, 'compañero':1, 'compañera':0.142, 'director(a)':0.0 22,'trabajador':0.034,'trabajadora':0.013,'desconocido':0.169 ,'otro':0.108}]

En la siguiente función denominada *ponderaciones\_reincidencia* se muestra el proceso de ir anexando las ponderaciones correspondientes al caso de violencia a un arreglo, para al final sumar dichas ponderaciones y retornarlas al *script* principal.

<sup>1.</sup> **def** ponderacion\_reincidencia(num\_preg,ocurrio,agresor\_x,lugar \_x,frecuencia\_x):

```
2.
3. pond r=[]4. n=num_preg-1
5.
6. agresor r=pond agr r[n]
7. lugar r=pond lug r[n]
8. frec r=pond frec r[n]
9. if(ocurrio==1):
10. for i in agresor x:
11. pond r.append(agresor r[i])
12. for i in lugar x:
13. pond r.append(lugar r[i])
14. for i in frecuencia_x:
15. pond r.append(frec r[i])
16. sum pond r=sum(pond r)
17. return (sum pond r)
```
Para asignar la ponderación de escalabilidad se utiliza una función denominada *ponderación\_escalabilidad,* para ello se tienen los índices de violencia asociada dependiendo del tipo de violencia que se reciba en el caso. En caso de recibir violencia física se tienen los índices de violencia asociada de violencia psicológica y sexual para ese caso específico; lo mismo sucederá en caso de recibir violencia sexual y psicológica, que tendrán índices de asociación de violencia física y psicológica, y física y sexual respectivamente. La función retorna al *script* principal tres valores correspondientes a las sumatorias de los índices de violencia física, sexual y psicológica asociada, dependiendo del caso a tratar.

```
1. def ponderacion escalabilidad(num preg, ocurrio, agresor x, lu
  gar_x,frecuencia_x):
2.
3. pond_preg=[{'vp':0.365,'vs':0.414},{'vp':0.537,'vs':0.657
  },{'vp':0.022,'vs':0.018},{'vp':0.524,'vf':0.272},{'vp':0.627
  ,'vf':0.614},{'vp':0.652,'vf':0.771},{'vp':0.669,'vf':0.6919}
  ,{'vp':0.668,'vf':0.476},{'vp':0.527,'vf':0.547},{'vp':0.545,
   'vf':0.635},{'vp':0.782,'vf':0.712},{'vp':0.717,'vf':0.629},{
```

```
'vp':0.533,'vf':0.560},{'vf':0.509,'vs':0.566},{'vf':0.561,'v
  s':0.671},{'vf':0.587,'vs':0.902},{'vf':0.633,'vs':0.737}]
4.
5. pond e vf=[]
6. pond e vs=[]
7. pond e vp=[]
8.
9. n=num preg-1
10.
11. pond=pond preg[n]
12. if (ocurrio==1):
13. if(n<=2):
14. pond e vp.append(pond['vp'])
15. pond e vs.append(pond['vs'])
16. elif(n>2 and n<=12):
17. pond e vp.append(pond['vp'])
18. pond e vf.append(pond['vf'])
19. elif(n>12):
20. pond e vf.append(pond['vf'])
21. pond e vs.append(pond['vs'])
22. sum pond e vf=sum(pond e vf)
23. sum pond e vs=sum(pond e vs)
24. sum pond e vp=sum(pond e vp)
25. return (sum pond e vf, sum pond e vs, sum pond e vp)
```
En el *script* principal se reciben los datos que retornan las funciones descritas anteriormente y se anexan a arreglos de ponderación de reincidencia física, sexual y psicológica, así como a ponderaciones de escalabilidad a violencia física, sexual y psicológica. Para seleccionar a qué arreglo de los mencionados anexar los valores retornados de las funciones, el modelo se basa en la pregunta correspondiente al caso a analizar. Dependiendo del número de reactivo corresponde a violencia física con probabilidades de escalar a violencia sexual y psicológica; violencia sexual con probabilidades de escalar a violencia física o psicológica; o violencia psicológica con probabilidades de escalar a violencia física o sexual.

```
1. if(num_preg<=3):
2. pond r vf.append(ponderacion r)
3. pond e vp.append(ponderacion e[2])
4. pond e vs.append(ponderacion e[1])
5. clasif Vf.append(clasif[0])
6.
7. elif(num preg>=4 and num preg<=13):
8. pond r vs.append(ponderacion r)
9. pond e vf.append(ponderacion e[0])
10. pond e vp.append(ponderacion e[2])
11. clasif Vs.append(clasif[1])
12.
13. elif(num_preg>13):
14. pond r vp.append(ponderacion r)
15. pond e vf.append(ponderacion e[0])
16. pond e vs.append(ponderacion e[1])
17. clasif Vp.append(clasif[2])
```
Asignando las siguientes ponderaciones de reincidencia y escalabilidad de violencia, para el ejemplo específico mencionado anteriormente, resultaría en los valores mostrados en la tabla 4.13.

|                 | Existió           |               |     |              |                                          |       |       |       |
|-----------------|-------------------|---------------|-----|--------------|------------------------------------------|-------|-------|-------|
|                 | Pregunta agresión | Agresor Lugar |     |              | Frecuencia Escala Vf Escala Vs Escala Vp |       |       |       |
| Vf1             | Si                | 1.329         |     | $\mathbf{1}$ | 1                                        | N/A   | 0.414 | 0.365 |
| Vf2             | Si                | 1.087         |     | $\mathbf{1}$ | 0.666                                    | N/A   | 0.657 | 0.537 |
| Vf3             | Si                | 1.199         |     | $\mathbf{1}$ | 0.333                                    | N/A   | 0.022 | 0.018 |
| Vs1             | No                | N/A           | N/A |              | N/A                                      | N/A   | N/A   | N/A   |
| Vs <sub>2</sub> | No                | N/A           | N/A |              | N/A                                      | N/A   | N/A   | N/A   |
| Vs3             | No                | N/A           | N/A |              | N/A                                      | N/A   | N/A   | N/A   |
| Vs4             | No                | N/A           | N/A |              | N/A                                      | N/A   | N/A   | N/A   |
| Vs5             | No                | N/A           | N/A |              | N/A                                      | N/A   | N/A   | N/A   |
| Vs6             | No                | N/A           | N/A |              | N/A                                      | N/A   | N/A   | N/A   |
| Vs7             | No                | N/A           | N/A |              | N/A                                      | N/A   | N/A   | N/A   |
| Vs8             | No                | N/A           | N/A |              | N/A                                      | N/A   | N/A   | N/A   |
| Vs9             | No                | N/A           | N/A |              | N/A                                      | N/A   | N/A   | N/A   |
| Vs10            | No                | N/A           | N/A |              | N/A                                      | N/A   | N/A   | N/A   |
| Vp1             | No                | N/A           | N/A |              | N/A                                      | N/A   | N/A   | N/A   |
| Vp2             | No                | N/A           | N/A |              | N/A                                      | N/A   | N/A   | N/A   |
| Vp3             | Si                | 1.096         |     | $\mathbf{1}$ | $\mathbf{1}$                             | 0.633 | 0.731 | N/A   |
| Vp4             | No                | N/A           | N/A |              | N/A                                      | N/A   | N/A   | N/A   |

 *Tabla 4.13. Ponderaciones asignadas en base a las respuestas del caso de ejemplo.*

Con todo lo anterior se requiere llegar a una resolución del modelo, la cual consiste en parametrizar los valores obtenidos. Para ello se requiere de sumar los seis arreglos obtenidos de las respuestas, los cuales corresponden a la ponderación de reincidencia física, sexual y psicológica, y la ponderación de escala a violencia física, sexual y psicológica. Dependiendo del valor de la sumatoria de cada uno de los arreglos, la parametrización se obtiene por cuartiles. En caso de no haber elementos en un arreglo y por lo tanto la sumatoria dará "0", se califica como nulo y el modelo retorna un "0" para ese parámetro. En caso de existir violencia dependiendo del cuartil al que corresponda, se asigna un número del 1 al 4, siendo "1" el valor correspondiente a "Bajo", "2" el correspondiente a "Moderado", "3" corresponde a "Alto" y "4" a "Muy Alto".

# 1. **def** nivel riesgo(pond r vf,pond r vs,pond r vp,pond e vf,pond \_e\_vs,pond\_e\_vp): 2. sum rvf=sum(pond r vf) 3. sum rvs=sum(pond r vs) 4. sum rvp=sum(pond r vp) 5. sum evf=sum(pond e vf) 6. sum evs=sum(pond e vs) 7. sum evp=sum(pond e vp) 8.

```
9. if(sum_rvf==0):
10. r \text{ vf}=011. elif(sum_rvf>0 and sum_rvf<=3.800975):
12. r vf=1
13. elif(sum_rvf>3.800975 and sum_rvf<=7.60195):
14. r vf=2
15. elif(sum_rvf>7.60195 and sum_rvf<=11.402925):
16. r vf=3
17. elif(sum_rvf>11.402925):
18. r vf=4
19.
20. if(sum_rvs==0):
21. r vs=0
22. elif(sum_rvs>0 and sum_rvs<=11.58525):
23. r vs=1
24. elif(sum_rvs>11.58525 and sum_rvs<=23.1705):
25. r vs=2
26. elif(sum_rvs>23.1705 and sum_rvs<=34.75575):
27. r vs=3
28. elif(sum_rvs>34.75575):
29. r vs=430.
31. if(sum_rvp==0):
32. r vp=033. elif(sum_rvp>0 and sum_rvp<=4.30275):
34. r vp=1
35. elif(sum_rvp>4.30275 and sum_rvp<=8.6055):
36. r vp=2
37. elif(sum_rvp>8.6055 and sum_rvp<=12.90825):
38. r vp=3
39. elif(sum_rvp>12.90825):
40. r vp=441.
42. if(sum_evf==0):
43. e vf=0
```
44. **elif**(sum\_evf>0 **and** sum\_evf<=2.04925):  $45.$  e  $vf=1$ 46. **elif**(sum\_evf>2.04925 **and** sum\_evf<=4.0985): 47. e vf=2 48. **elif**(sum\_evf>4.0985 **and** sum\_evf<=6.14775): 49. e vf=3 50. **elif**(sum\_evf>6.14775): 51.  $e$  vf=4 52. 53. **if**(sum\_evs==0): 54. e vs=0 55. **elif**(sum\_evs>0 **and** sum\_evs<=0.99125): 56. e\_vs=1 57. **elif**(sum\_evs>0.99125 **and** sum\_evs<=1.9825): 58. e vs=2 59. **elif**(sum\_evs>1.9825 **and** sum\_evs<=2.97375): 60. e\_vs=3 61. **elif**(sum\_evs>2.97375):  $62.$  e  $vs=4$ 63. 64. **if**(sum\_evp==0): 65. e\_vp=0 66. **elif**(sum\_evp>0 **and** sum\_evp<=1.792): 67. e\_vp=1 68. **elif**(sum\_evp>1.792 **and** sum\_evp<=3.584): 69. e\_vp=2 70. **elif**(sum\_evp>3.584 **and** sum\_evp<=5.376): 71. e vp=3 72. **elif**(sum\_evp>5.376): 73. e vp=4 74. 75. **return**(r\_vf,r\_vs,r\_vp,e\_vf,e\_vs,e\_vp)

En el ejemplo, la sumatoria para que exista una reincidencia de violencia física según los datos de la tabla 4.13 sería "8.614", mientras que la sumatoria de ponderaciones para reincidencia de violencia psicológica es de "3.096".

De igual manera, el riesgo para que suceda una escala a violencia física es de "0.633", el riesgo de escalabilidad hacia violencia sexual es de "1.824" y el riesgo de escalabilidad hacia violencia psicológica es de "0.92".

Una vez determinadas las sumatorias, el modelo procederá a arrojar los resultados, al existir por lo menos un caso de violencia física y por lo menos un caso de violencia psicológica, se clasifican dichos tipos de violencia como "existentes". Por comparativa con los valores máximos se arrojarían los resultados de reincidencia y escalabilidad de violencia.

Siendo el valor máximo posible para la sumatoria de ponderaciones correspondiente al riesgo de reincidencia violencia física 15.2039 (siendo este el 100%) y siendo 8.614 la sumatoria de los resultados enviados por la mujer víctima de violencia, se tiene que dicho valor se ubica en el tercer cuartil (entre el 50% y el 75%) lo que significa un riesgo de reincidencia física "Alto".

La sumatoria de riesgo de reincidencia violencia psicológica es de 3.096, teniendo un valor máximo posible de 17.211 por lo que se ubicaría en el primer cuartil es decir con un riesgo de reincidencia "Bajo".

El riesgo de escala violencia física es de 0.633 con un valor máximo de 8.197, lo que ubica al resultado en el primer cuartil, por lo que el riesgo de escala es "Bajo".

El riesgo de escala violencia sexual es 1.824 mientras que el valor máximo es de 3.969, ubicando el resultado en el tercer cuartil, por lo cual el riesgo de escalabilidad es "Alto".

La sumatoria de riesgo de escala violencia psicológica es de 0.92 con un máximo de 7.16, por lo cual el resultado se ubica en el primer cuartil, arrojando un resultado de riesgo de escalabilidad "Bajo".

72

Los resultados descritos anteriormente se muestran en la tabla 4.14 de una forma simplificada.

*Tabla 4.14. Parámetros arrojados por la ejecución del modelo.*

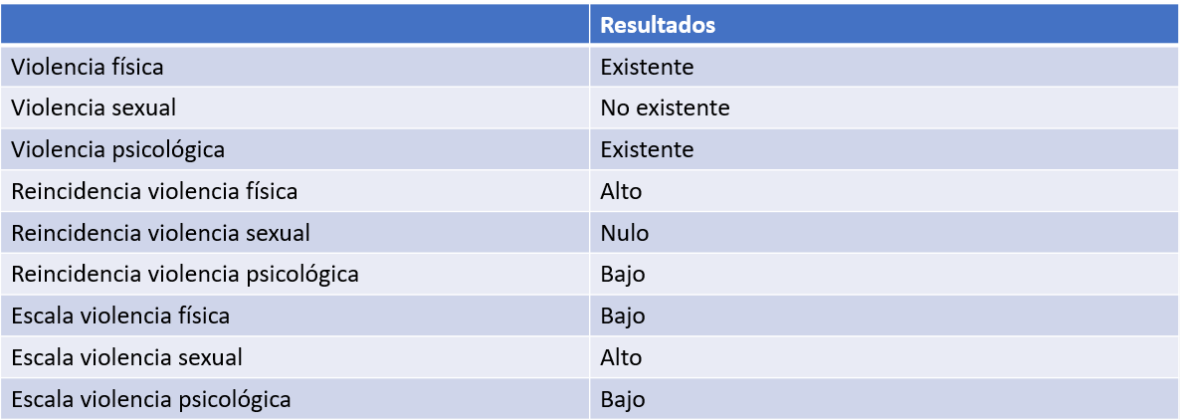

### 4.7.2. Implementación del modelo desde aplicación web

Ya se abordó el funcionamiento interno del modelo, pero para que éste funcione, es necesario que tenga un medio por el cual el usuario pueda ingresar los datos a ser evaluados. Para ello se propone el uso de una aplicación web. Para mostrar el funcionamiento de la aplicación propuesta se adjuntan las figuras 4.4 a 4.9, en las que se rellena el formulario de acuerdo al ejemplo señalado en la sección 4.7.2.

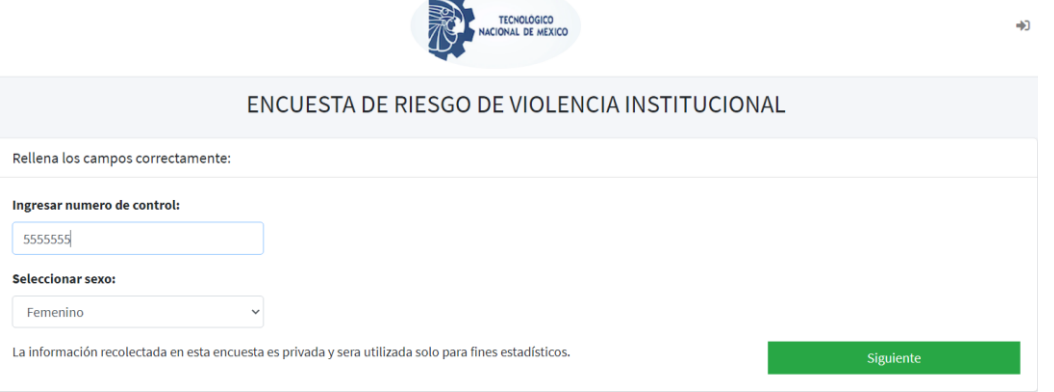

*Figura 4.4. Inicio de formulario web.*

En la figura 4.5 se observa el reactivo 1 correspondiente al caso de violencia del tipo físico por puños o patadas. En la imagen se observa cómo el usuario puede seleccionar múltiples agresores si el caso lo requiere.

#### ENCUESTA DE RIESGO DE VIOLENCIA INSTITUCIONAL

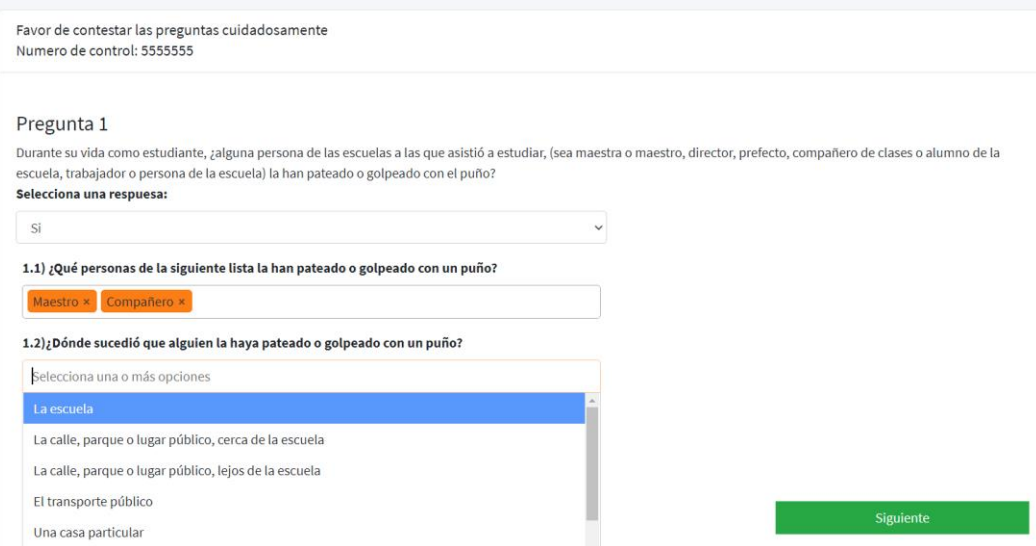

*Figura 4.5. Pregunta 1 de formulario web.*

En la figura 4.6 se observan las respuestas correspondientes a la pregunta 2 del formulario web, correspondiente a violencia del tipo físico por agresión con armas blancas y/o de fuego. En la imagen se observa cómo el usuario habría seleccionado como agresores a la maestra y un compañero y la agresión habría tenido lugar en la escuela y otro lugar que el usuario no señala; la agresión habría sucedido pocas veces.

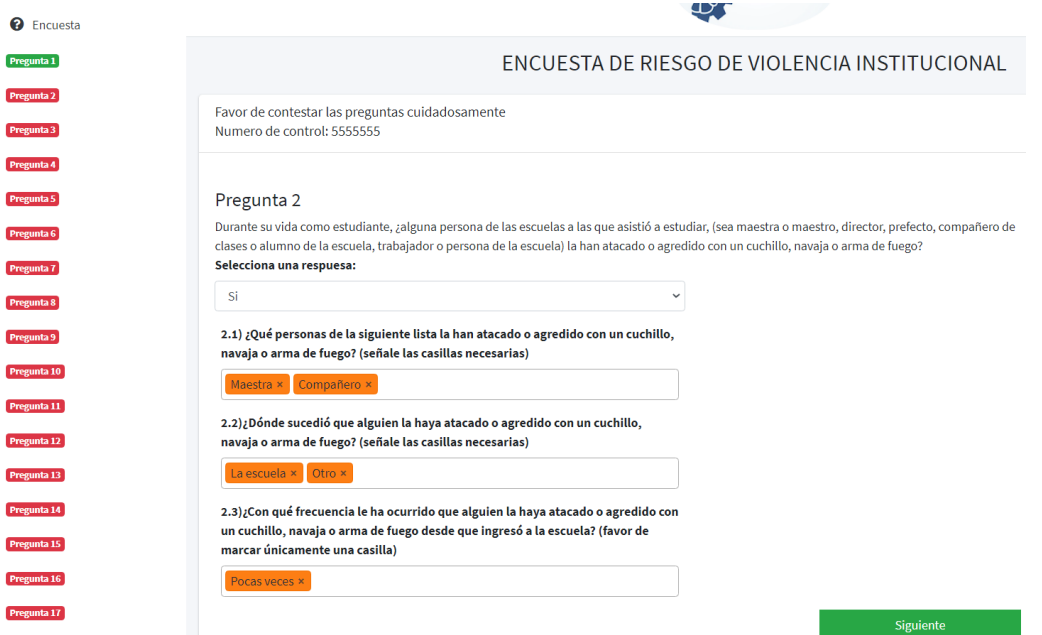

*Figura 4.6. Pregunta 2 de formulario web.*

En la figura 4.7 se observan las respuestas dadas a la pregunta 3 correspondiente a violencia del tipo físico por agresiones variadas (empujones, cachetadas, pellizcos, etc.). En esta ocasión la agresión sólo ha tenido lugar una vez en la escuela, y los agresores fueron el maestro y un compañero.

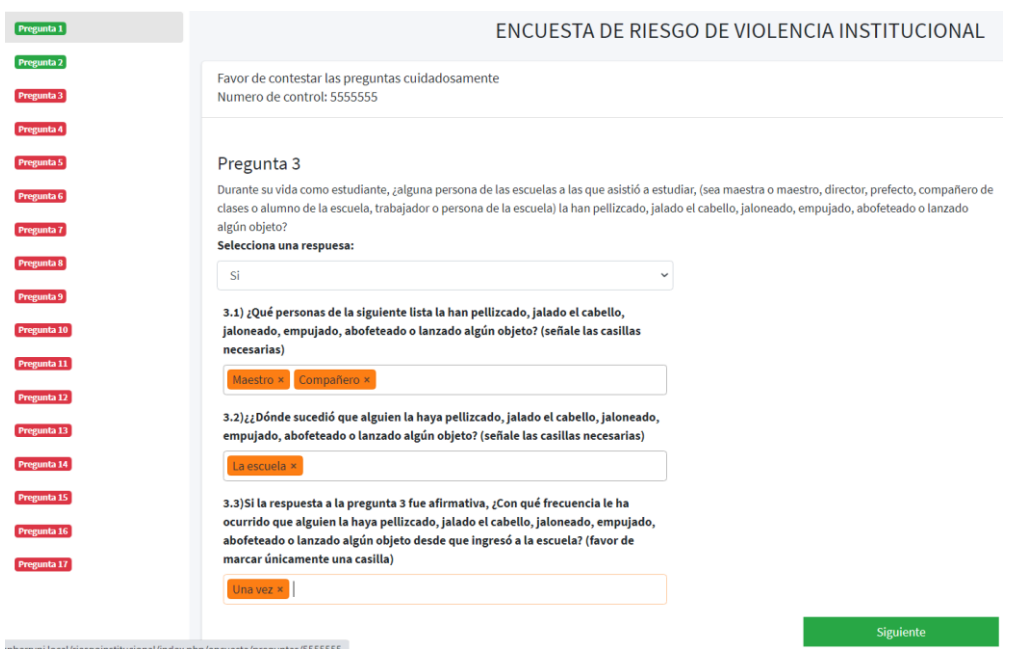

*Figura 4.7. Pregunta 3 de formulario web.*

La figura 4.8 muestra que para la pregunta 16 correspondiente a la violencia del tipo psicológico provocada por diversos maltratos a causa de haberse negado la víctima de violencia a tener relaciones sexuales. Los agresores para este caso fueron el maestro, la maestra y un compañero; la agresión tuvo lugar en la escuela y ha sucedido muchas veces.

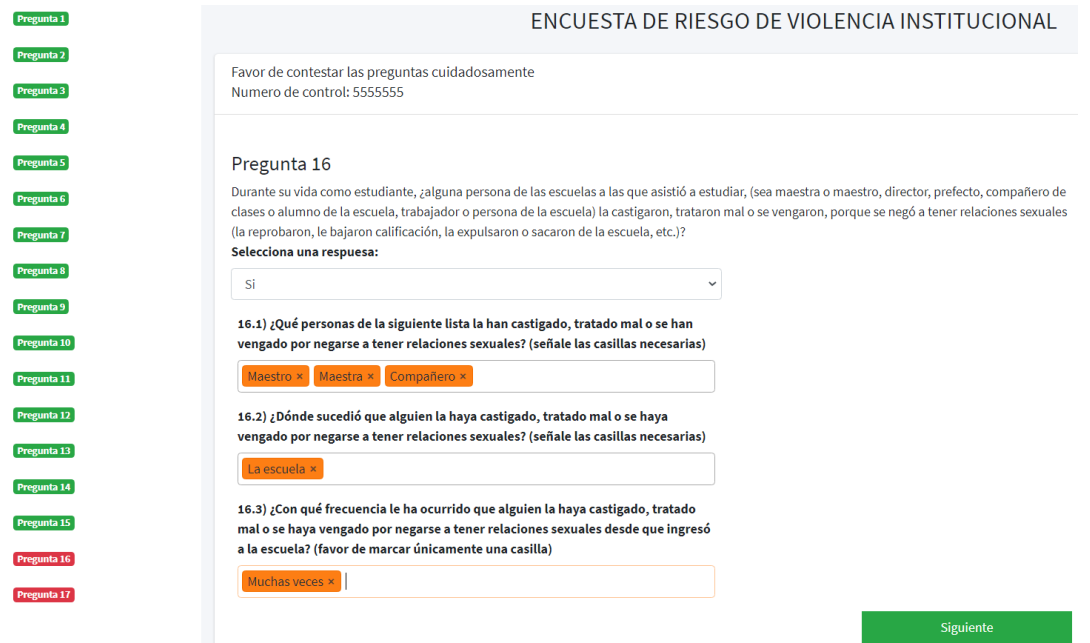

*Figura 4.8. Pregunta 16 de formulario web.*

En la figura 4.9 se observa el despliegue de los parámetros, una vez que las respuestas proporcionadas por quien realiza la encuesta han sido evaluadas por el modelo. Se observa que declara que la víctima sufre actualmente violencia física y psicológica, teniendo un alto riesgo de que exista una reincidencia de violencia física y un riesgo bajo de que exista riesgo de reincidencia a violencia psicológica. La evaluación de las respuestas también arroja los parámetros de que existe un riesgo bajo de que la violencia escale a violencia física o psicológica; pero existe un alto riesgo de que escale a violencia del tipo sexual.

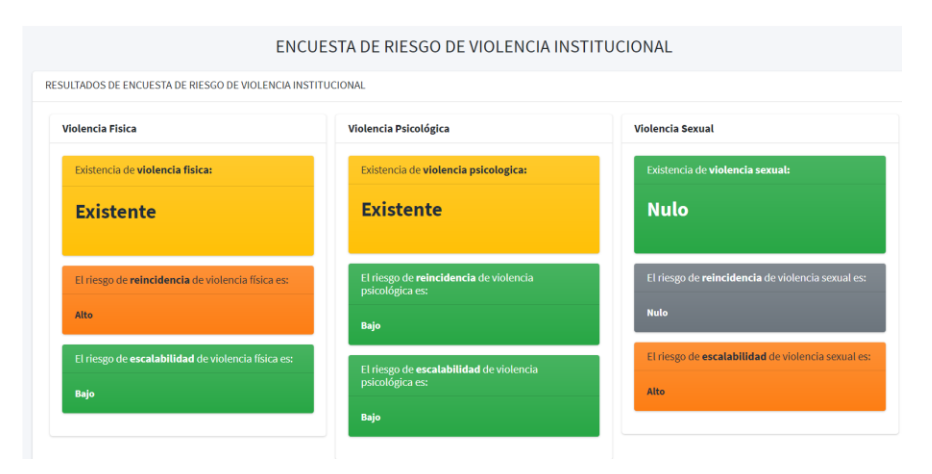

*Figura 4.9. Despliegue de parámetros de ejecución de modelo.*

# 5. INTERPRETACIÓN DE RESULTADOS

Este capítulo abarca todo lo referente a los resultados, desde su obtención e interpretación hasta su comprobación por medio de pruebas de funcionalidad, en donde se presenta una serie de casos y se muestra los resultados procesados por el modelo para comprobar su funcionamiento correcto según los parámetros dados.

# 5.1. Interpretación de resultados

Los resultados arrojados tras la ejecución del modelo se componen de 10 argumentos, el primer argumento corresponde al número de control correspondiente a la estudiante que contestó el cuestionario; los argumentos del 2 al 4 corresponden a si sucedió o no una agresión, estos argumentos tienen como fin clasificar la violencia (en caso de que haya sucedido) y pueden tomar valores binarios (0 o 1), los argumentos corresponden a violencia del tipo físico, sexual y psicológico; los argumentos del 5 al 7 tienen la finalidad de asignar un grado de riesgo de reincidencia para violencia física, sexual y psicológica respectivamente, para asignar un grado de riesgo debe existir una incidencia previa de alguno de los tipos de violencia mencionados; los argumentos del 8 al 10 corresponden a el grado de escalabilidad de violencia física, sexual y psicológica en ese orden, esto implica que de un caso de violencia específico pueda escalar a otros tipos de violencia en consecuencia. Los argumentos del 5 al 10 correspondientes a reincidencia y escalabilidad pueden tomar valores entre 0 y 4, siendo 0 en caso de que no exista un antecedente de violencia; del 1 al 4 corresponden a grados de riesgo bajo, moderado, alto y muy alto respectivamente.

La cadena resultante de la ejecución del algoritmo una vez que el usuario haya dado respuesta a la totalidad de reactivos del cuestionario sería un *json* como el mostrado a continuación:

1. result={'numero\_control':n\_control,'Vf':Vf,'Vs':Vs,'Vp':Vp,'R Vf':nivel[0],'RVs':nivel[1],'RVp':nivel[2],'EVf':nivel[3],'EV s':nivel[4],'EVp':nivel[5]}

El valor correspondiente a *numero\_control* es extraído directamente del valor proporcionado por el usuario; los valores para *Vf*, *Vs*, y *Vp* se obtienen si alguno de los 3 reactivos correspondientes a la violencia física, los 10 correspondientes a violencia sexual o los 4 correspondientes a violencia psicológica tienen una respuesta afirmativa; los valores *RVf*, *RVs*, *RVp*, *EVf*, *EVs* y *EVp,* se obtienen de un arreglo que corresponde a la evaluación realizada por el modelo de las respuestas dadas por el usuario.

### 5.2. Comprobación de resultados de ejecución de modelo

En esta sección se presentan algunos casos de violencia para mostrar la ejecución del modelo, asignando resultados según las respuestas dadas al cuestionario. Los resultados mostrados son una muestra de todos los posibles resultados que se puede obtener tras la ejecución del modelo, pues se mostrarán grados de riesgo de reincidencia y escalabilidad nulos, moderados, altos y muy altos, así como la clasificación asignada por el modelo dependiendo de los casos de violencia a los que ha estado expuesta la víctima.

#### 5.2.1. Caso de riesgo de reincidencia física muy alta

Para el estudio de este caso, se conoce que la mujer que asiste a una institución educativa y que responde el formulario web ha sido víctima de violencia física por puños o patadas, por agresión con armas punzocortantes y/o de fuego y por empujones, jaloneos, pellizcos, etc. la violencia en sus tres formas fue ejercida por un compañero y una compañera; los tres tipos de agresión han sucedido en muchas ocasiones.

Se sabe que la estudiante en cuestión tiene el número de control 333331, esto es útil para poder ubicar a la estudiante dentro de la tabla denominada "PREGUNTAS\_RESPONDIDAS" ubicada dentro de la base de datos "riesgoinstitucional". La tabla mencionada tiene la función de almacenar los valores de los 17 reactivos del cuestionario, asignando una clave principal correspondiente a una clave única por pregunta (asignada mediante contador), esto facilita que la búsqueda sea mediante el número de control del usuario para el posterior análisis de ejecución del modelo. La tabla se compone de los elementos "id pregunta respondida", que tiene la función de asignar una llave primaria, "numero\_control", que corresponde al número de control para identificar a la

usuaria que responde el cuestionario web, "id\_pregunta" corresponde a la pregunta del formulario web, " O" que corresponde a si ocurrió o no un caso específico de violencia, "1" que corresponde al agresor o agresores, " 2" que corresponde al lugar o lugares de agresión, y " 3" que corresponde a la frecuencia con la que sucedió la agresión.

En la tabla 5.1 se observa los resultados almacenados dentro de la tabla "PREGUNTAS\_RESPONDIDAS", correspondientes a las respuestas dadas por la usuaria con número de control 333331.

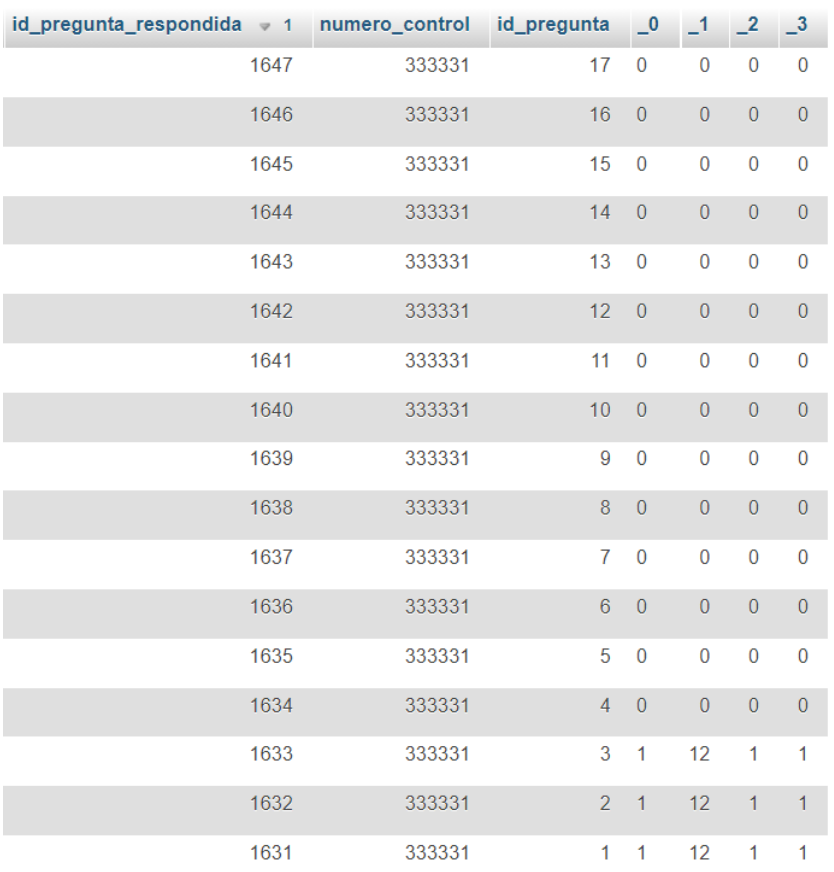

 *Tabla 5.1. Elementos de la tabla "PREGUNTAS\_RESPONDIDAS" correspondiente a la usuaria 333331.*

En la tabla 5.1 se aprecia que las respuestas a las preguntas 1, 2 y 3 son las que tienen una respuesta afirmativa, estos reactivos corresponden a las preguntas que identifican violencia del tipo físico. Por agresor se tiene el número 12, esto convirtiéndolo a binario corresponde a la cadena de 9 bits 000001100; para el lugar de agresión se tiene 1 para una cadena de 7 bits correspondería a 000001, y para la frecuencia de agresión se tiene 1 para una cadena de 3 bits correspondiente a 001.

Se conoce, gracias a los análisis realizados a los datos obtenidos por INEGI a través de la encuesta ENDIREH, que para la pregunta 1 correspondiente a agresión por puños o patadas se tiene que el índice de riesgo de reincidencia, si el agresor es un compañero es 1, y para compañera es 0.733, el índice de riesgo de reincidencia por agresión física de puños o patadas, si la agresión sucedió en la escuela es de 1, y el índice de riesgo de reincidencia para cualquier caso de violencia, si ésta sucedió *muchas veces* es 1; para la agresión por armas punzocortantes y/o de fuego los índices de riesgo de reincidencia para compañero y compañera son 1 y 0.919 respectivamente, y por suceder dentro de la escuela el índice de riesgo de reincidencia corresponde a 1; para la agresión física por medios diversos (jalones, empujones, pellizcos, etc.), los índices de riesgo de reincidencia para compañero y compañera son 0.955 y 1 respectivamente, y al haber sucedido la agresión en la escuela el índice de riesgo de reincidencia es 1.

Haciendo la sumatoria de índices de riesgo de reincidencia, se tiene un valor de 11.607. Al ser la sumatoria máxima de índices de reincidencia por violencia física 15.2039, la sumatoria obtenida por los casos presentados correspondería al 76.3422% con respecto al máximo. Esto ubicaría al resultado obtenido en el cuarto cuartil, por lo que tomará un grado de riesgo "Muy alto".

Tras la ejecución del modelo, los resultados son almacenados en una tabla denominada "RESPUESTAS" como se puede ver en la tabla 5.2, también en la tabla se aprecia que la usuaria 333331 (fila sombreada) tiene un grado de riesgo de reincidencia de violencia física "RVf" correspondiente a 4, el cual es el valor máximo que puede tomar. En base a las respuestas dadas a las preguntas 1, 2, y 3 del formulario web y comparando con la tabla 4.10, se tiene que el grado de riesgo de que la víctima escale a violencia sexual("EVs") en un futuro, corresponde al segundo cuartil, por lo que será un riesgo "Moderado"; y que el riesgo de que la violencia escale a violencia psicológica("EVp") corresponde al primer cuartil, por lo que tendrá un riesgo "Bajo".

80

| numero_control | Vf Vs        |                | <b>Vp</b>      |                | RVf RVs        | RVp EVf EVs    |                |                | <b>EVp</b>     |
|----------------|--------------|----------------|----------------|----------------|----------------|----------------|----------------|----------------|----------------|
| 11111          | 1            | $\mathbf{0}$   | $\bf{0}$       | 1              | 0              | $\Omega$       | $\bf{0}$       | 1              | 1              |
| 121212         | 1            | $\Omega$       | 1              | 3              | $\Omega$       | $\overline{1}$ | 1              | 3              | 1              |
| 123456         | 1            | $\overline{0}$ | 1              | 3              | $\mathbf{0}$   | 1              | 1              | 3              | 1              |
| 333331         | $\mathbf{1}$ | $\overline{0}$ | $\overline{0}$ | $\overline{4}$ | $\overline{0}$ | $\mathbf{0}$   | $\overline{0}$ | 2              | 1              |
| 5555555        | 1            | $\mathbf{0}$   | 1              | 3              | $\mathbf{0}$   | 1              | 1              | 3              | 1              |
| 11111159       | $\mathbf{1}$ | $\mathbf{1}$   | 1              | $\mathcal{P}$  | 2              | $\overline{1}$ | 3              | $\mathcal{P}$  | 3              |
| 11111160       | 1            | 1              | 1              | 1              | 1              | 2              | 2              | 3              | $\overline{2}$ |
| 14330619       | 1            | $\mathbf{1}$   | 1              | $\mathbf{1}$   | $\mathcal{P}$  | $\mathcal{P}$  | $\overline{4}$ | $\overline{4}$ | $\overline{4}$ |
| 22071995       | 1            | $\bf{0}$       | 1              | 3              | $\overline{0}$ | 1              | 1              | 3              | 1              |

 *Tabla 5.2. Elementos correspondientes a la tabla de "RESPUESTAS".*

Finalmente, en la Figura 5.1 se tiene el resultado de la ejecución del modelo desde la aplicación web, la cual hace una consulta a la tabla de "RESPUESTAS" para asignar los resultados.

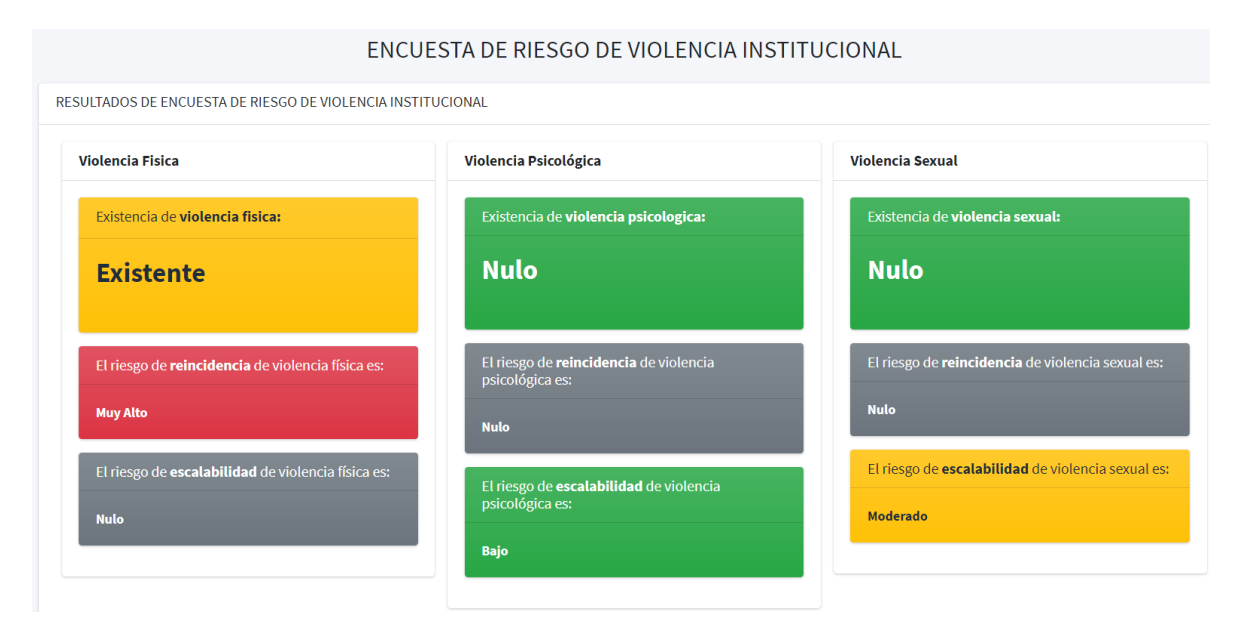

*Figura 5.1. Resultados desde la aplicación web para la usuaria 333331.*

#### 5.2.2. Caso de riesgo de reincidencia de violencia psicológica moderada

Para este caso la usuaria denominada 333332 fue víctima de dos casos de violencia psicológica. El primer caso corresponde al reactivo 14 del formulario web, el cual indica que la usuaria alguna vez ha recibido comentarios negativos respecto a que las mujeres no deberían estudiar, la agresión fue cometida por un compañero dentro de la escuela y sólo

ha tenido lugar una vez; el segundo caso corresponde al reactivo 16 en el que la usuaria fue víctima de represalias por negarse a tener relaciones sexuales, la agresión se llevó a cabo por un maestro, en la escuela y lugares públicos cercanos a la escuela y ocurrió pocas veces.

En la tabla 5.3 se aprecia las respuestas de la usuaria 333332 en la tabla "PREGUNTAS\_RESPONDIDAS", la cual se encuentra en la base de datos "riesgoinstitucional".

| id_pregunta_respondida - 1 numero_control |      |        | id_pregunta     | $\overline{\phantom{0}}^{\,0}$ | $\overline{1}$ | $-2$           | $-3$           |
|-------------------------------------------|------|--------|-----------------|--------------------------------|----------------|----------------|----------------|
|                                           | 1665 | 333332 | 17              | $\mathbf 0$                    | 0              | $\overline{0}$ | $\bf{0}$       |
|                                           | 1663 | 333332 | 16              | $\mathbf{1}$                   | $\overline{1}$ | 3              | $\overline{2}$ |
|                                           | 1662 | 333332 | 15              | $\mathbf 0$                    | 0              | $\bf{0}$       | $\bf{0}$       |
|                                           | 1661 | 333332 | 14              | $\overline{1}$                 | $\overline{4}$ | $\mathbf{1}$   | $\overline{4}$ |
|                                           | 1660 | 333332 | 13              | $\overline{0}$                 | $\overline{0}$ | $\overline{0}$ | $\bf{0}$       |
|                                           | 1659 | 333332 | 12              | $\overline{0}$                 | $\overline{0}$ | $\mathbf 0$    | $\mathbf{0}$   |
|                                           | 1658 | 333332 | 11              | $\bf{0}$                       | 0              | $\bf{0}$       | $\bf{0}$       |
|                                           | 1657 | 333332 | 10              | $\mathbf{0}$                   | $\overline{0}$ | $\mathbf 0$    | $\mathbf{0}$   |
|                                           | 1656 | 333332 | 9               | $\bf{0}$                       | 0              | 0              | $\bf{0}$       |
|                                           | 1655 | 333332 | 8               | $\overline{0}$                 | $\overline{0}$ | $\overline{0}$ | $\overline{0}$ |
|                                           | 1654 | 333332 | 7               | $\bf{0}$                       | 0              | 0              | $\bf{0}$       |
|                                           | 1653 | 333332 | $6\overline{6}$ | $\overline{0}$                 | $\overline{0}$ | $\overline{0}$ | $\overline{0}$ |
|                                           | 1652 | 333332 | 5               | $\bf{0}$                       | 0              | $\bf{0}$       | $\bf{0}$       |
|                                           | 1651 | 333332 | $\overline{4}$  | $\overline{0}$                 | $\overline{0}$ | $\overline{0}$ | $\overline{0}$ |
|                                           | 1650 | 333332 | 3               | $\overline{0}$                 | 0              | 0              | $\bf{0}$       |
|                                           | 1649 | 333332 | $\overline{2}$  | $\overline{0}$                 | $\overline{0}$ | $\overline{0}$ | $\overline{0}$ |
|                                           | 1648 | 333332 | 1               | 0                              | 0              | 0              | $\bf{0}$       |

 *Tabla 5.3. Respuestas de la usuaria 333332 ubicadas en "PREGUNTAS\_RESPONDIDAS".*

Los índices de riesgo de reincidencia para las respuestas dadas son las siguientes:

Caso 1, reactivo 14: agresor (compañero: 1), lugar (escuela: 1), frecuencia (una vez: 0.333). Caso 2, reactivo 15: agresor (maestro: 1), lugar (escuela: 1, lugar público cercano: 0.076), frecuencia (pocas veces: 0.666).

La sumatoria de los índices de riesgo de reincidencia sería de 5.075, mientras que la sumatoria máxima es de 17.211, por lo que la sumatoria para los dos casos de estudio en relación a la sumatoria máxima corresponde al 29.487%, es decir al segundo cuartil, por lo que el riesgo de reincidencia de violencia psicológica sería moderado.

En la tabla 5.4 se observa los resultados para la usuaria 333332 (fila sombreada) tras la ejecución del modelo en donde se clasifica como existente la violencia psicológica, con un riesgo de reincidencia de violencia psicológica de 2 (moderado), y con un riesgo de escalabilidad a violencia física bajo (EVf: 1), y un riesgo de escalabilidad hacia violencia sexual moderado (EVs: 2). Los índices para obtener los valores de escalabilidad de violencia se encuentran en la tabla 4.10.

| numero_control | <b>Vf</b>      | <b>Vs</b>      |                |                | Vp RVf RVs     |                | RVp EVf EVs    |                | <b>EVp</b>     |
|----------------|----------------|----------------|----------------|----------------|----------------|----------------|----------------|----------------|----------------|
| 11111          | 1              | $\overline{0}$ | $\mathbf{0}$   | 1              | $\mathbf{0}$   | 0              | $\mathbf{0}$   | 1              | 1              |
| 121212         | $\overline{1}$ | $\overline{0}$ | 1              | 3              | $\overline{0}$ | 1              | $\overline{1}$ | 3              | $\overline{1}$ |
| 123456         | 1              | $\overline{0}$ | 1              | 3              | $\Omega$       | 1              | 1              | 3              | 1              |
| 333331         | $\overline{1}$ | $\overline{0}$ | $\overline{0}$ | $\overline{4}$ | $\overline{0}$ | $\Omega$       | $\overline{0}$ | $\overline{2}$ | $\overline{1}$ |
| 333332         | $\overline{0}$ | $\overline{0}$ | 1              | $\overline{0}$ | $\overline{0}$ | 2              | 1              | $\overline{2}$ | $\overline{0}$ |
| 5555555        | $\mathbf{1}$   | $\overline{0}$ | 1              | 3              | $\overline{0}$ | $\overline{1}$ | $\overline{1}$ | 3              | $\overline{1}$ |
| 11111159       | 1              | 1              | 1              | $\overline{2}$ | 2              | 1              | 3              | $\overline{2}$ | 3              |
| 11111160       | 1              | 1              | 1              | $\mathbf{1}$   | 1              | $\mathcal{P}$  | $\mathcal{P}$  | 3              | $\mathcal{P}$  |
| 14330619       | 1              | 1              | 1              | 1              | 2              | 2              | 4              | 4              | 4              |
| 22071995       | 1              | $\overline{0}$ | 1              | 3              | $\overline{0}$ | 1              | 1              | 3              | 1              |

 *Tabla 5.4. Elementos en la tabla "RESULTADOS" para la usuaria 333332.*

La aplicación web despliega los resultados tomando los valores de la tabla "RESPUESTAS", mostrando lo que se puede apreciar en la figura 5.2.

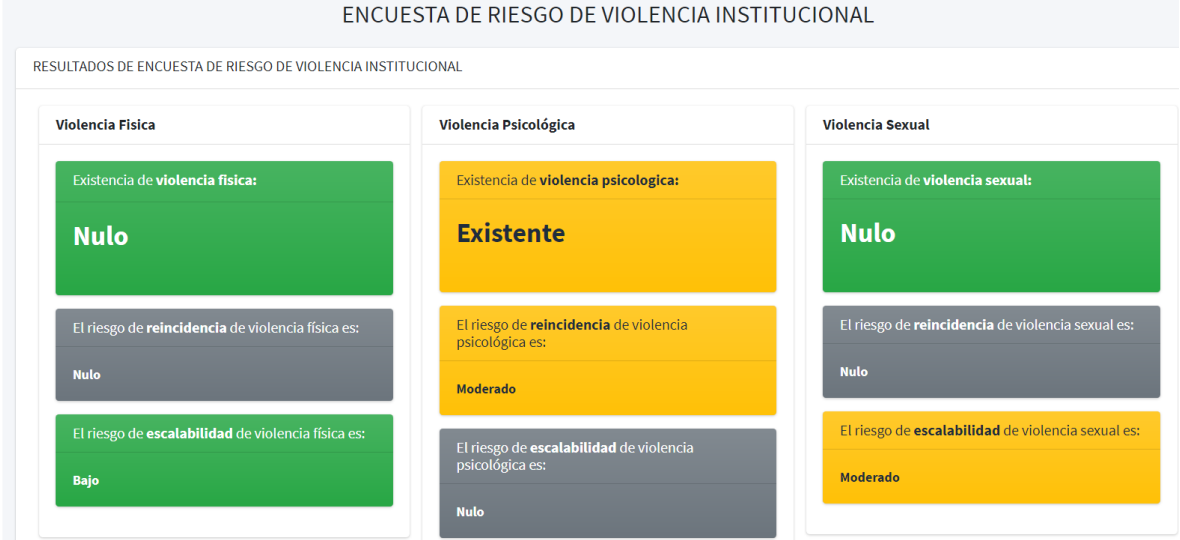

*Figura 5.2. Resultado desde la aplicación web para la usuaria 333332*

# 5.2.3. Caso de riesgo de reincidencia de violencia sexual baja y reincidencia de violencia psicológica alta

La usuaria 333333 respondió el formulario web siendo víctima de 5 casos de violencia, 4 de ellos correspondientes a violencia psicológica y uno de ellos a violencia sexual. Los casos son los siguientes:

Caso 1. Violencia sexual por acoso y hostigamiento a través de redes sociales (correspondiente al reactivo 13), los agresores fueron un compañero y una compañera y la agresión sucedió muchas veces.

Caso 2. Violencia psicológica por comentarios insinuando que las mujeres no deberían estudiar (reactivo 14), los agresores fueron el maestro y un compañero, la agresión sucedió en la escuela muchas veces.

Caso 3. Violencia psicológica por vigilancia o persecución al salir de la escuela (reactivo 15), los agresores fueron el maestro y un desconocido, la agresión sucedió en la escuela con una frecuencia de "pocas veces".

Caso 4. Violencia psicológica por represalias al negarse a tener relaciones sexuales (reactivo 16), la agresión fue llevada a cabo por un maestro y una maestra, sucedió en las instalaciones escolares muchas veces.

Caso 5. Violencia psicológica provocada por humillación por el hecho de ser mujer (reactivo 17), la agresora fue una maestra, dentro de las instalaciones escolares y sucedió pocas veces.

En la tabla 5.5 se observan las respuestas correspondientes a la usuaria 333333 almacenadas en la tabla "PREGUNTAS\_RESPONDIDAS".

| id_pregunta_respondida - 1 | numero_control |        | id_pregunta      | $\overline{\phantom{0}}^0$ | $-1$           | $\mathbf{-2}$    | $-3$             |
|----------------------------|----------------|--------|------------------|----------------------------|----------------|------------------|------------------|
|                            | 1695           | 333333 | 17               | 1                          | $\overline{2}$ | 1                | $\overline{2}$   |
|                            | 1694           | 333333 | 16               | $\overline{1}$             | 3              | $\overline{1}$   | $\overline{1}$   |
|                            | 1693           | 333333 | 15               | $\mathbf{1}$               | 65             | 1                | $\overline{2}$   |
|                            | 1692           | 333333 | 14               | $\overline{1}$             | 5              | $\overline{1}$   | $\overline{1}$   |
|                            | 1691           | 333333 | 13               | 1                          | 12             | $\pmb{0}$        | 1                |
|                            | 1677           | 333333 | 12               | $\overline{0}$             | $\mathbf 0$    | $\bf{0}$         | $\mathbf 0$      |
|                            | 1676           | 333333 | 11               | 0                          | 0              | 0                | 0                |
|                            | 1675           | 333333 | 10               | $\mathbf{0}$               | $\overline{0}$ | $\pmb{0}$        | $\bf 0$          |
|                            | 1674           | 333333 | 9                | 0                          | $\bf{0}$       | $\bf{0}$         | $\bf{0}$         |
|                            | 1673           | 333333 | $\boldsymbol{8}$ | $\overline{0}$             | $\overline{0}$ | $\bf 0$          | $\overline{0}$   |
|                            | 1672           | 333333 | 7                | 0                          | $\bf{0}$       | $\bf{0}$         | $\bf{0}$         |
|                            | 1671           | 333333 | $6\phantom{a}$   | $\mathbf 0$                | $\mathbf 0$    | $\pmb{0}$        | $\overline{0}$   |
|                            | 1670           | 333333 | 5                | $\bf{0}$                   | $\mathbf 0$    | $\bf{0}$         | $\bf{0}$         |
|                            | 1669           | 333333 | $\overline{4}$   | $\overline{0}$             | $\mathbf 0$    | $\pmb{0}$        | $\boldsymbol{0}$ |
|                            | 1668           | 333333 | 3                | 0                          | $\bf{0}$       | $\bf{0}$         | $\bf{0}$         |
|                            | 1667           | 333333 | $\overline{2}$   | $\mathbf 0$                | $\overline{0}$ | $\boldsymbol{0}$ | $\overline{0}$   |
|                            | 1666           | 333333 | 1                | 0                          | 0              | $\bf{0}$         | $\bf{0}$         |

*Tabla 5.5. Respuestas de la usuaria 333333 almacenadas en "PREGUNTAS\_RESPONDIDAS".*

Los índices de riesgo de reincidencia correspondientes a las respuestas dadas por la usuaria 33333 son:

Caso 1, reactivo 13: agresor (compañero: 1, compañera: 0.21), frecuencia (muchas veces: 1).

Caso 2, reactivo 14: agresor (maestro: 0.429, compañero: 1), lugar (escuela: 1), frecuencia (muchas veces: 1).

Caso 3, reactivo 15: agresor (Maestro: 0.105, Desconocido: 1), lugar (escuela: 0.717), frecuencia (pocas veces: 0.666).

Caso 4, reactivo 16: agresor (maestro: 1, maestra: 0.065), lugar (escuela: 1), frecuencia (muchas veces: 1).

Caso 5, reactivo 17: agresor (maestra: 0.105), lugar (escuela: 1), frecuencia (pocas veces: 0.666).

La sumatoria de índices de riesgo de reincidencia para violencia sexual es de 2.21, mientras que para la violencia psicológica es de 10.753. La sumatoria máxima de los índices de riesgo de reincidencia para violencia sexual es de 46.341, la sumatoria máxima de índices de riesgo de reincidencia de violencia física es de 17.211.

La sumatoria de casos de violencia sexual (2.21) guarda una relación de 4.76% con respecto a la sumatoria máxima de índices de reincidencia para violencia sexual, ubicando el riesgo de reincidencia en el primer cuartil, por lo tanto le correspondería un valor bajo; la sumatoria de casos de violencia psicológica(10.753), guarda una relación de 62.47% con respecto a la sumatoria máxima de índices para violencia psicológica, por lo que se ubica en el tercer cuartil, significando que tendría un riesgo de reincidencia alto.

Los riesgos de escalabilidad para los casos comparados con la tabla 4.10, representarían un riesgo de escalabilidad hacia violencia física moderado, de escalabilidad a violencia sexual alto, y de escalabilidad a violencia psicológica bajo.

En la tabla 5.6 se muestran los valores almacenados en la tabla "RESPUESTAS" de la base de datos "riesgoinstitucional", para las respuestas dadas por la usuaria 333333 (fila sombreada).

| numero_control | Vf       | <b>Vs</b>      | Vp             | <b>RVf</b>               | <b>RVs</b>               | <b>RVp</b>     | <b>EVf</b>     | <b>EVs</b>               | <b>EVp</b>     |
|----------------|----------|----------------|----------------|--------------------------|--------------------------|----------------|----------------|--------------------------|----------------|
| 11111          | 1        | $\Omega$       | $\bf{0}$       | 1                        | $\bf{0}$                 | $\Omega$       | $\Omega$       | 1                        | 1              |
| 121212         | 1        | $\Omega$       | $\overline{1}$ | 3                        | $\overline{0}$           | $\overline{1}$ | $\overline{1}$ | $\overline{3}$           | $\overline{1}$ |
| 123456         | 1        | $\overline{0}$ | 1              | 3                        | $\theta$                 | 1              | 1              | 3                        | 1              |
| 333331         | 1        | $\overline{0}$ | $\overline{0}$ | $\overline{4}$           | $\overline{0}$           | $\overline{0}$ | $\Omega$       | $\overline{2}$           | 1              |
| 333332         | $\Omega$ | 0              | 1              | 0                        | 0                        | $\overline{2}$ | 1              | $\overline{2}$           | 0              |
| 333333         | $\theta$ | $\overline{1}$ | $\overline{1}$ | $\overline{0}$           | $\overline{1}$           | 3              | $\mathcal{P}$  | 3                        | 1              |
| 5555555        | 1        | $\overline{0}$ | 1              | 3                        | $\overline{0}$           | 1              | 1              | 3                        | 1              |
| 11111159       | 1        | 1              | 1              | $\overline{\phantom{a}}$ | $\overline{\phantom{a}}$ | 1              | 3              | $\overline{\phantom{a}}$ | 3              |
| 11111160       | 1        | 1              | 1              | 1                        | 1                        | $\overline{2}$ | $\overline{2}$ | 3                        | $\overline{2}$ |
| 14330619       | 1        | 1              | 1              | 1                        | 2                        | $\mathfrak{D}$ | $\overline{4}$ | $\overline{4}$           | $\overline{4}$ |
| 22071995       | 1        | $\overline{0}$ | 1              | 3                        | 0                        | 1              | 1              | 3                        | 1              |

 *Tabla 5.6. Valores en la tabla de "RESPUESTAS" para la usuaria 333333.*

Dados los elementos correspondientes a la usuaria 33333 en la tabla de "RESPUESTAS", la aplicación web muestra los valores mostrados en la figura 5.3.

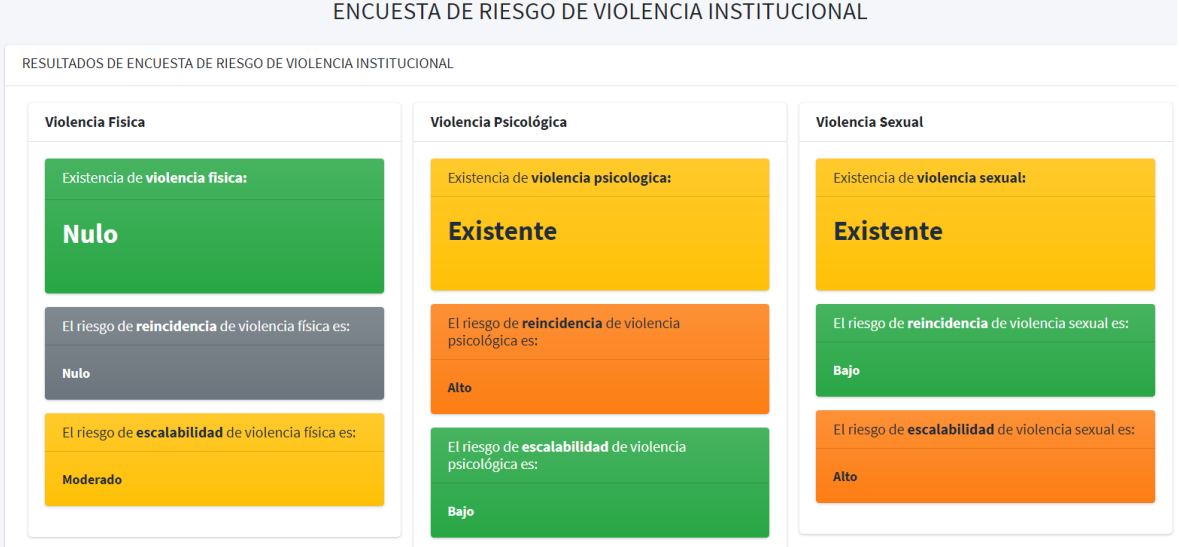

*Figura 5.3. Pantalla de resultados para las respuestas dadas para la usuaria 333333.*

#### 5.2.4. Caso de reincidencia y escalabilidad nulos

En los casos en que la usuaria no tenga ningún antecedente de violencia contra la mujer, todos los valores se mostraran como 0 en la tabla de "PREGUNTAS\_RESPONDIDAS", para demostrar esto se tomará como referencia las respuestas dadas por la usuaria 333334 como se observa en la tabla 5.7

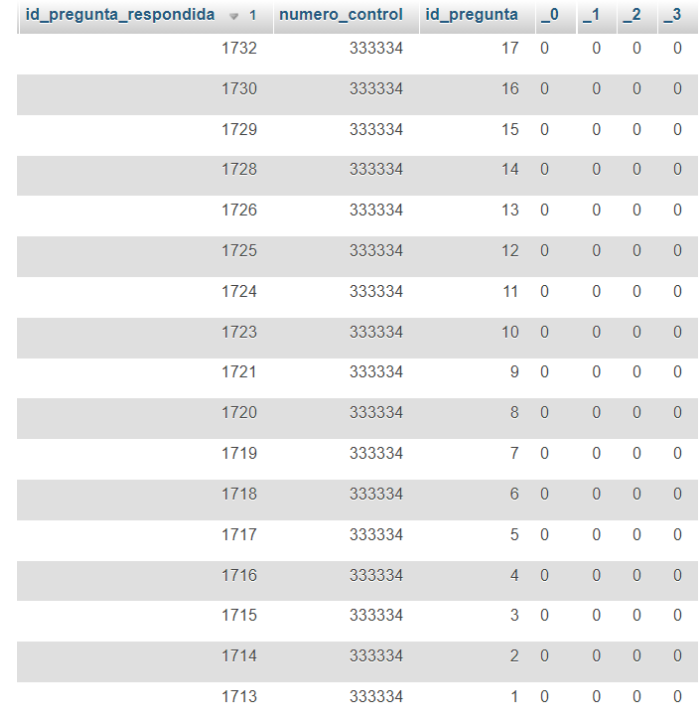

*Tabla 5.7. Respuestas almacenadas en "PREGUNTAS\_RESPONDIDAS" para la usuaria 333334.*

Al no existir ninguna incidencia de violencia para la usuaria 333334, los datos almacenados en la tabla "RESPUESTAS", tendrán únicamente valores de "0" como se observa en la tabla 5.8 (fila sombreada).

| numero control | Vf             | Vs             | Vp             | <b>RVf</b>     | <b>RVs</b>     | <b>RVp</b>     | <b>EVf</b>     | <b>EVs</b>     | <b>EVp</b>     |
|----------------|----------------|----------------|----------------|----------------|----------------|----------------|----------------|----------------|----------------|
| 11111          | 1              | $\mathbf 0$    | $\mathbf{0}$   | 1              | $\mathbf{0}$   | $\mathbf{0}$   | $\theta$       | 1              | 1              |
| 121212         | $\mathbf{1}$   | $\overline{0}$ | 1              | 3              | $\overline{0}$ | $\overline{1}$ | $\overline{1}$ | 3              | $\overline{1}$ |
| 123456         | 1              | $\overline{0}$ | 1              | 3              | $\mathbf{0}$   | 1              | 1              | 3              | 1              |
| 333331         | $\mathbf{1}$   | $\overline{0}$ | $\overline{0}$ | $\overline{4}$ | $\overline{0}$ | $\overline{0}$ | $\overline{0}$ | $\overline{2}$ | 1              |
| 333332         | $\bf{0}$       | $\overline{0}$ | 1              | $\overline{0}$ | $\bf{0}$       | $\overline{2}$ | 1              | $\overline{2}$ | $\bf{0}$       |
| 333333         | $\overline{0}$ | $\mathbf{1}$   | $\overline{1}$ | $\overline{0}$ | $\overline{1}$ | 3              | $\overline{2}$ | 3              | 1              |
| 333334         | $\overline{0}$ | $\overline{0}$ | $\overline{0}$ | $\overline{0}$ | $\mathbf{0}$   | $\overline{0}$ | $\overline{0}$ | $\overline{0}$ | $\overline{0}$ |
| 5555555        | $\overline{1}$ | $\overline{0}$ | $\overline{1}$ | 3              | $\overline{0}$ | $\overline{1}$ | $\overline{1}$ | 3              | $\overline{1}$ |
| 11111159       | 1              | 1              | 1              | $\overline{2}$ | $\overline{2}$ | 1              | 3              | $\overline{2}$ | 3              |
| 11111160       | $\mathbf{1}$   | $\mathbf{1}$   | $\overline{1}$ | $\overline{1}$ | $\overline{1}$ | 2              | $\overline{2}$ | 3              | 2              |
| 14330619       | 1              | 1              | 1              | 1              | $\overline{2}$ | $\overline{2}$ | 4              | 4              | 4              |
| 22071995       | 1              | $\mathbf{0}$   | 1              | 3              | $\overline{0}$ | 1              | 1              | 3              | 1              |

 *Tabla 5.8. Respuestas en la tabla "RESPUESTAS" para la usuaria 333334.*

El modelo entra en ejecución, pero al recibir únicamente datos nulos arroja de igual forma valores nulos, como se muestra en la pantalla de resultados de la aplicación web, mostrada en la figura 5.4.

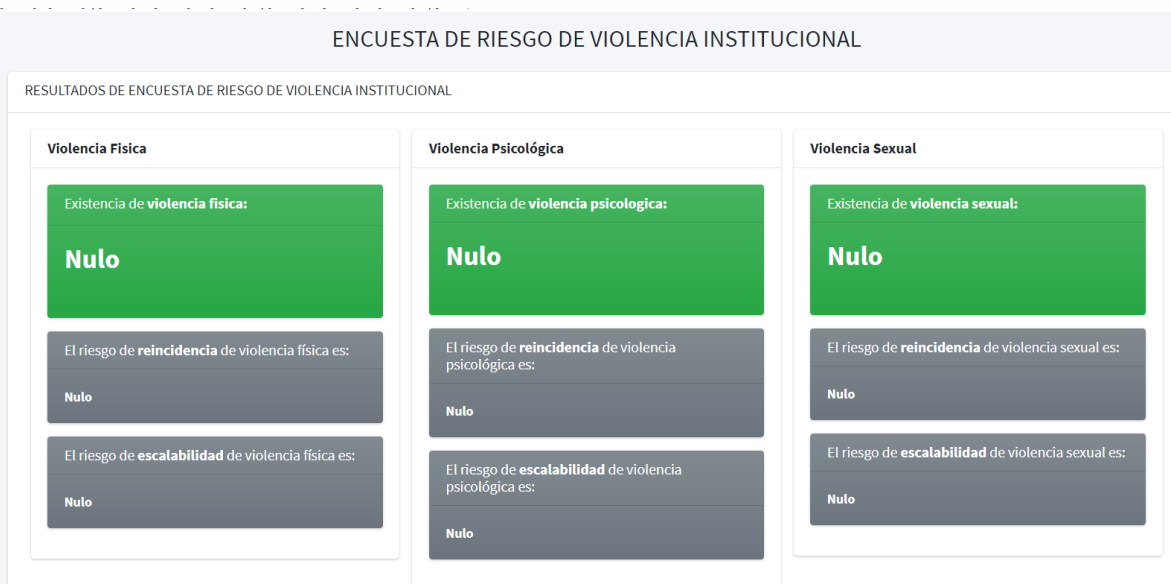

*Figura 5.4. Resultados de aplicación web para la usuaria 333334.*

## 5.3. Análisis de conjuntos de casos

Como se hizo mención en secciones anteriores del presente capítulo, los datos resultantes de la ejecución del modelo, quedan almacenados en la tabla "RESPUESTAS" de la base de datos "riesgoinstitucional"; dichos datos pueden utilizarse para distintos análisis.

Uno de los análisis que puede hacerse es el conteo de casos por cada tipo de violencia. En el gráfico observado en la figura 5.5 se aprecia el conteo de casos para los tipos de violencia física, sexual y psicológica, tomando una muestra de 1000 casos.

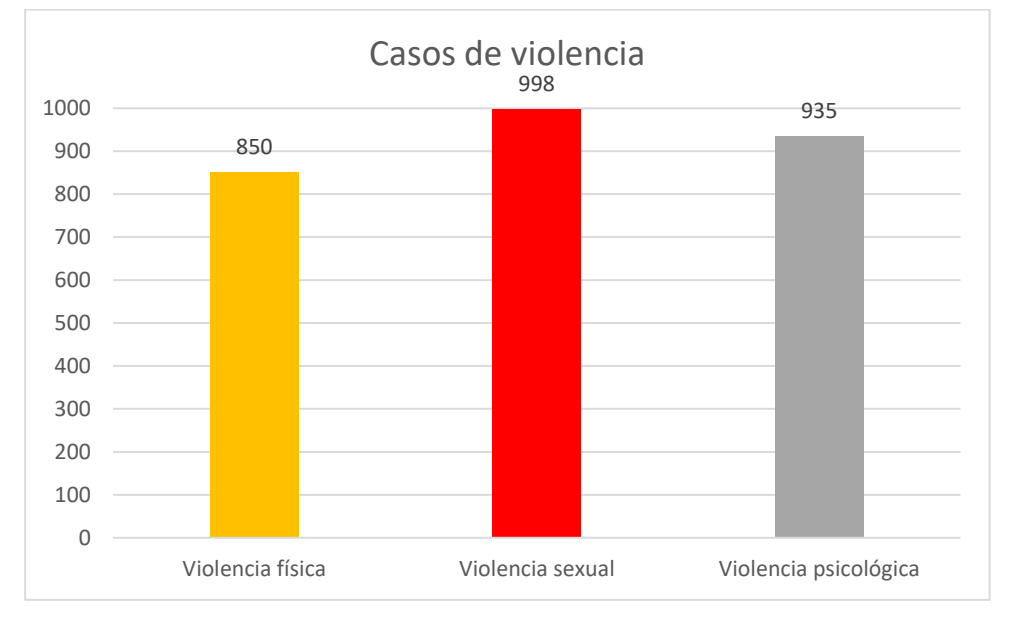

*Figura 5.5. Gráfico de conteo de casos por tipo de violencia.*

En la figura 5.6 utilizando los mismos 1000 casos de muestra, se categorizan los casos por medio de su grado de riesgo de reincidencia de violencia.

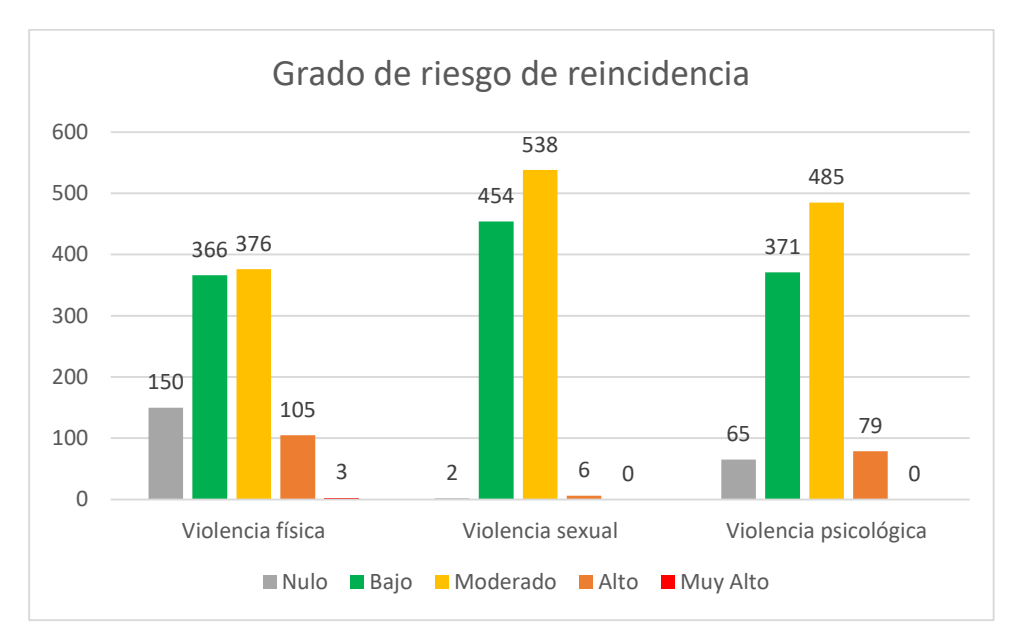

*Figura 5.6. Conteo de casos categorizados por grado de riesgo de reincidencia.*

En la figura 5.7 se realiza el conteo de casos utilizando la misma muestra de 1000 casos de los ejemplos anteriores, pero categorizándolos según su grado de riesgo de escalabilidad de violencia.

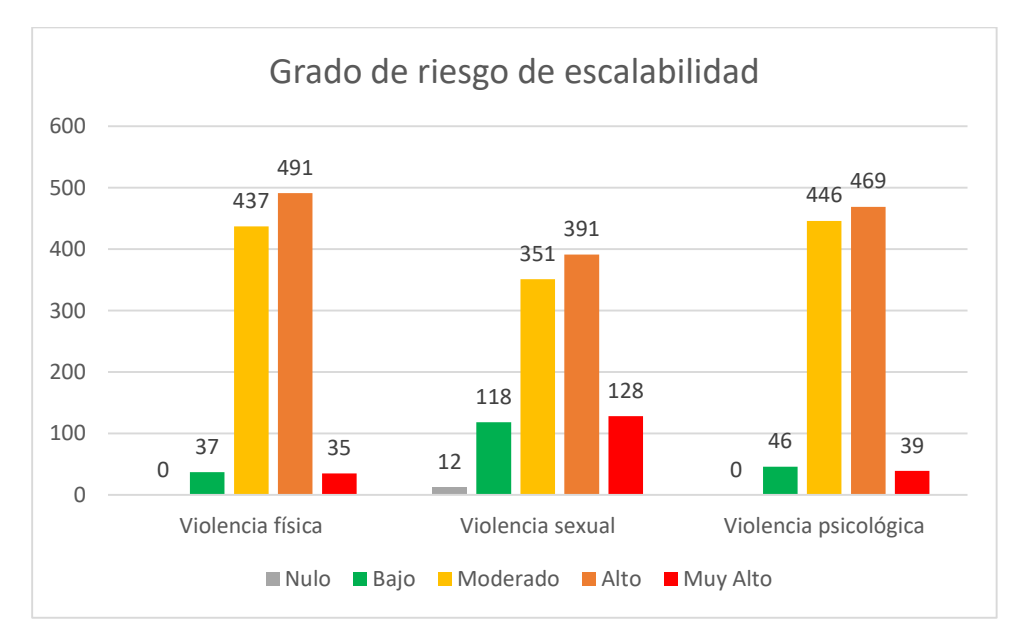

*Figura 5.7. Conteo de casos categorizados por grado de riesgo de escalabilidad.*

# 6. CONCLUSIONES Y TRABAJO A FUTURO

Realizado el trabajo mostrado en esta tesis, surge una serie de conclusiones, recomendaciones y trabajo a futuro que es posible realizar dados los resultados del trabajo, para mejorar la detección de riesgo de violencia contra la mujer.

# 6.1. Conclusiones

Este proyecto se realizó con el fin de agilizar la detección temprana de violencia contra la mujer, tomando en cuenta distintos factores clave que propician dicha violencia, dichos factores influyen también en que exista una reincidencia de violencia o que la misma escale a otros tipos de violencia; esto a partir del momento en que responde el usuario, proporcionando la información por medio de un cuestionario.

El modelo escalable a cualquier escenario de violencia contra la mujer, se implementó en el escenario escolar por la facilidad con la que las mujeres sufren casos de violencia, muchas veces sin ser conscientes de ello, lo que propicia que existan reincidencias de casos y que a su vez exista escalabilidad de violencia.

La implementación se decidió por medio de una aplicación web para que las mujeres víctimas de violencia, tuvieran un fácil acceso al cuestionario desde cualquier dispositivo mientras éste tuviese acceso a internet. Los datos arrojados por la aplicación una vez que son procesados por el modelo creado, tienen la función de informar a la víctima de su situación actual y su riesgo en un futuro inmediato, con dicho conocimiento de su situación, se espera que la víctima de violencia se acerque a las autoridades pertinentes para que éstas den un seguimiento adecuado a los casos, fungiendo el modelo como una guía para dichas autoridades.

En el transcurso del desarrollo del modelo se enfrentaron algunas dificultades ya que la violencia de género ha de tener en cuenta información tanto de la víctima como del agresor; sin embargo, en los datos que se tienen de la violencia de género en México, proporcionados por INEGI a través de su encuesta realizada en 2016 ENDIREH, toma en cuenta únicamente la situación de la víctima, sin recabar datos de la situación del agresor.

Otro reto que se debió solucionar en el proceso de desarrollo, fueron los problemas relacionados directamente con los datos, existiendo varios datos nulos y datos que no podían emparejarse, por lo que no eran útiles para el modelo y tuvieron que desecharse.

Solventadas las dificultades, se creó un modelo completamente funcional, basándose en casos que propician tipos de violencia específica y cómo factores, dentro de esos casos, aumentan o disminuyen el riesgo de nuevos casos de violencia para la víctima.

# 6.2. Trabajo a futuro

Algunos trabajos futuros son:

- Adaptar el modelo a distintos escenarios para tener un mayor campo de acción y poder ampliar la visión del modelo, siendo algunos escenarios de riesgo a tomarse en cuenta la violencia doméstica y la violencia laboral.
- Mantener actualizadas las ponderaciones correspondientes al modelo, pues las ponderaciones utilizadas se obtuvieron mediante minería de datos de una encuesta realizada en 2016.
- Trabajar con los datos que se obtengan a partir de la encuesta realizada, pues con ellos, al estar ya clasificados, es posible hablar de nuevos métodos para abarcar la problemática, como son las redes neuronales.
- Dar seguimiento adecuado a los casos existentes de violencia utilizando como guía los datos arrojados por el modelo.
- Ampliar el alcance del modelo implementándolo en distintas instituciones educativas para un análisis más profundo de la problemática, dando la posibilidad de sectorizar los factores de riesgo dependiendo de la situación de cada institución.

# 7. BIBLIOGRAFÍA

[1] United Nations Office on Drugs and Crime (2018). *[Global Study on Homicide 2018,](https://www.unodc.org/documents/data-and-analysis/GSH2018/GSH18_Gender-related_killing_of_women_and_girls.pdf)* p. 10.

[2] ENDIREH (2016). Encuesta Nacional sobre la Dinámica de las Relaciones en los Hogares 2016.<http://ism.sonora.gob.mx/images/ISM/Biblioteca/ENDIREH2016Sonora.pdf> [3] [https://mexico.unwomen.org/es/noticias-y-eventos/articulos/2019/08/urgente](https://mexico.unwomen.org/es/noticias-y-eventos/articulos/2019/08/urgente-generar-una-conversacion-nacional-incluyente)[generar-una-conversacion-nacional-incluyente,](https://mexico.unwomen.org/es/noticias-y-eventos/articulos/2019/08/urgente-generar-una-conversacion-nacional-incluyente) (Visitado el 24 de noviembre del 2019). [4] OMS, Organización mundial de la Salud, [https://www.who.int/topics/gender\\_based\\_violence/es/,](https://www.who.int/topics/gender_based_violence/es/) (Visitado el 24 de noviembre del

2019).

[5] UNwomen, ONU Mujeres, [https://www.unwomen.org/es/what-we-do/ending](https://www.unwomen.org/es/what-we-do/ending-violence-against-women/faqs/types-of-violence)[violence-against-women/faqs/types-of-violence,](https://www.unwomen.org/es/what-we-do/ending-violence-against-women/faqs/types-of-violence) (Visitado el 24 de febrero del 2021).

[6] Aplicación de redes neuronales artificiales sobre la violencia de la mujer por su pareja según la encuesta demográfica y de salud familiar, ENDES 2016, Bach Luis Feller Macedo Quiñones, Bach Geremias Teodosio Chávez.

[7] Secretariado Ejecutivo, Información sobre violencia contra las mujeres, Incidencia delictiva y llamadas de emergencia 9-1-1 Centro Nacional de Información, eneroseptiembre 2019.

[8] Organización Mundial de la Salud (2013). *Estimaciones mundiales y regionales de la violencia contra la mujer: prevalencia y efectos de la violencia conyugal y de la violencia sexual no conyugal en la salud*.

[9] Organización Mundial de la Salud (2013) *Comprender y abordar la violencia contra las mujeres. Panorama general. Washington,DC : OPS , 2013.*

[10] Ley General de Acceso de las Mujeres a una Vida Libre de Violencia (LGAMVLV), Última reforma publicada DOF 17-12-2015, Capítulo 1, Artículo 6.

[11] Organización Mundial de la Salud (2013) *Comprender y abordar la violencia contra las mujeres. Consecuencias para la salud. Washington.DC : OPS, 2013.*

[12] Organización Mundial de la Salud, Geneva (1997) *Violence against women – A priority health issue. Health Consequences.*

[13] Programa Integral para Prevenir, Atender, Sancionar y Erradicar la Violencia contra las Mujeres, (Visitado el 02 de junio del 2020).

[14] Diario Oficial de la Federación (30 de abril del 2014), *Programa Integral para Prevenir, Atender, Sancionar y Erradicar la Violencia contra las Mujeres 2014-2018.*

[15] CONAVIM, Comisión Nacional para prevenir y erradicar la Violencia contra las Mujeres, [https://www.gob.mx/conavim/,](https://www.gob.mx/conavim/) (Visitado el 31 de mayo del 2020).

[16] Campaña Latinoamericana por el Derecho a la Educación, UNICEF-Oficina para América Latina y el Caribe (2016), *Violencia de Género en escuelas: Caminos para su prevención y superación.*

[17] Instituto Politécnico Nacional, Programa Institucional de gestión con perspectiva de género (2012), *Género y amor: Principales aliados de la violencia en las relaciones de pareja que establecen estudiantes del IPN.*

[18] Instituto Politécnico Nacional (2013), *Violentómetro.*

[19] *Data Mining: Concepts and Techniques,* 3° Edition, 2012, Jiawei Han, Micheline Kamber, Jian Pei.

[20] *Introduction to Data Mining,* 1° Edition, 2005, capítulo 3, Pang-Ning Tan, Michael Steinbach, Anuj Karpatne, Vipin Kumar.

[21] *Data Mining and Analysis: Fundamental Concepts and Algorithms,* 1° Edition, 2014, Mohammed J. Zaki, Wagner Meira Jr.

[22] *Ciencia de Datos: Técnicas analíticas y aprendizaje estadístico*, 1° Edición, 2018, Jesús García, José M. Molina, Antonio Berlanga, Miguel Á. Patricio, Álvaro L. Bustamante, Washington R. Padilla.

[23] *Funcionalidades de la minería de datos*, Revista Ingeniería y Región 2014(12): 31-40, Ferley Medina Rojas, Cristina Gómez Santamaría.

[24] BAESVIM Sonora, Banco Estatal de Casos de Violencia contra las Mujeres, <http://baesvim.sspsonora.gob.mx/> (Visitado el 04 de junio del 2020).

[25] *Violence against women: prevalence and risk factors in Turkish sample,* BMC Women's Health 17, 100 (2017), Selma Sen, Bolsoy Nursen.

[26] *Data Mining Text book*, 1° Edición, 2015, Charu C. Aggarwal.

[27] "Método de factores ponderados", class notes for Operaciones II, Facultad de Contaduría y Administración, Universidad Nacional Autónoma de México, primavera 2013.

[28] J. Dagnino S., " Riesgo relativo y odds ratio (razón de ventajas)", *Rev. chil. anest.*, Vol. 43, No. 4 pp. 317-321, 2014.

[29] Valdez Santiago R., Híjar Medina M. C., Salgado de Snyder V. N., Rivera Rivera L., Avila Burgos L., Rojas R. "Escala de violencia e índice de severidad: una propuesta metodológica para medir la violencia de pareja en mujeres mexicanas". *Salud Publica Mex*, Vol. 48, No. 2 pp. 221-231, 2006.

[30] S. López Ferré, A. Andrés Pueyo, " Adaptación de la S.A.R.A. Evaluación del riesgo de violencia de pareja", Generalitat de Cataluña. Departamento de Justicia. Centro de Estudios Jurídicos y Formación Especializada, Barcelona, Documento de trabajo, 2007.

[31] D. Peña Sánchez, *Fundamentos de estadística*. Edición Electrónica. Madrid: Alianza Editorial, 2014.

[32] Timarán Pereira S. R., Hernández Arteaga I., Caicedo Zambrano S. J., Hidalgo Troya A., Alvarado Pérez J. C., "El proceso de descubrimiento de conocimiento en bases de datos" en Descubrimiento de patrones de desempeño académico con árboles de decisión en las competencias genéricas de la formación profesional, Ed. Bogotá: Ediciones Universidad Cooperativa de Colombia, 2016, pp. 63-86.
[33] INEGI, Instituto Nacional de Estadistica y Geografía, [https://www.inegi.org.mx/programas/endireh/2016/,](https://www.inegi.org.mx/programas/endireh/2016/) (Visitado el 12 de Mayo del 2021).